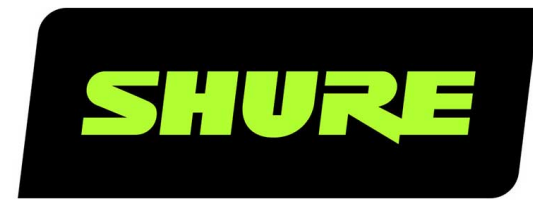

# MXCW Command Strings

MXCWAPT command strings for control systems, such as Crestron or Extron. Version: 8.1 (2021-K)

# Table of Contents

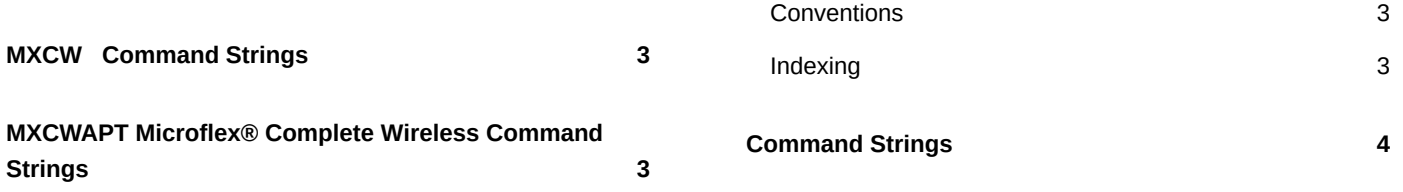

### <span id="page-2-0"></span>MXCW Command Strings

## <span id="page-2-1"></span>MXCWAPT Microflex® Complete Wireless Command Strings

The device is connected via Ethernet to a control system, such as AMX, Crestron or Extron.

**Connection:** Ethernet (TCP/IP; select "Client" in the AMX/Crestron program) **Port:** 2202

#### <span id="page-2-2"></span>**Conventions**

There are 4 types of strings:

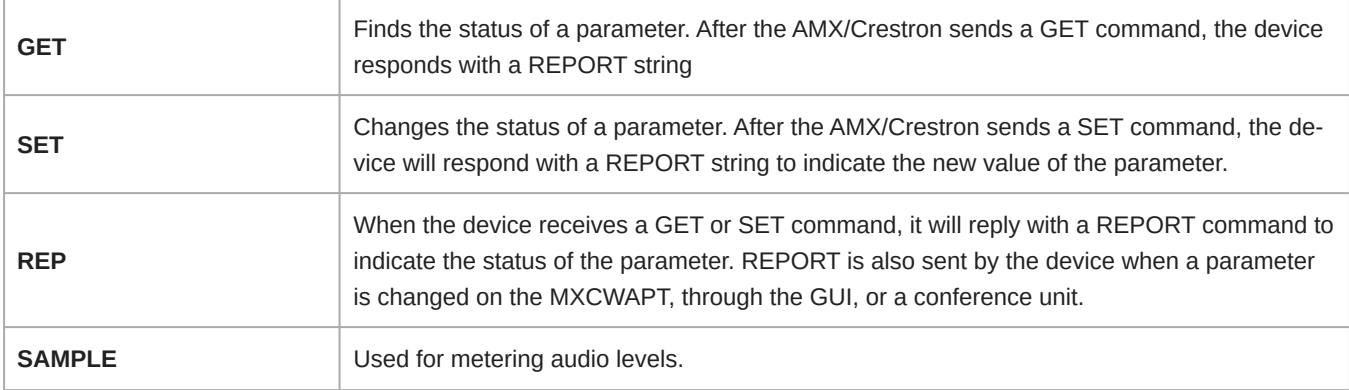

All messages sent and received are ASCII. Note that the level indicators and gain indicators are also in ASCII.

Most parameters will send a REPORT command when they change. Thus, it is not necessary to constantly query parameters. The device will send a REPORT command when any of these parameters change.

#### <span id="page-2-3"></span>Indexing

Indexing is used to specifically identify upon what the command string is acting.

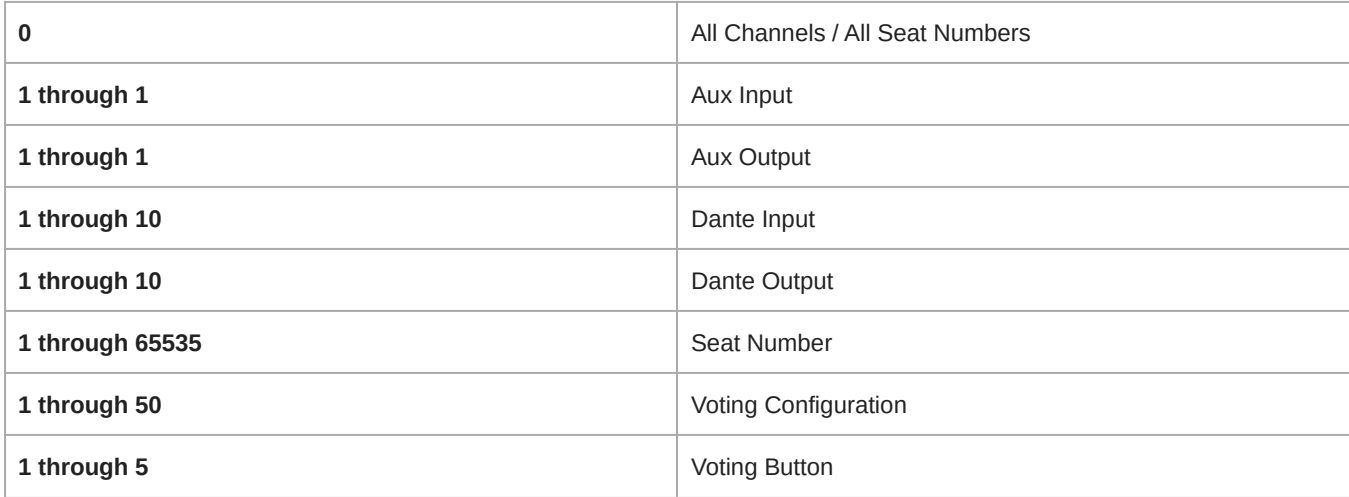

### <span id="page-3-0"></span>Command Strings

#### MIC\_STATUS

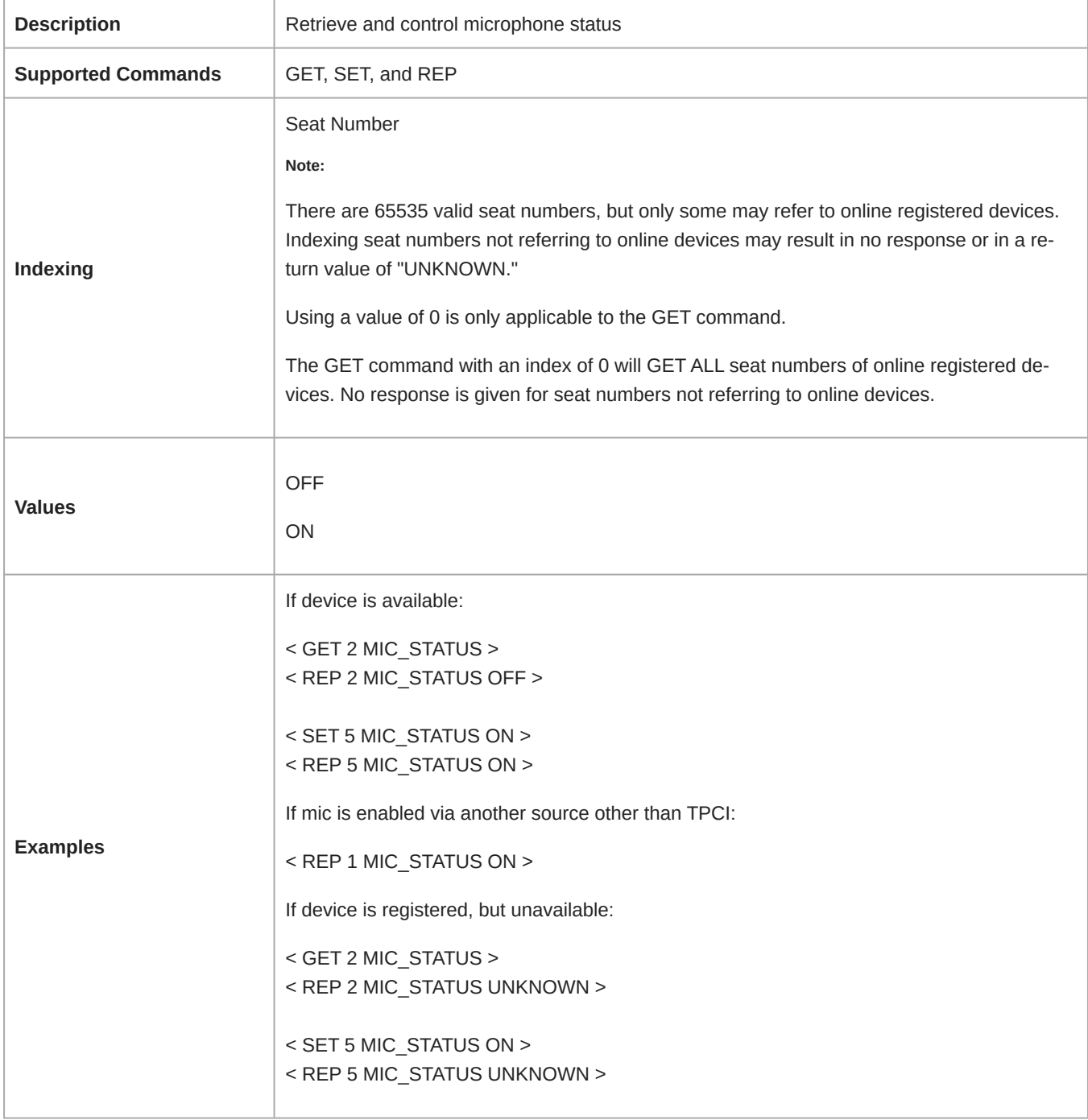

#### SPEAK\_REQUEST

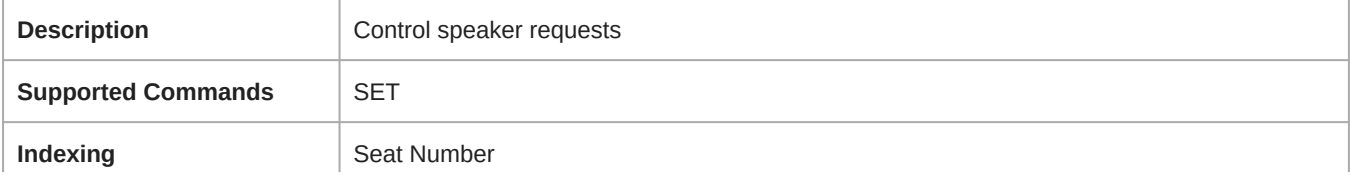

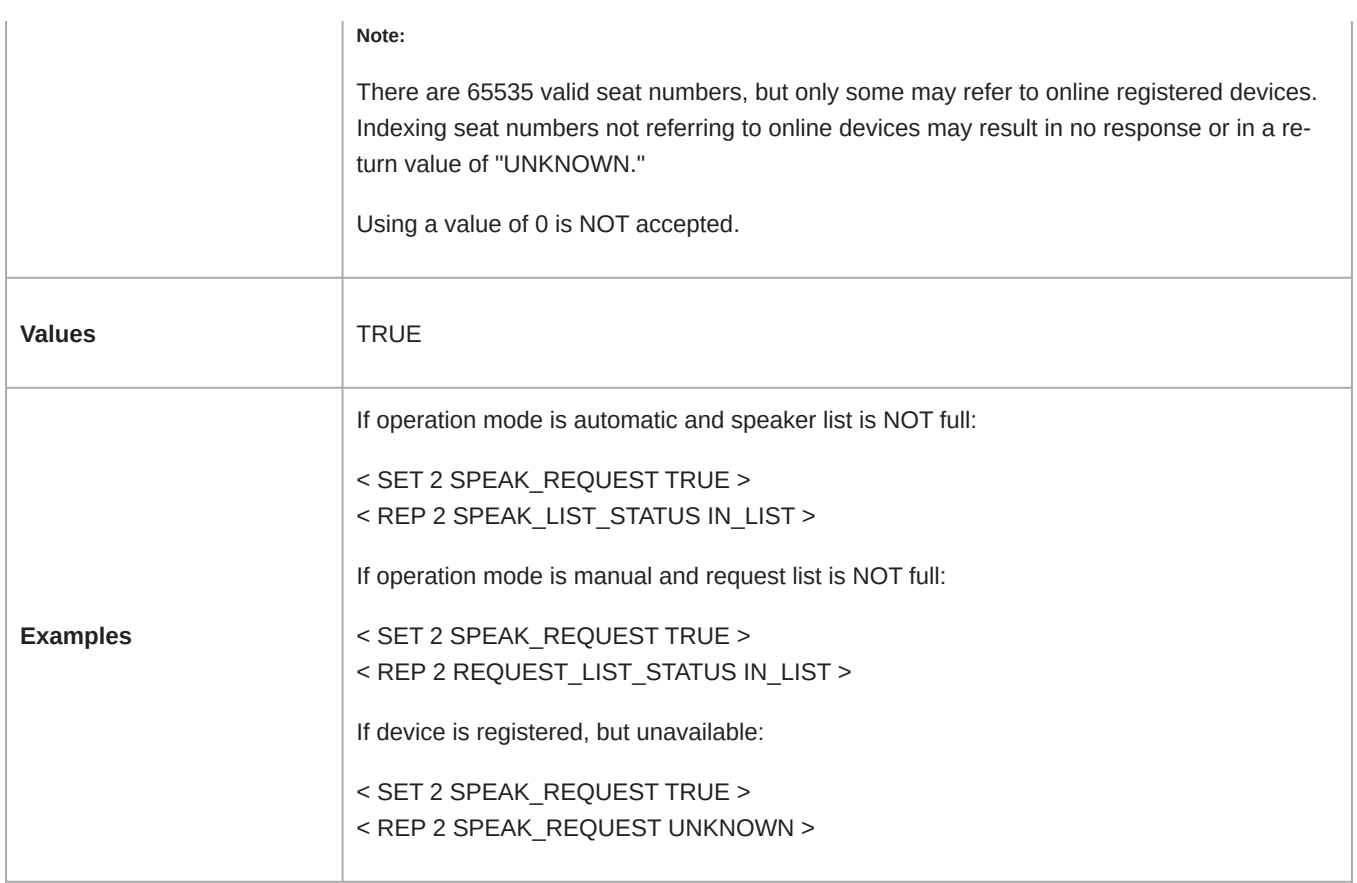

#### SPEAK\_RELEASE

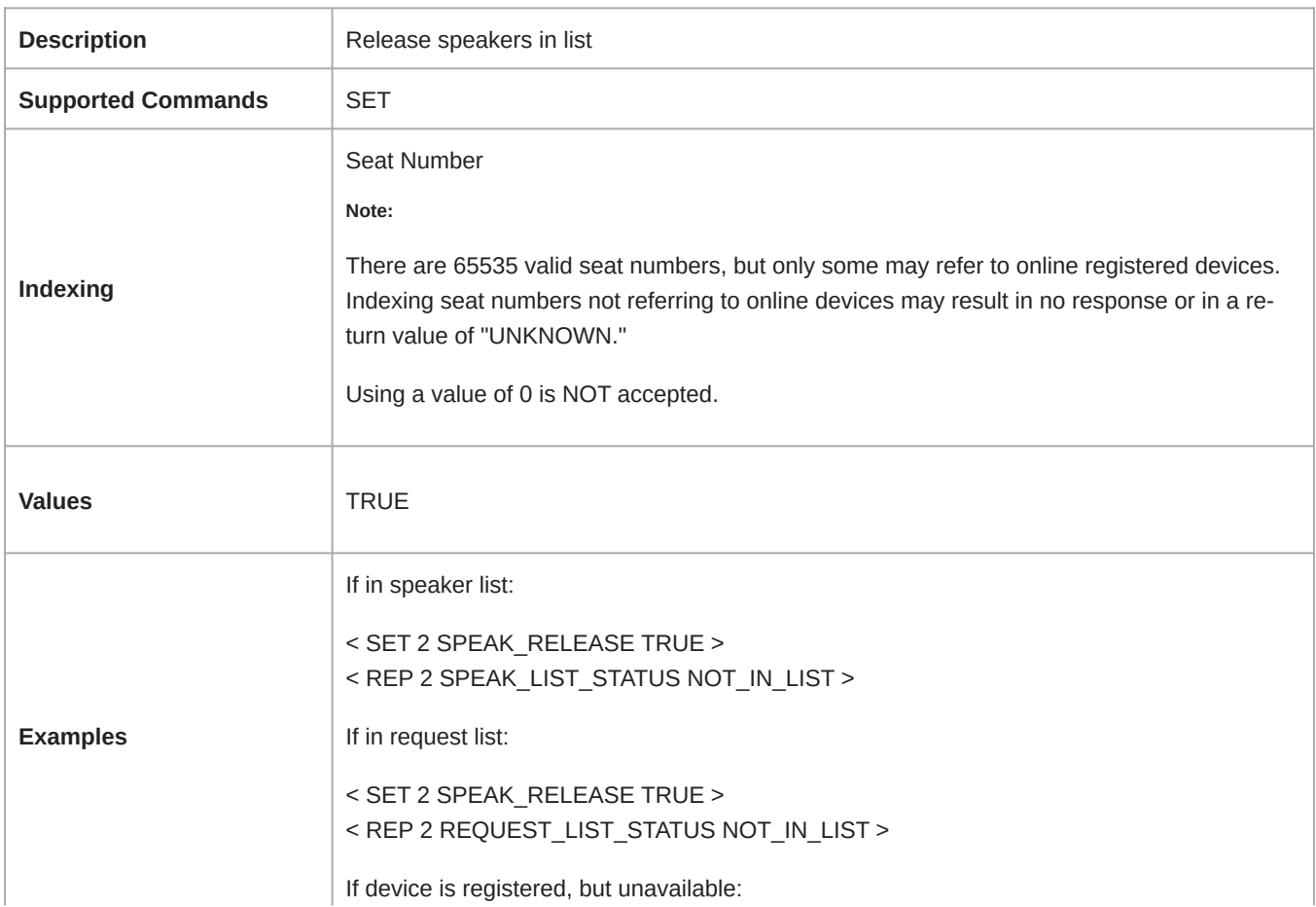

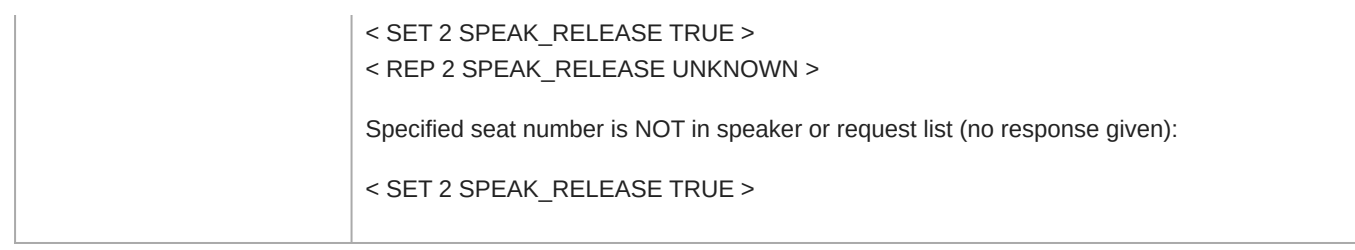

#### ALL\_DELEGATE\_MIC\_OFF

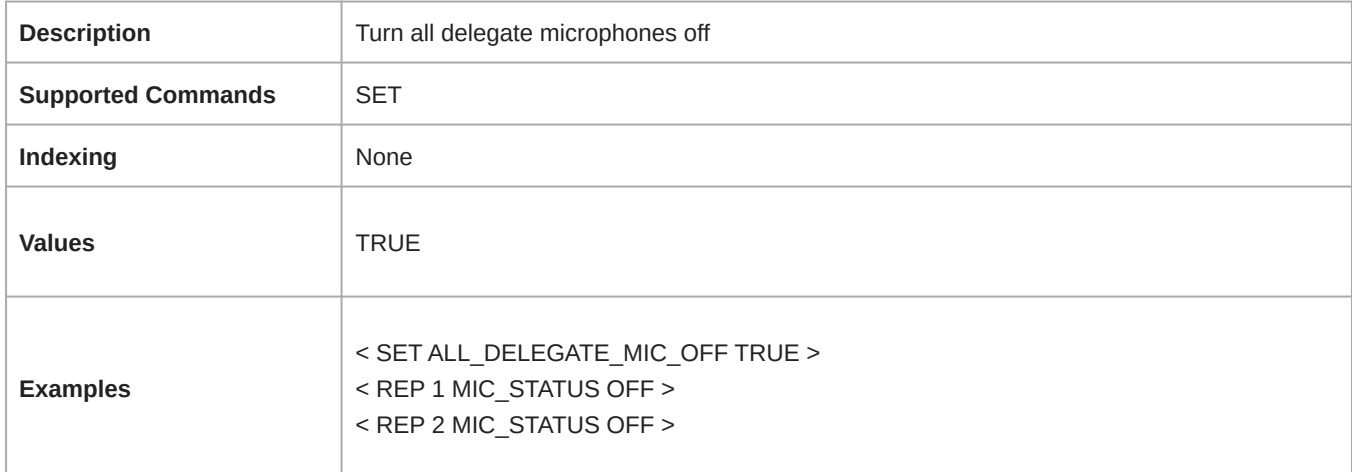

#### EXCLUSIVE\_MUTE

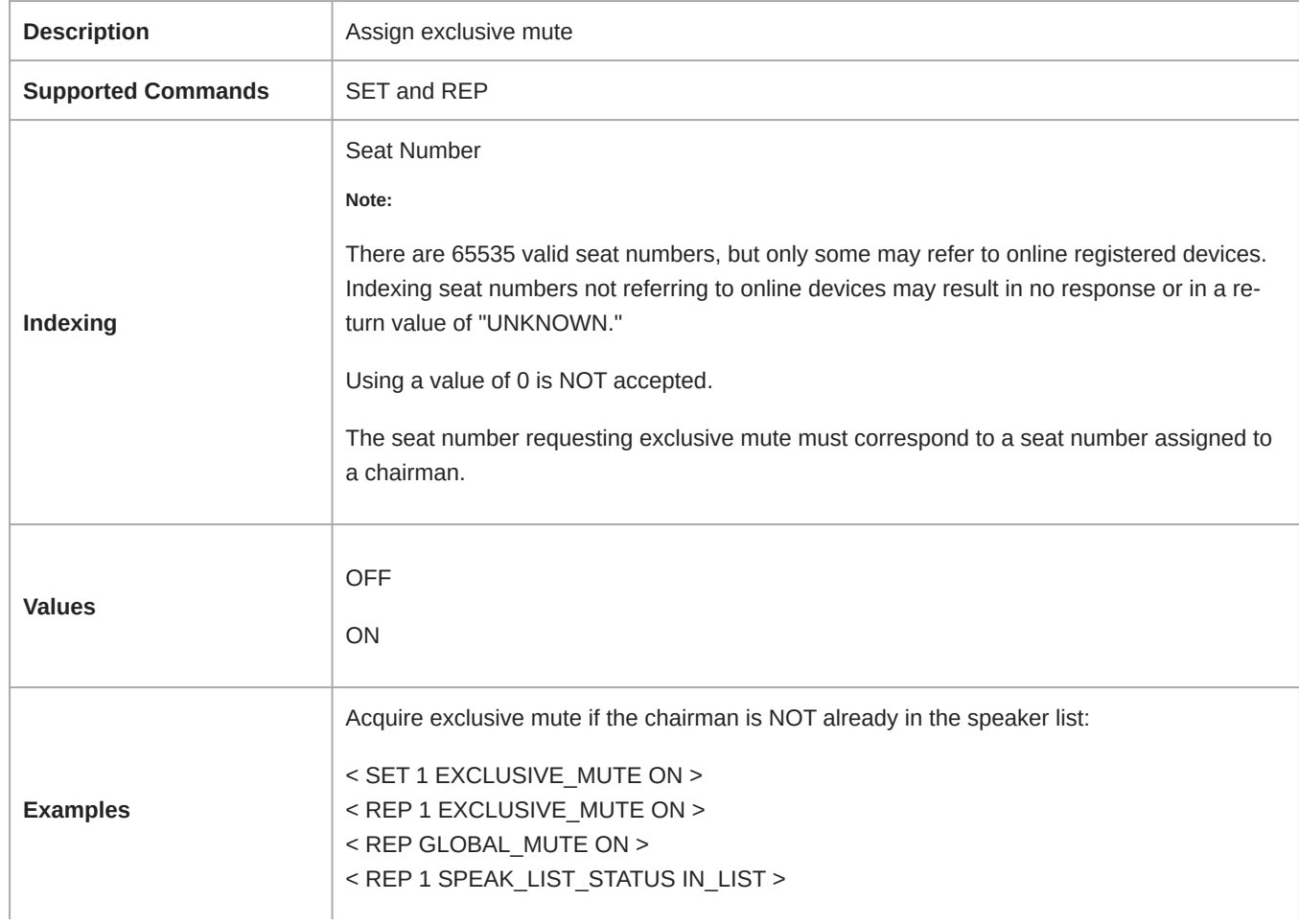

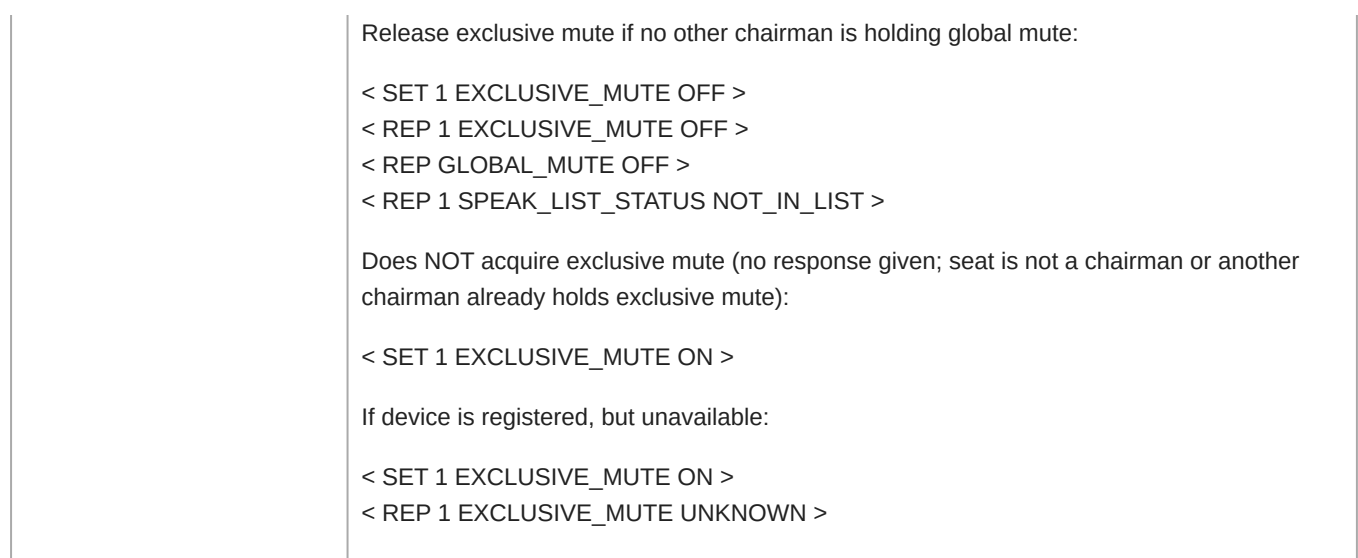

#### GLOBAL\_MUTE

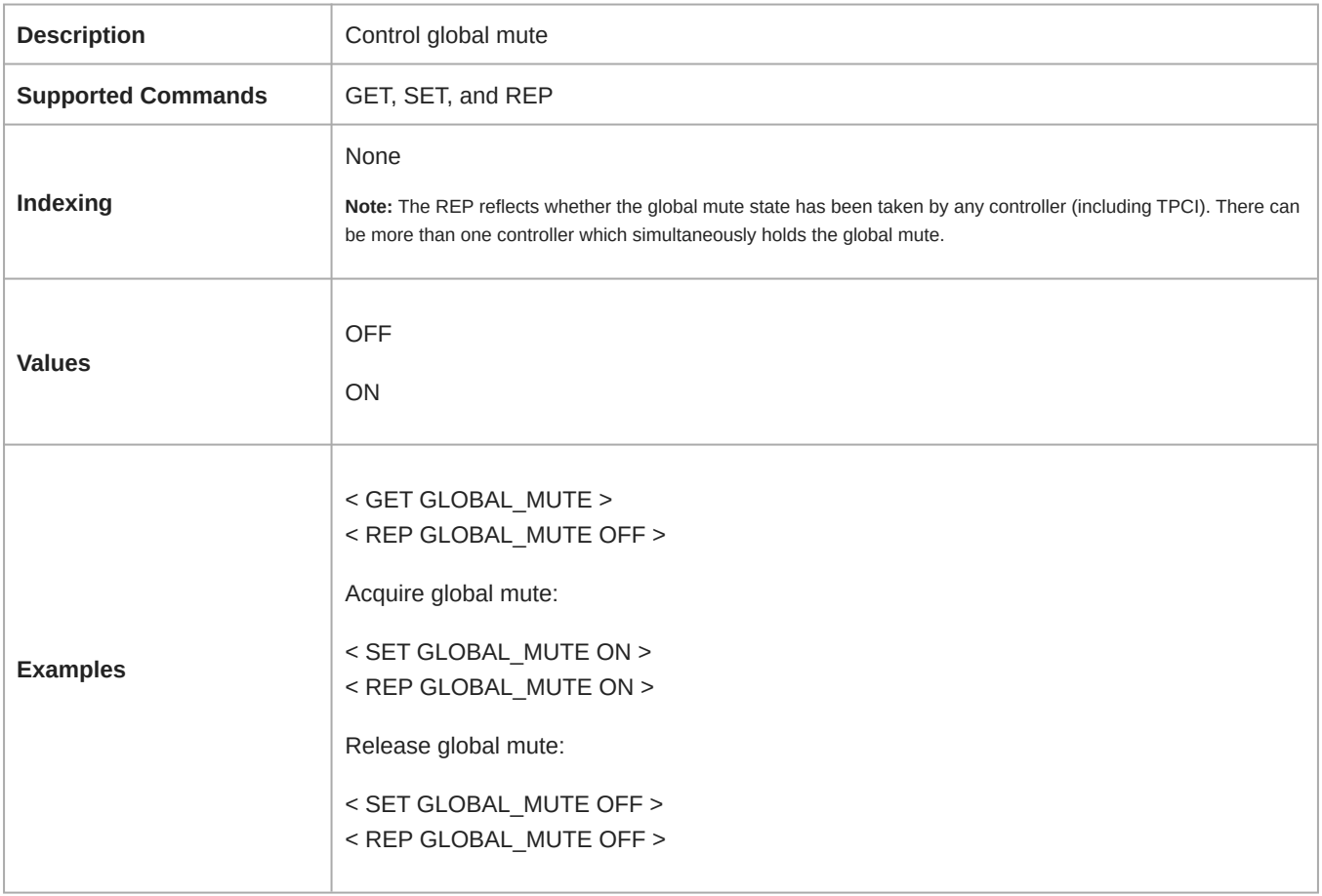

#### REQUEST\_LIST\_STATUS

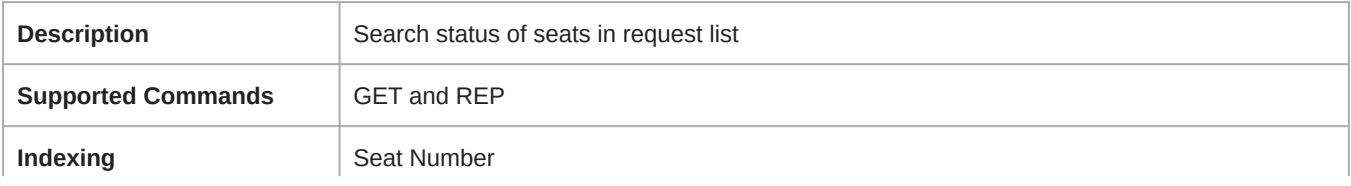

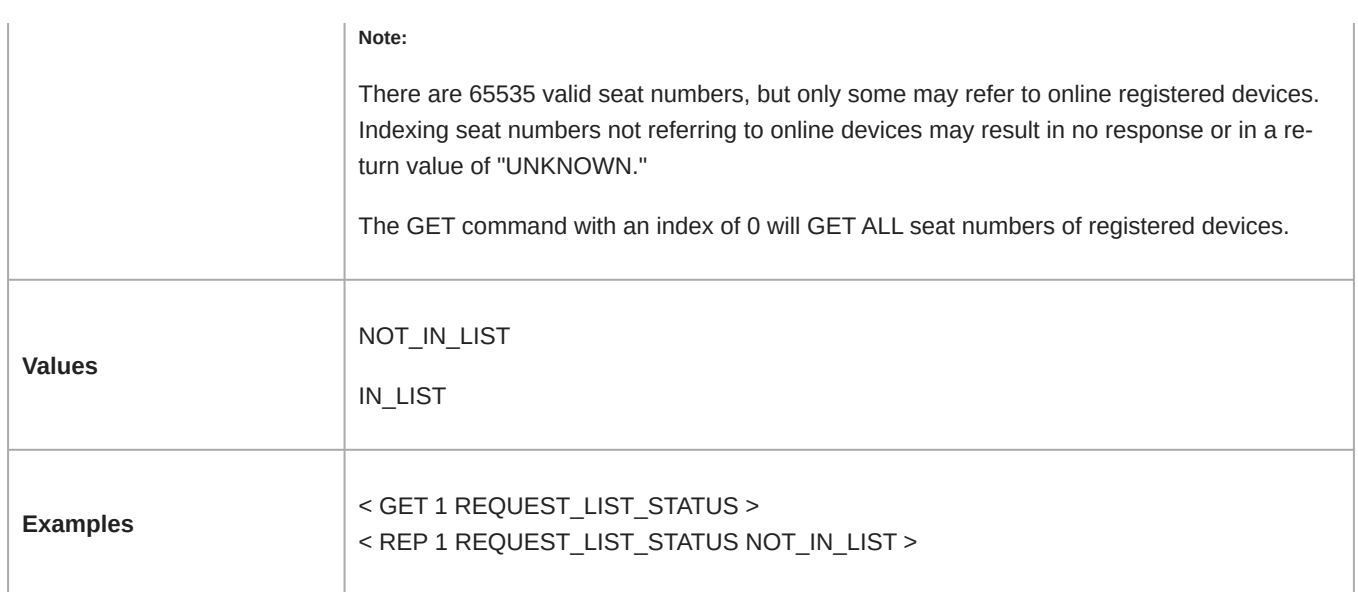

#### SPEAK\_LIST\_STATUS

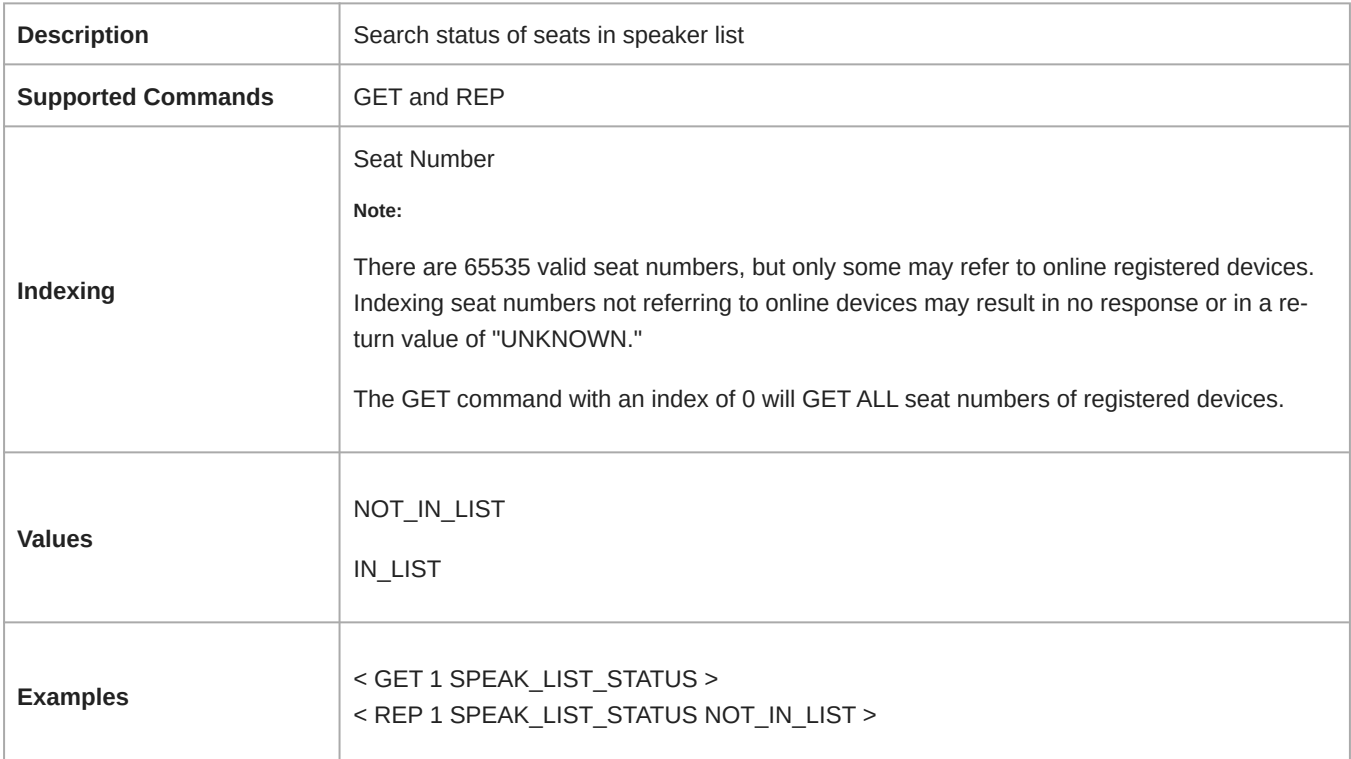

#### CLEAR\_REQUEST\_LIST

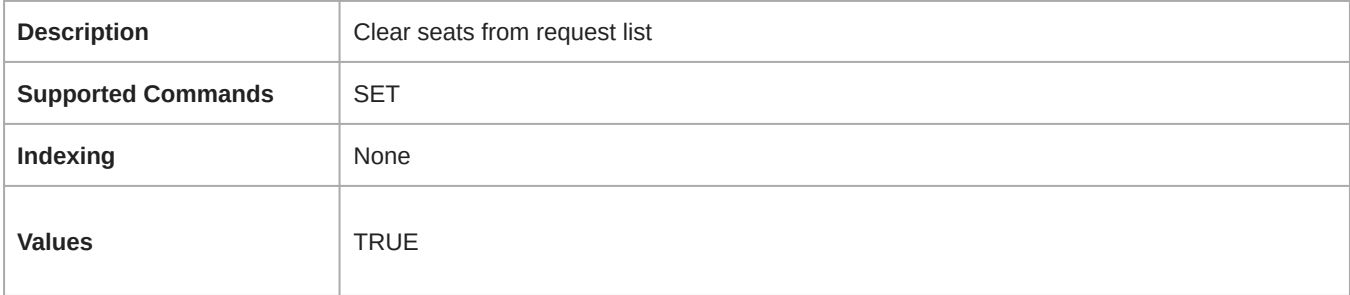

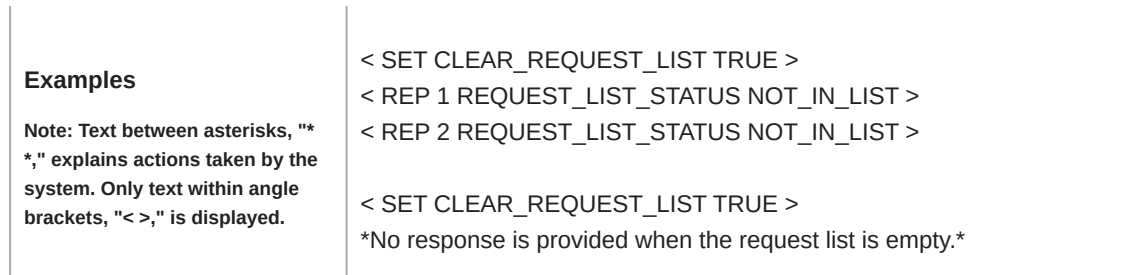

 $\begin{array}{c} \hline \end{array}$ 

#### NEXT\_MIC\_ON

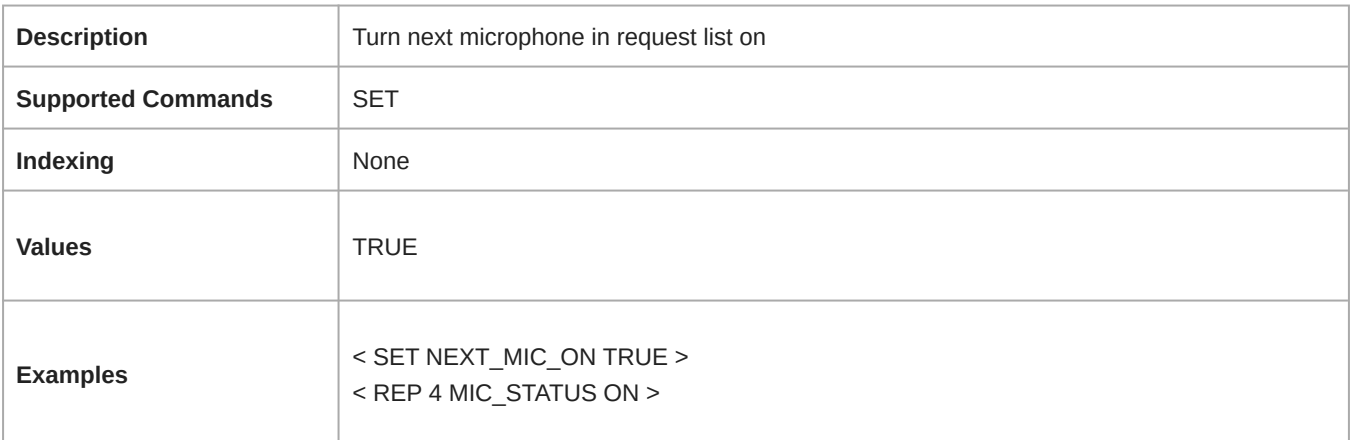

#### MAX\_TOTAL\_SPEAKERS

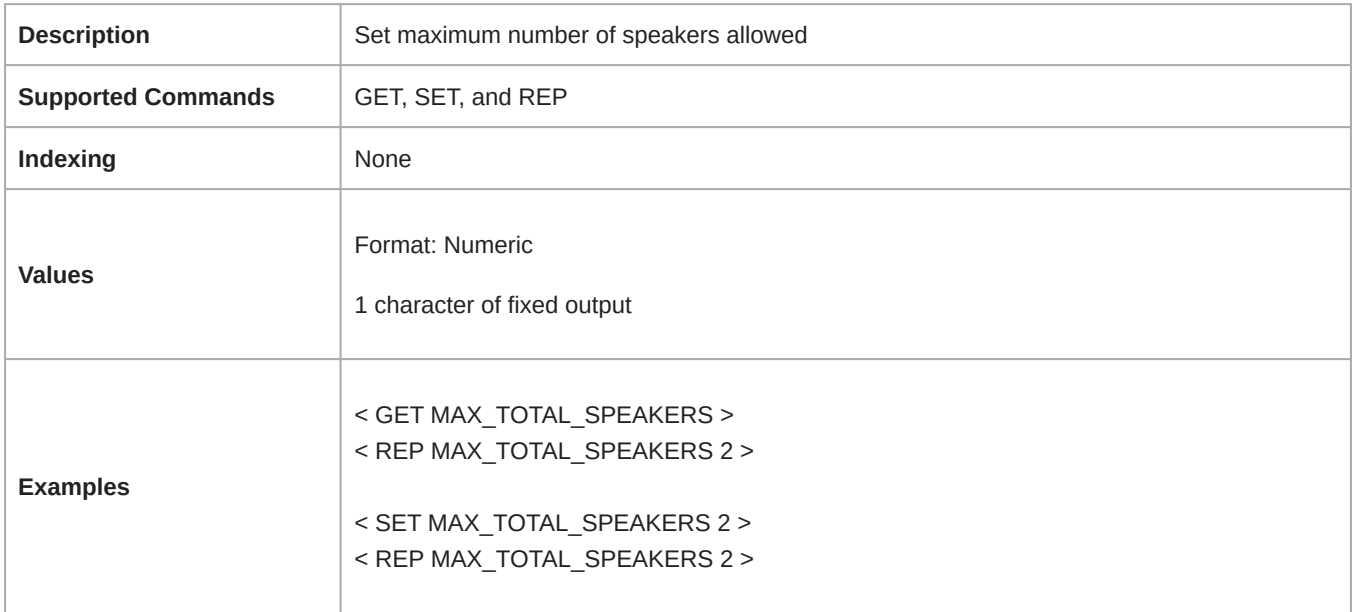

#### MAX\_DELEGATE\_SPEAKERS

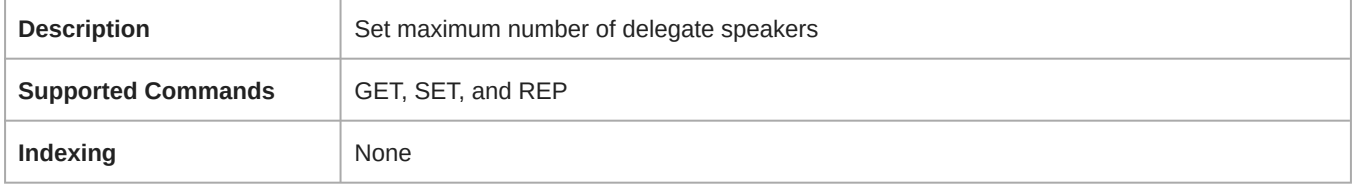

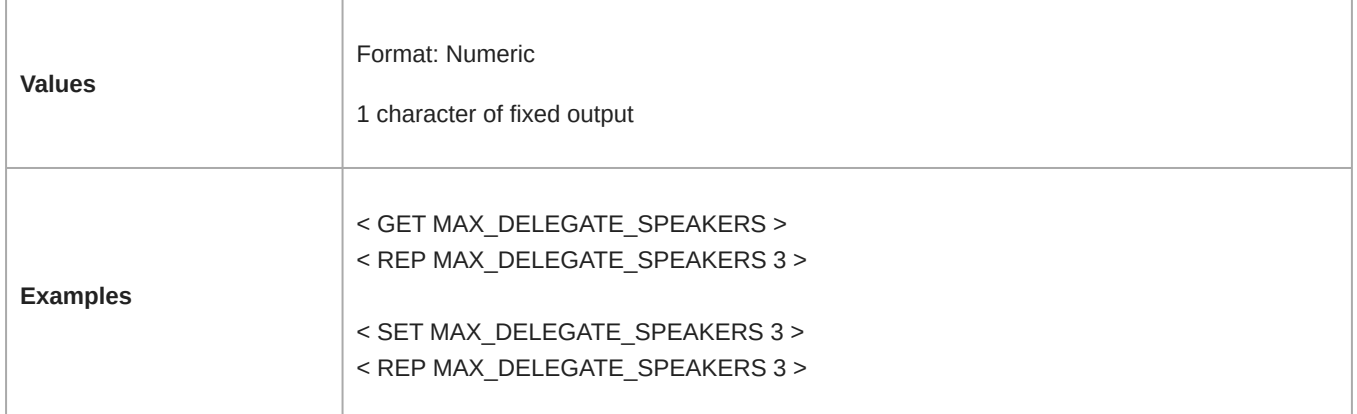

#### MAX\_NUM\_REQUESTS

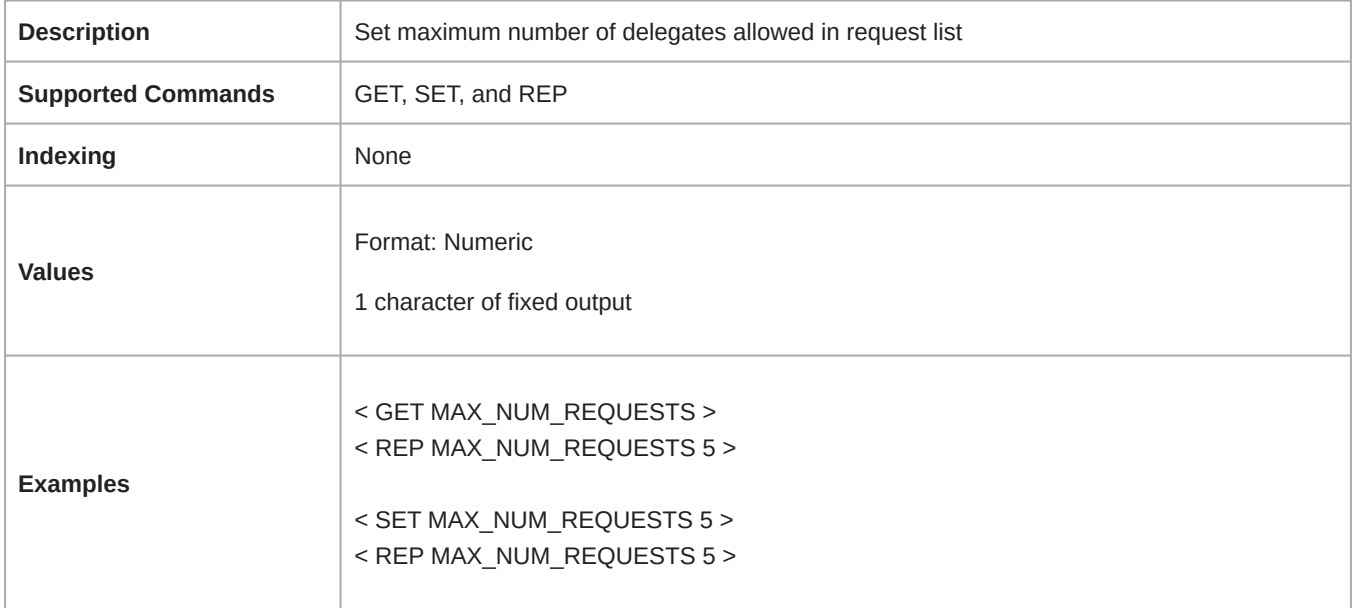

#### OPERATION\_MODE

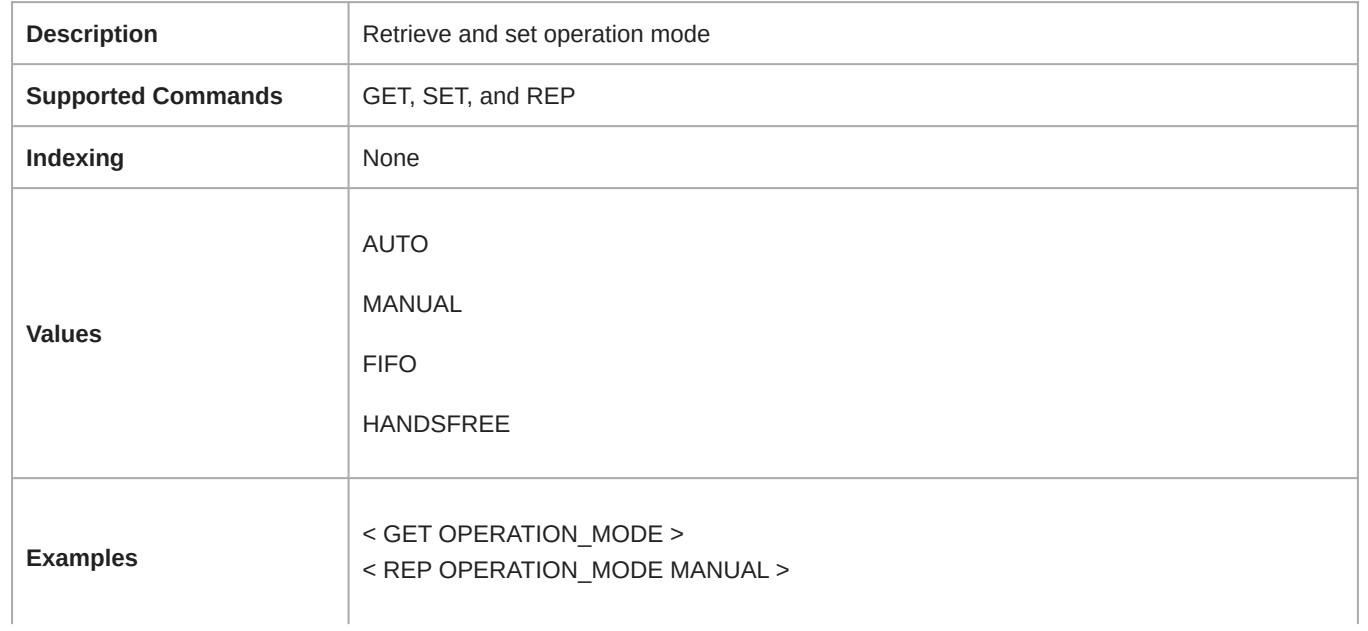

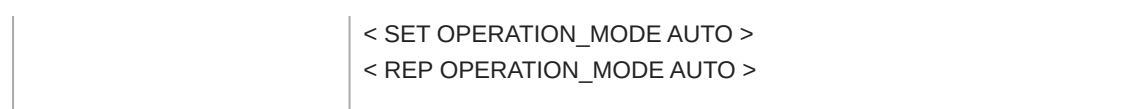

#### INTERRUPT\_MODE

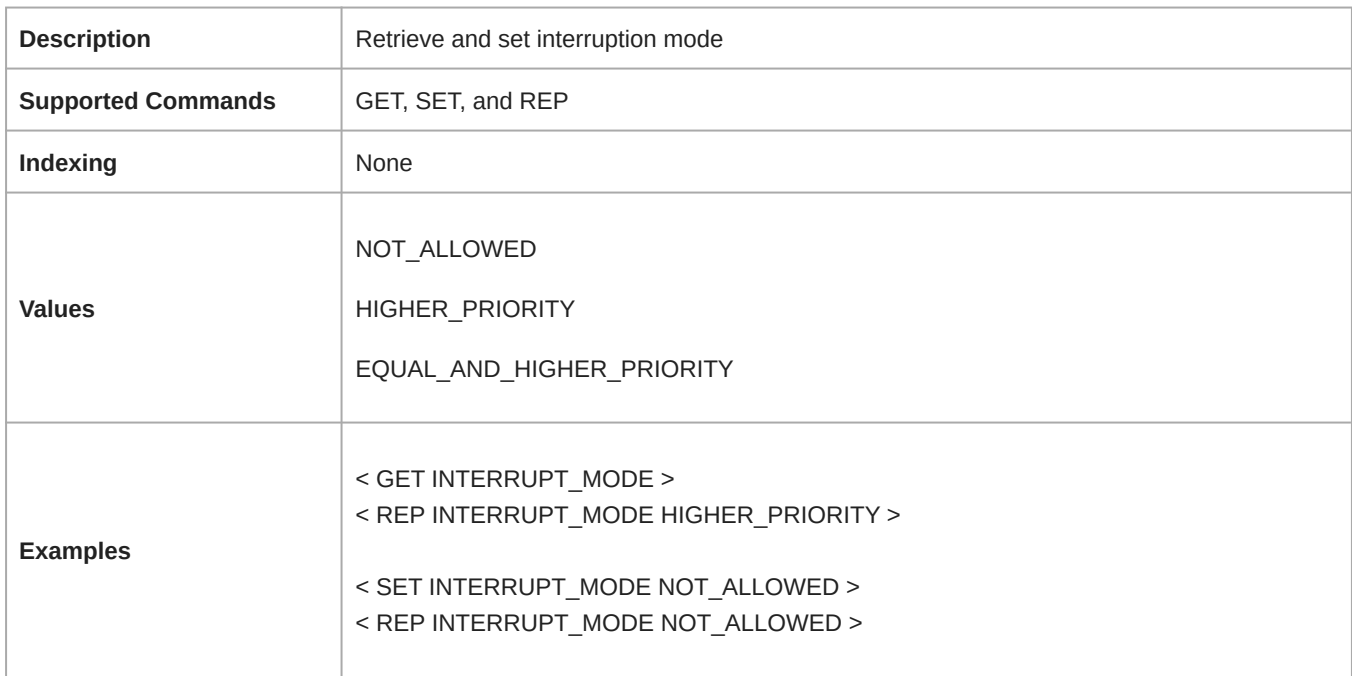

#### MIC\_PRIORITY

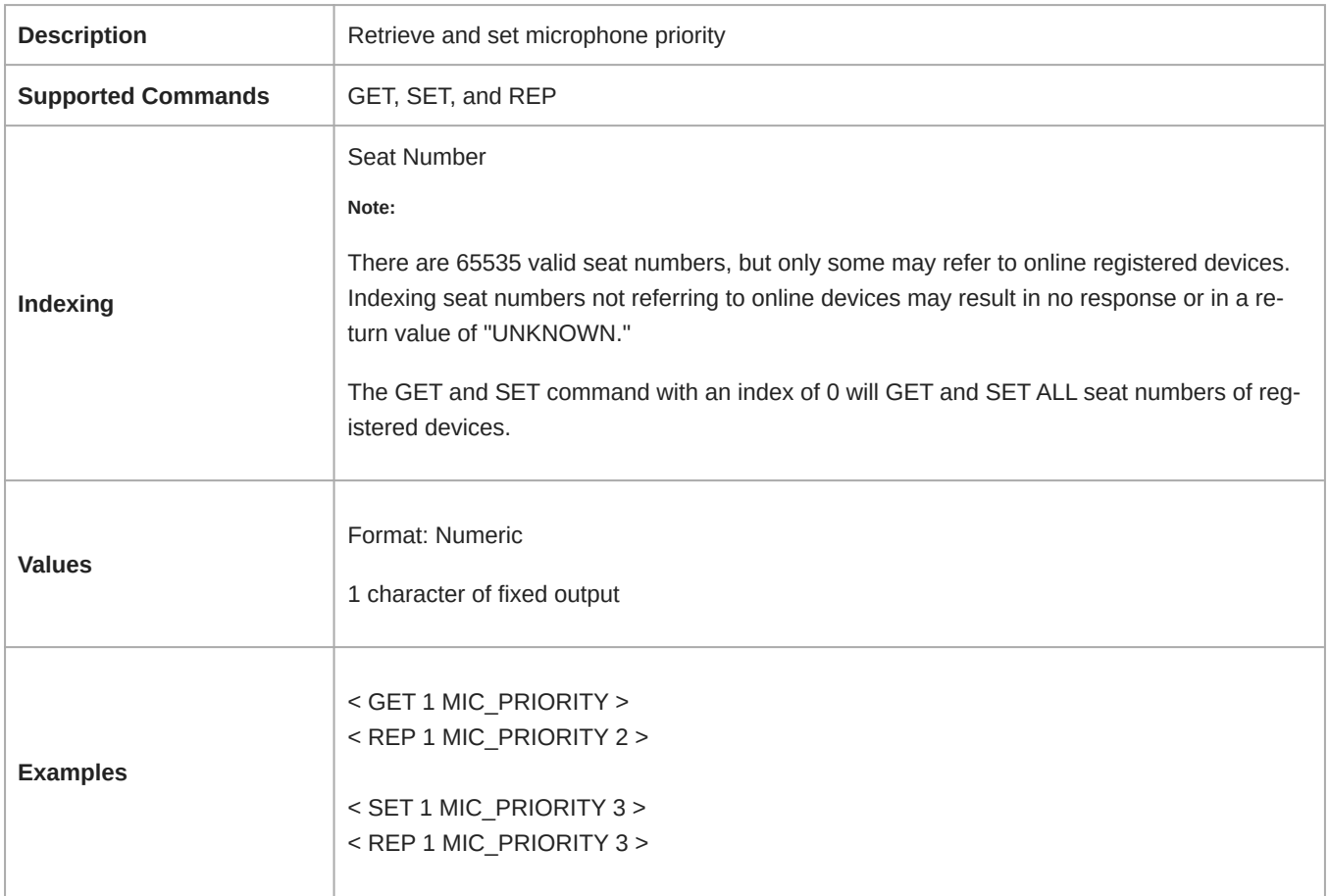

#### LOUDSPEAKER\_VOLUME

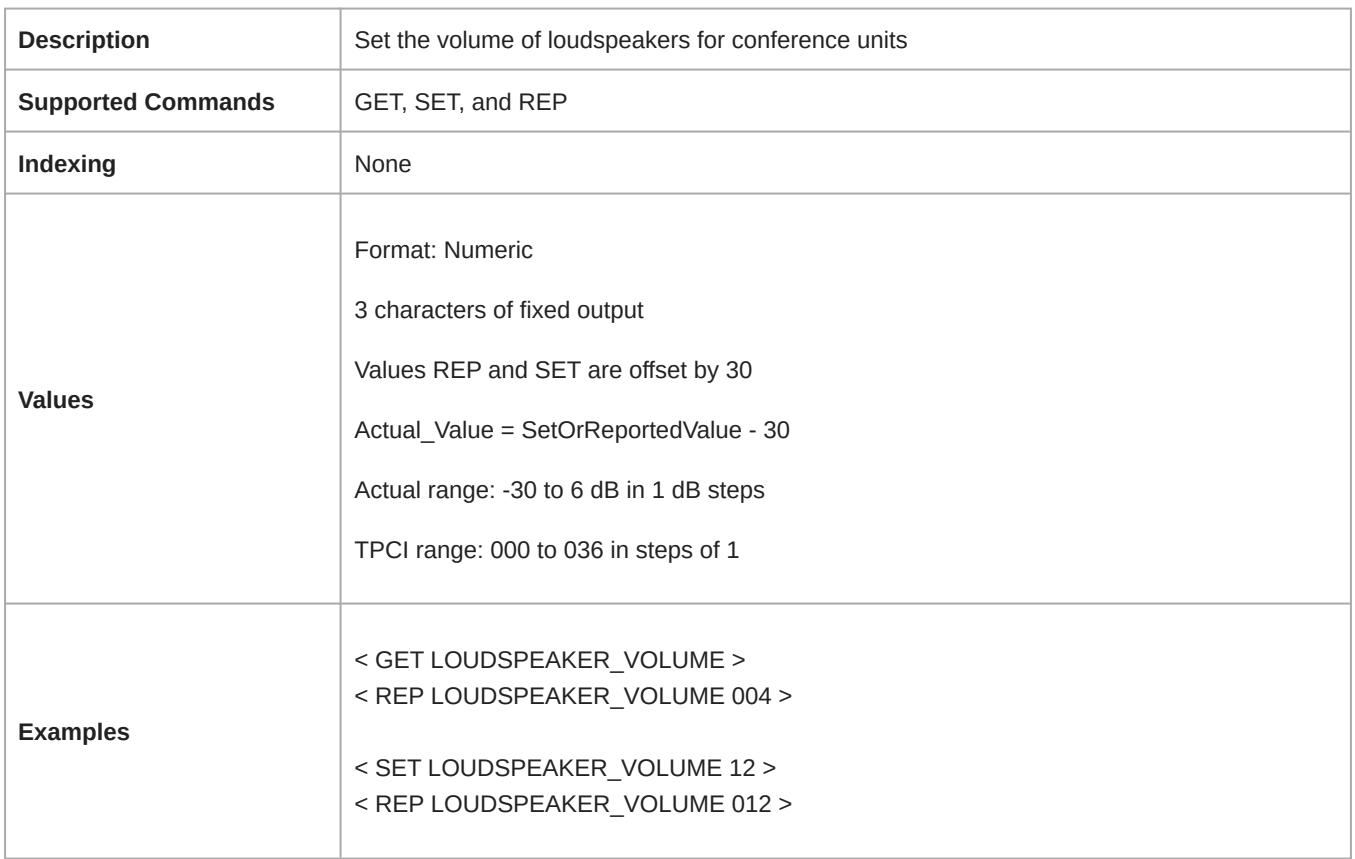

#### AUX\_INPUT\_PAD

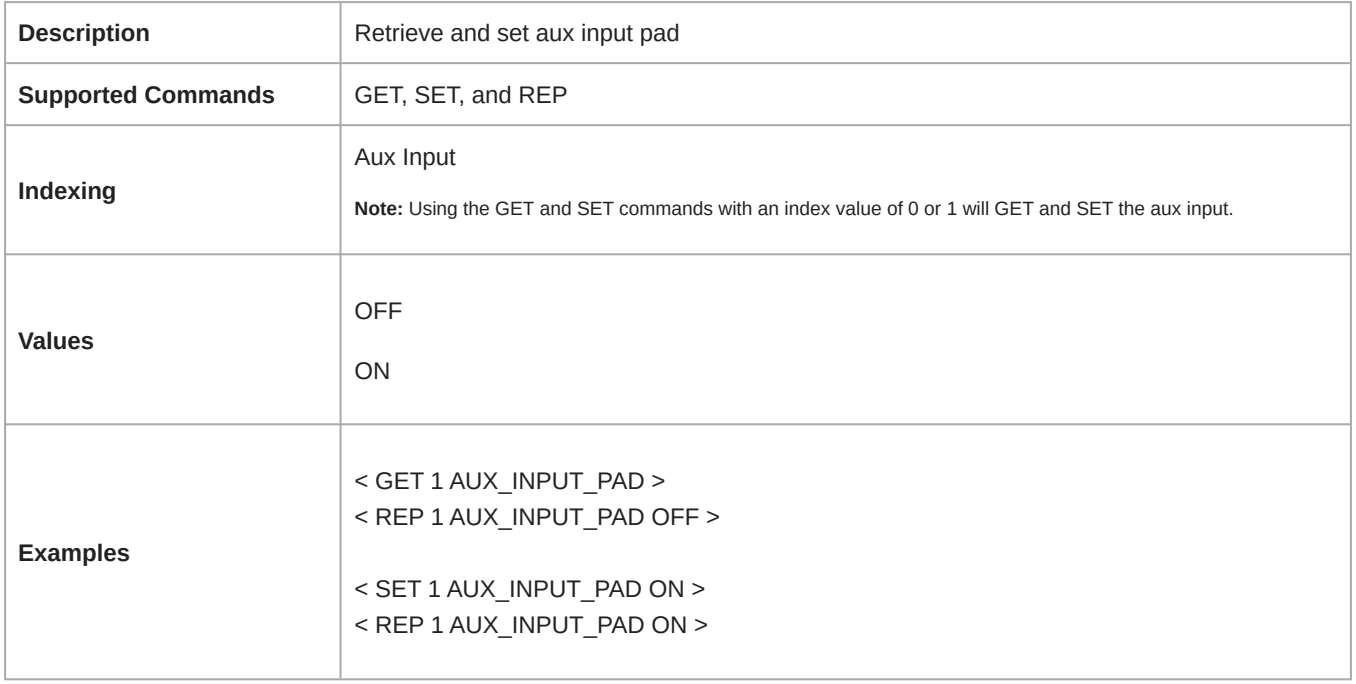

#### AUX\_INPUT\_GAIN

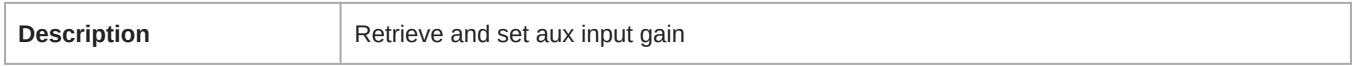

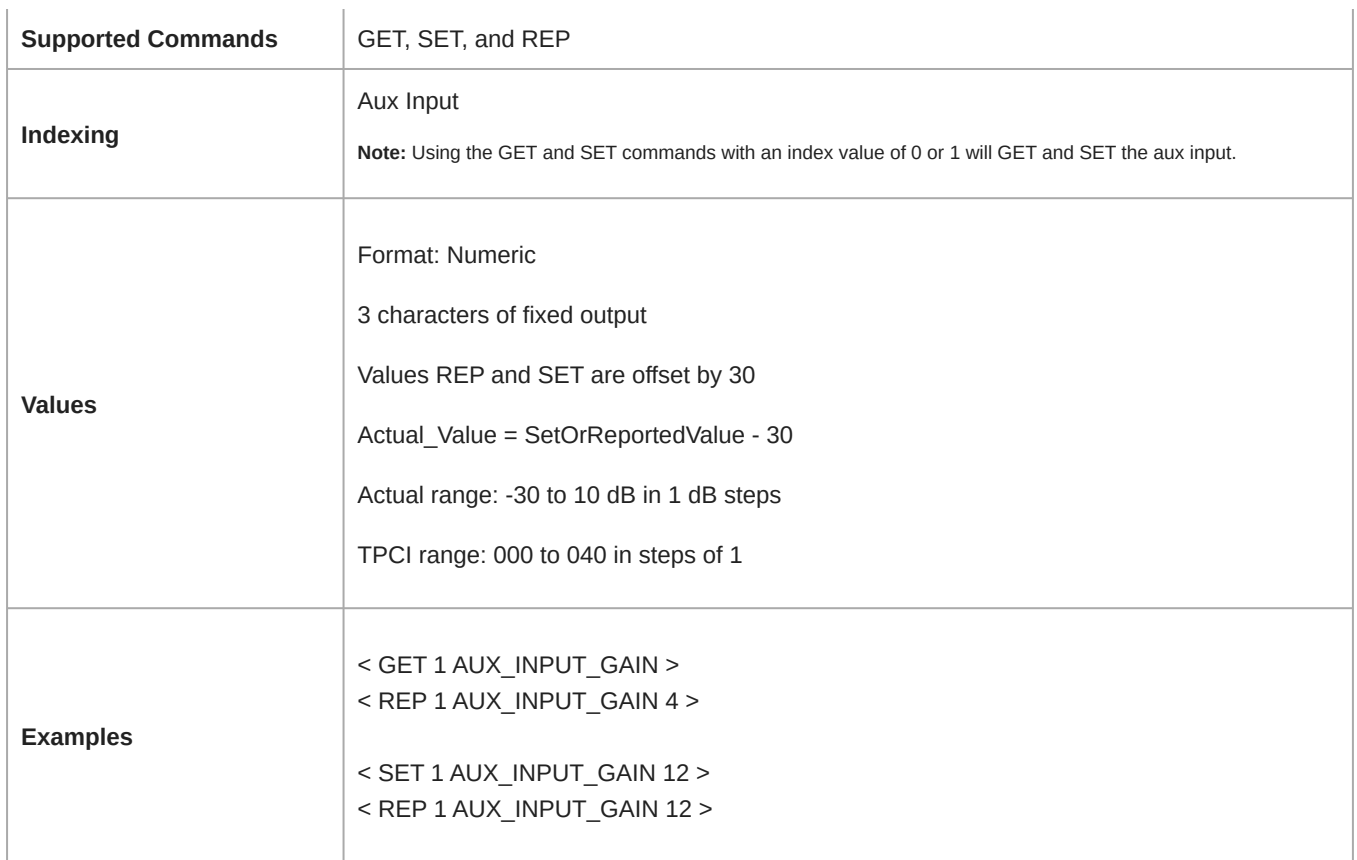

#### AUX\_OUTPUT\_GAIN

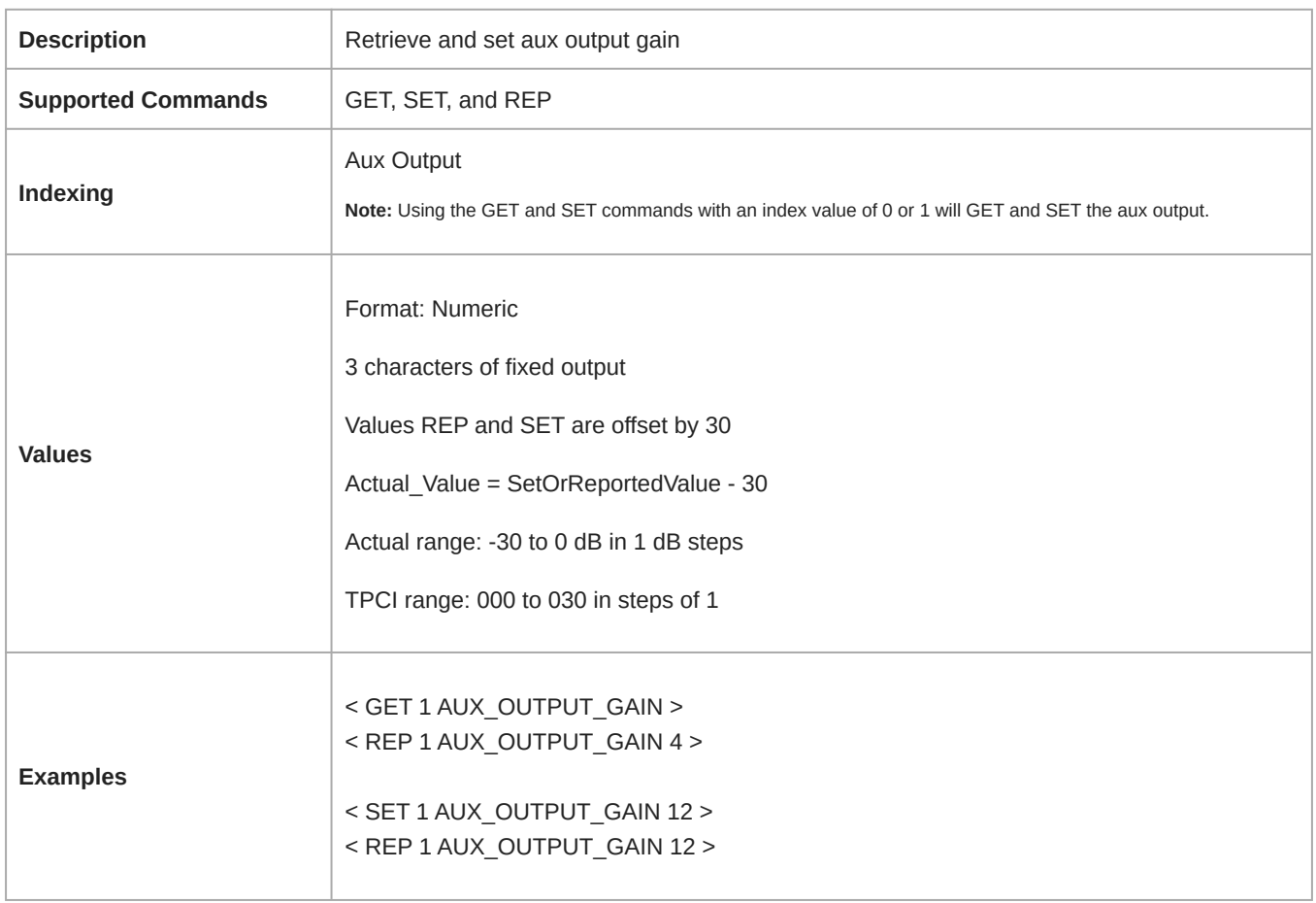

#### MIC\_GAIN

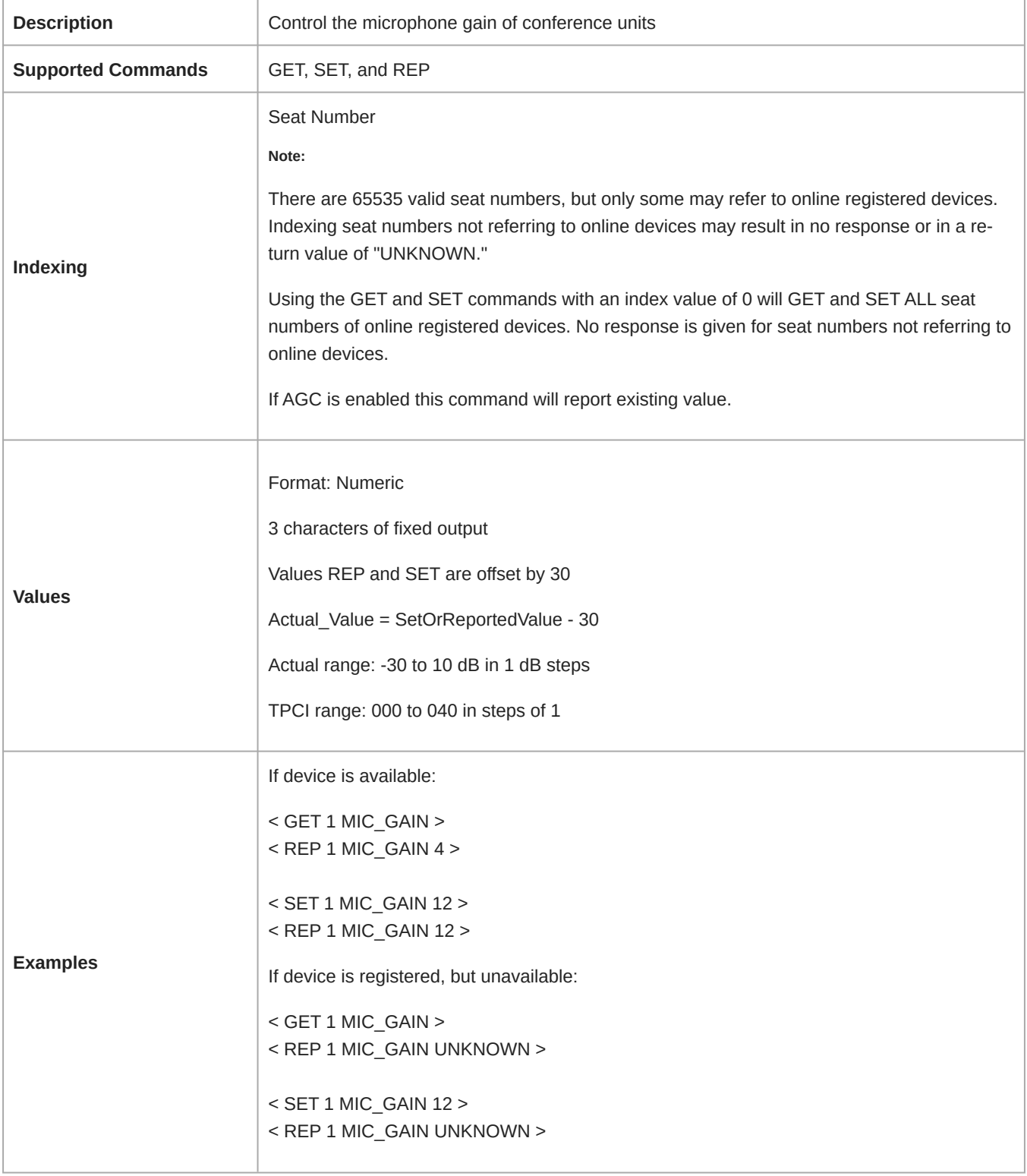

#### DANTE\_INPUT\_GAIN

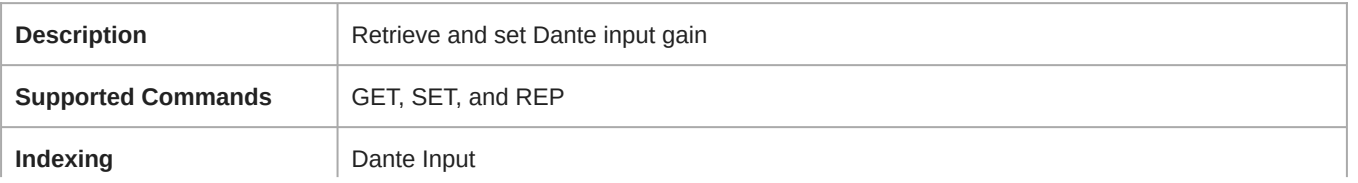

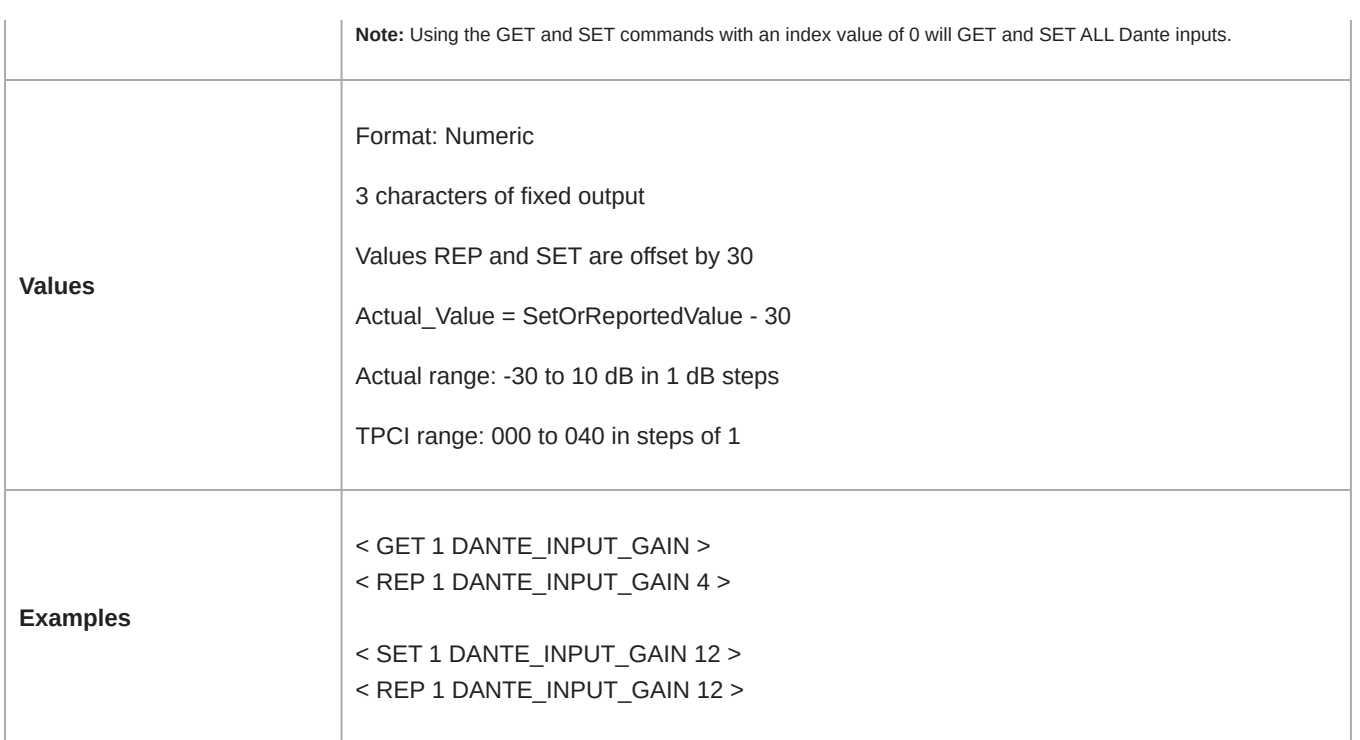

#### DANTE\_OUTPUT\_GAIN

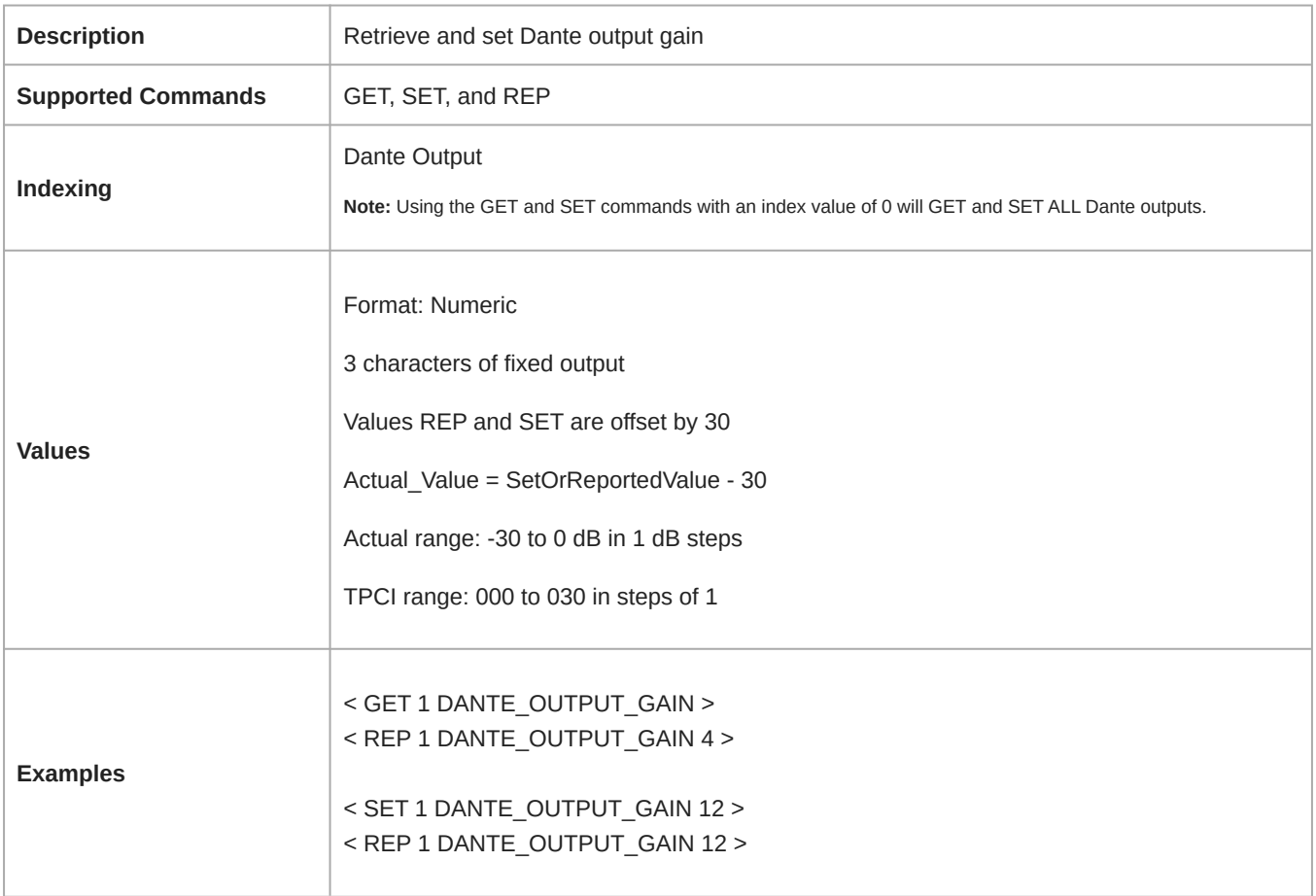

#### AUX\_INPUT\_AGC

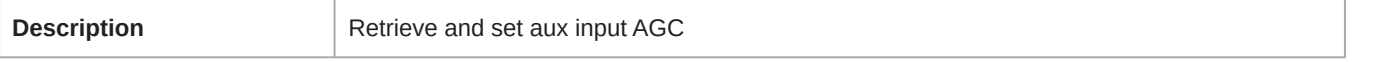

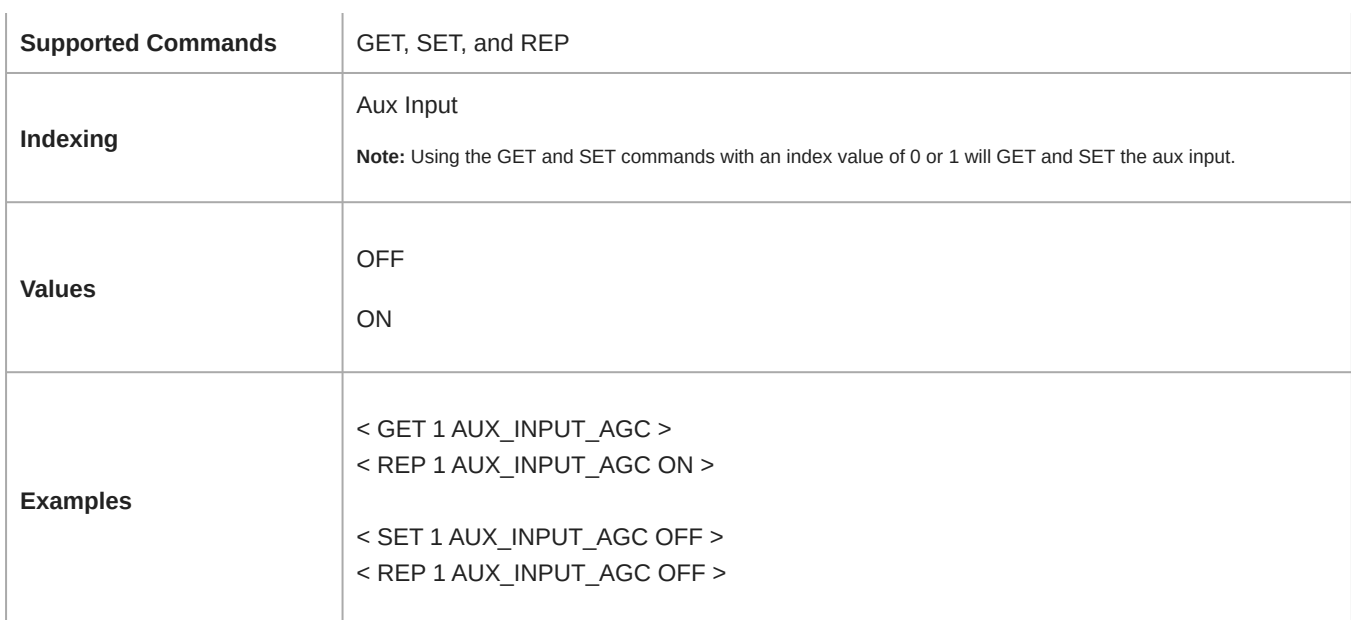

#### DANTE\_INPUT\_AGC

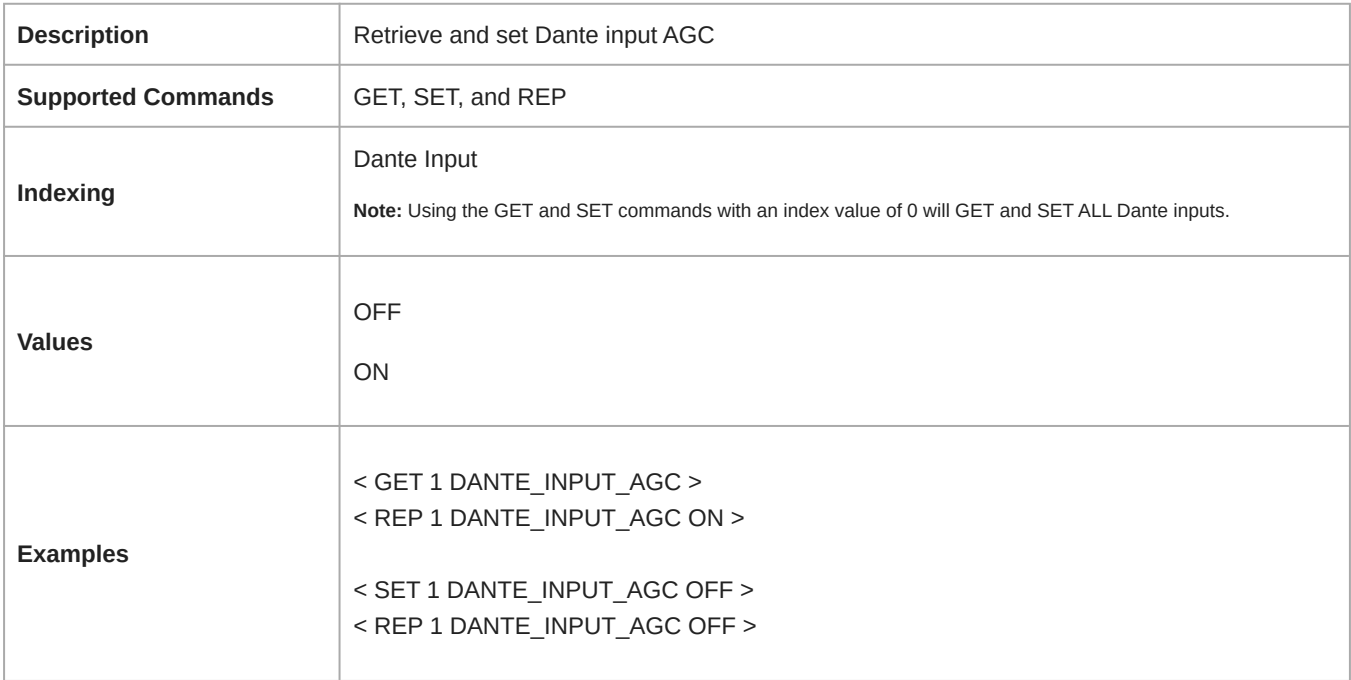

#### DANTE\_INPUT\_MUTE

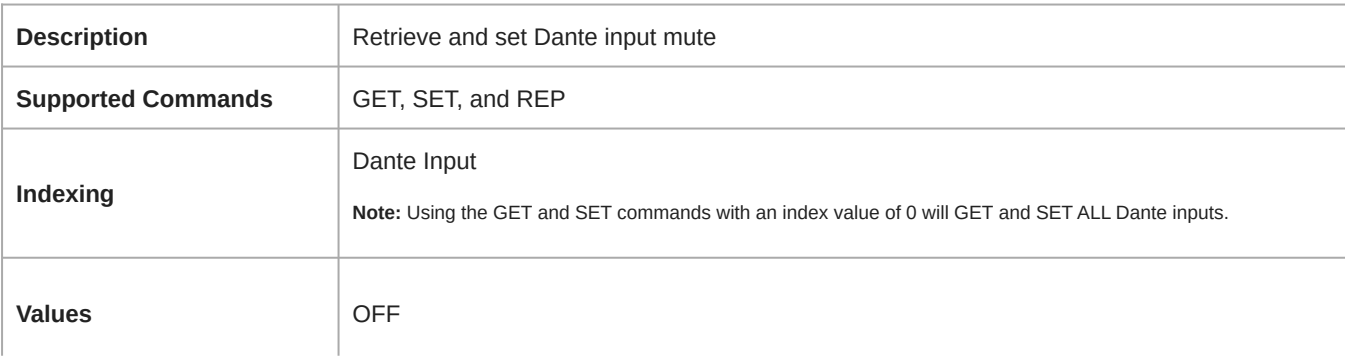

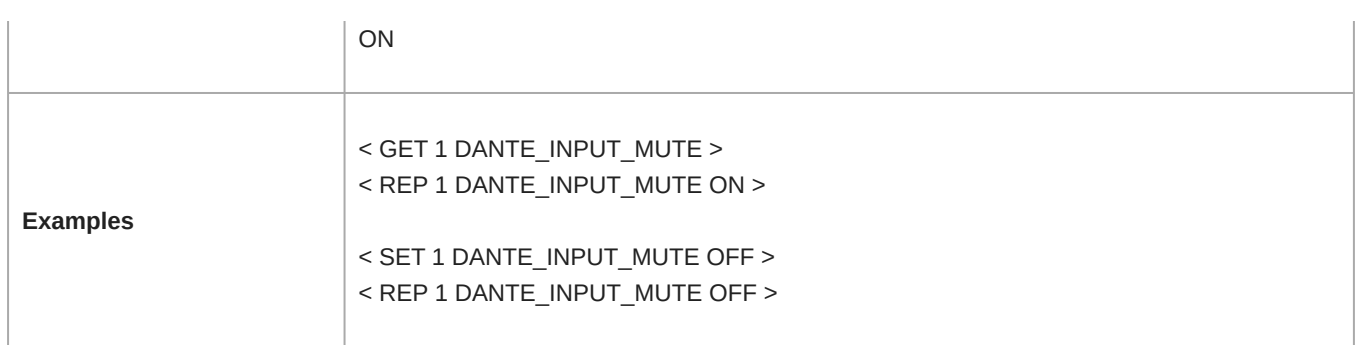

#### DANTE\_OUTPUT\_MUTE

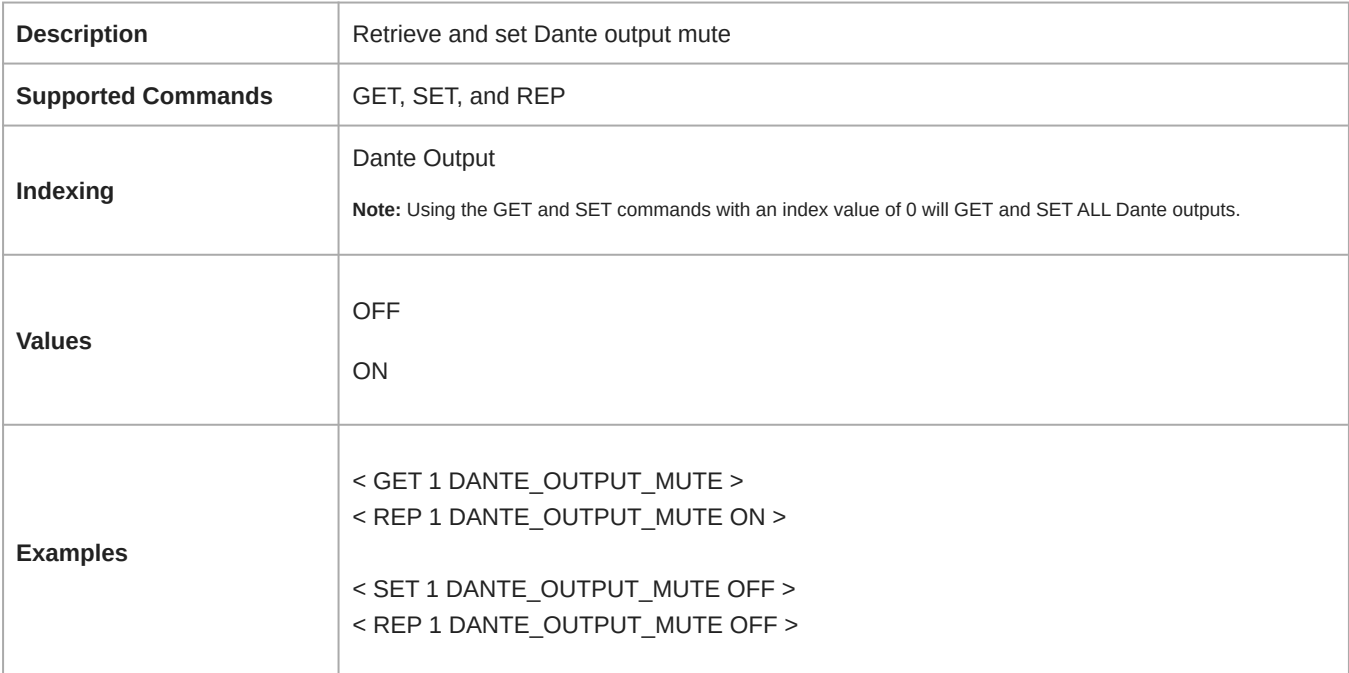

#### MIC\_AGC

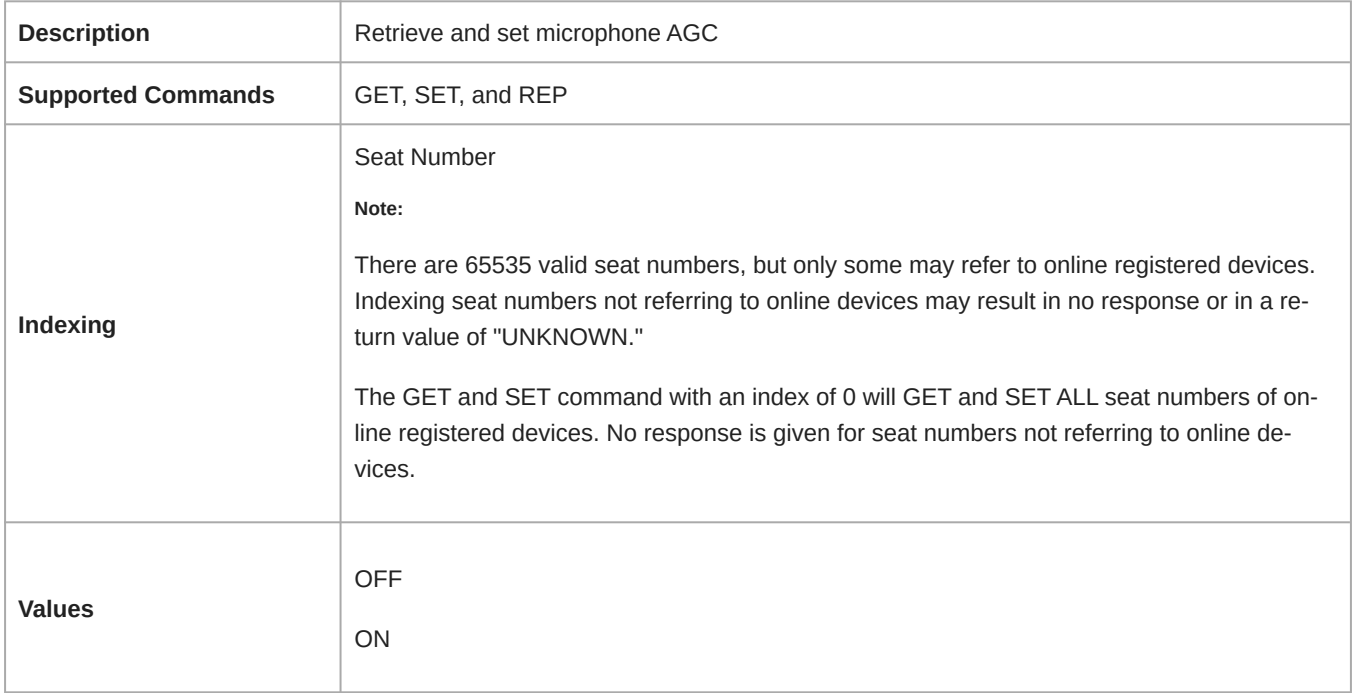

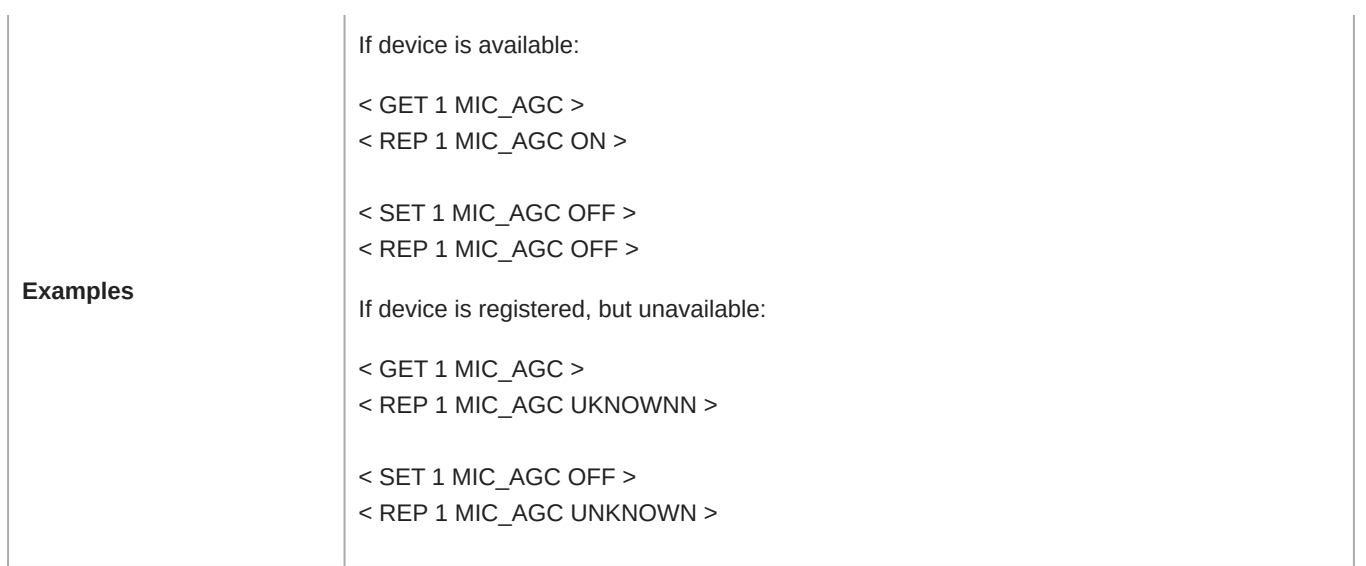

#### FLASH

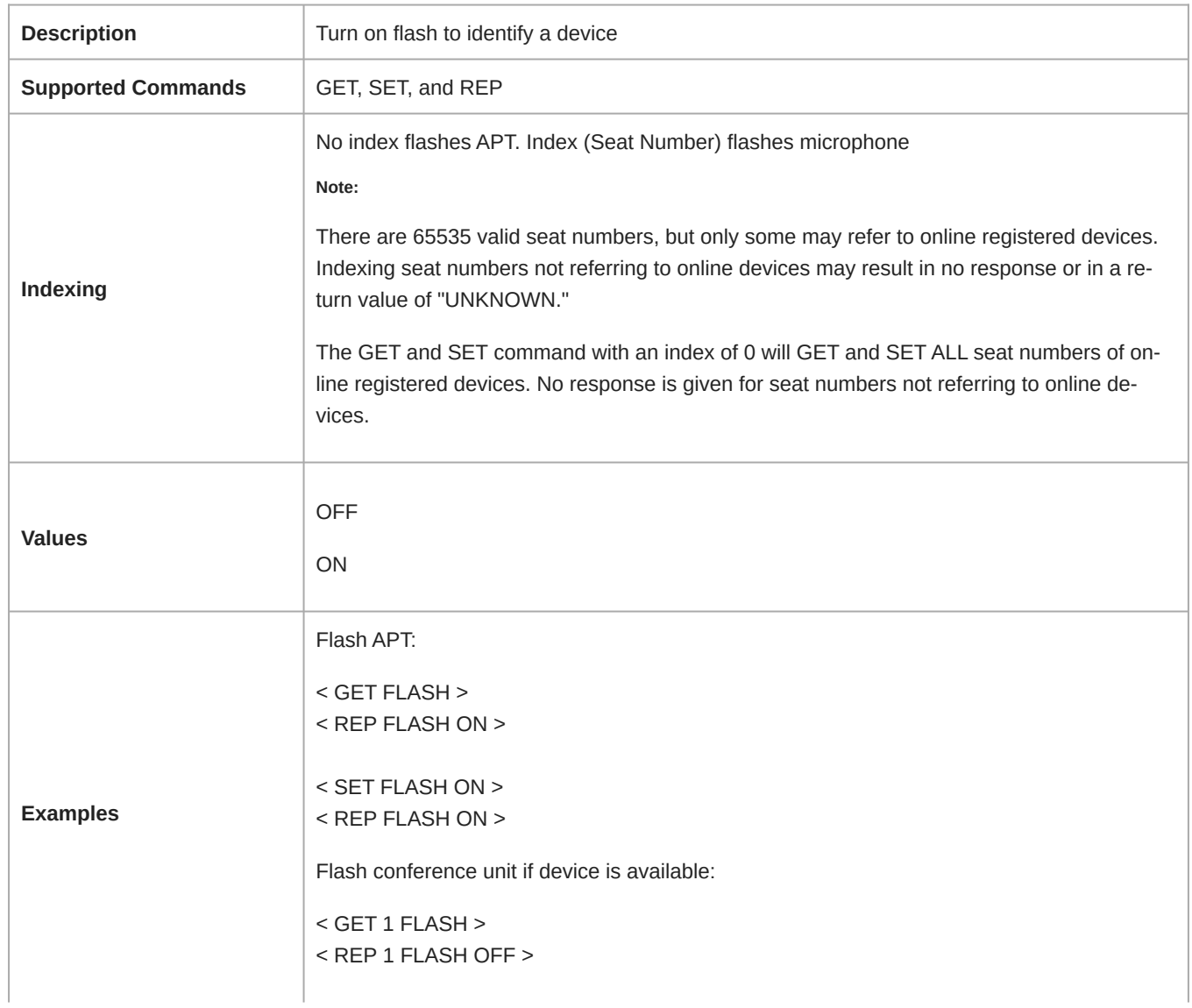

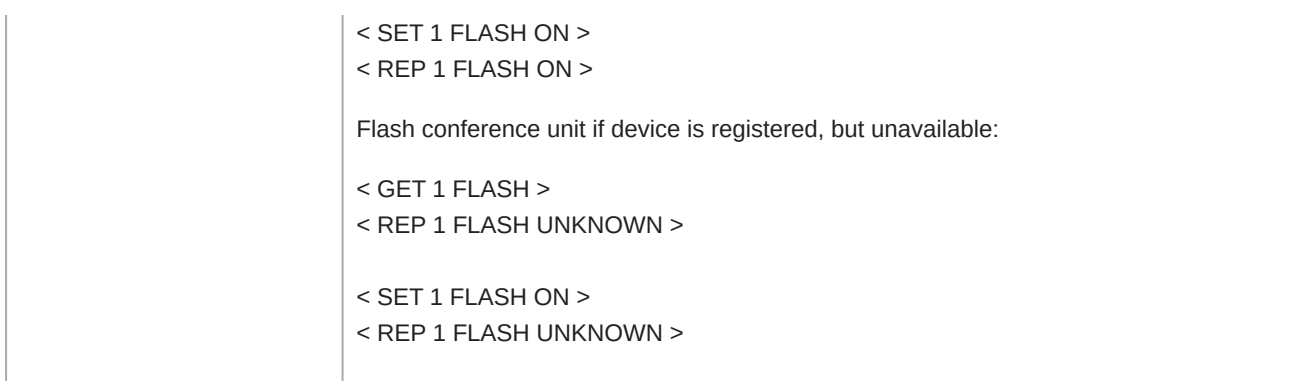

#### ROLE

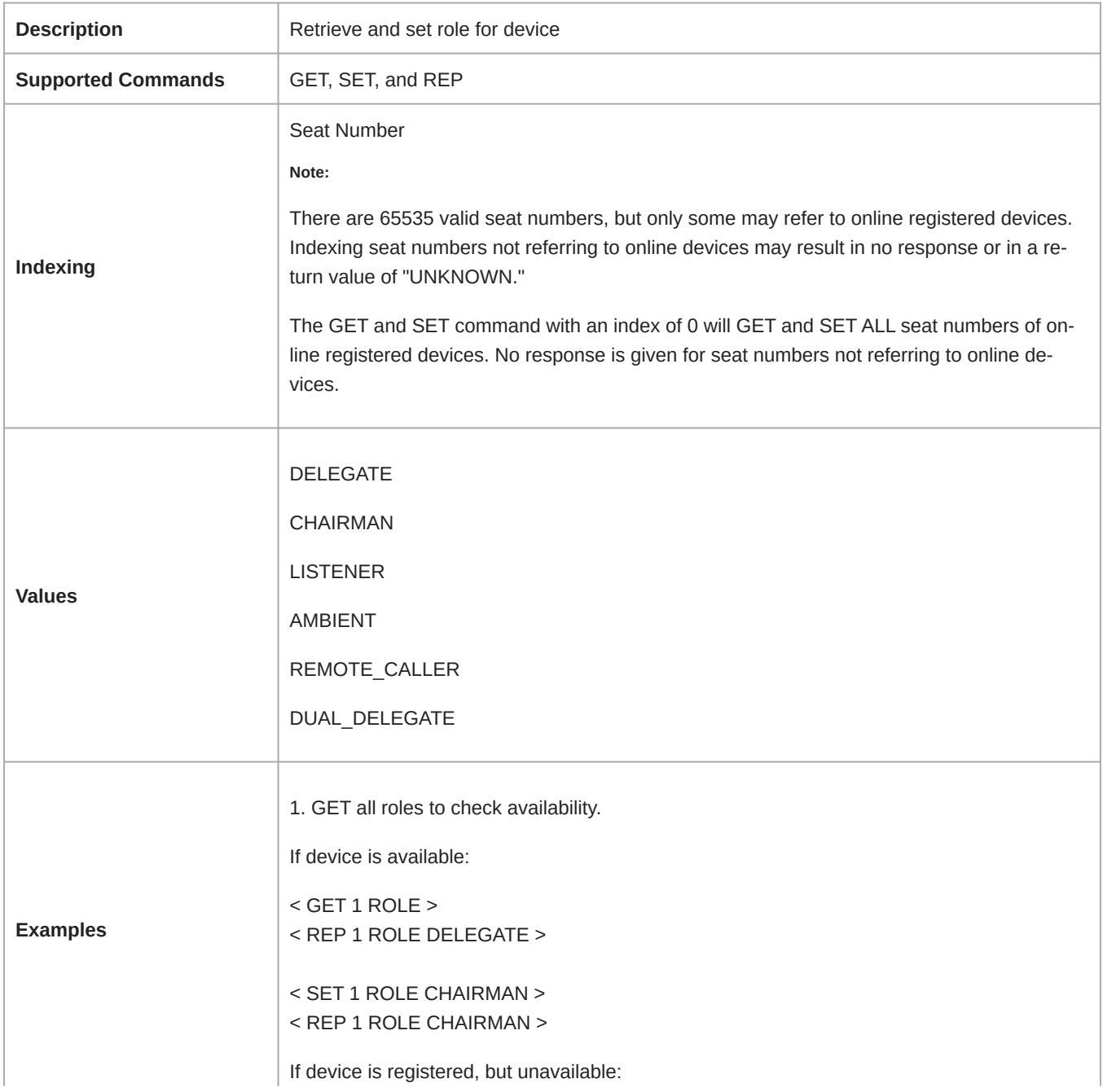

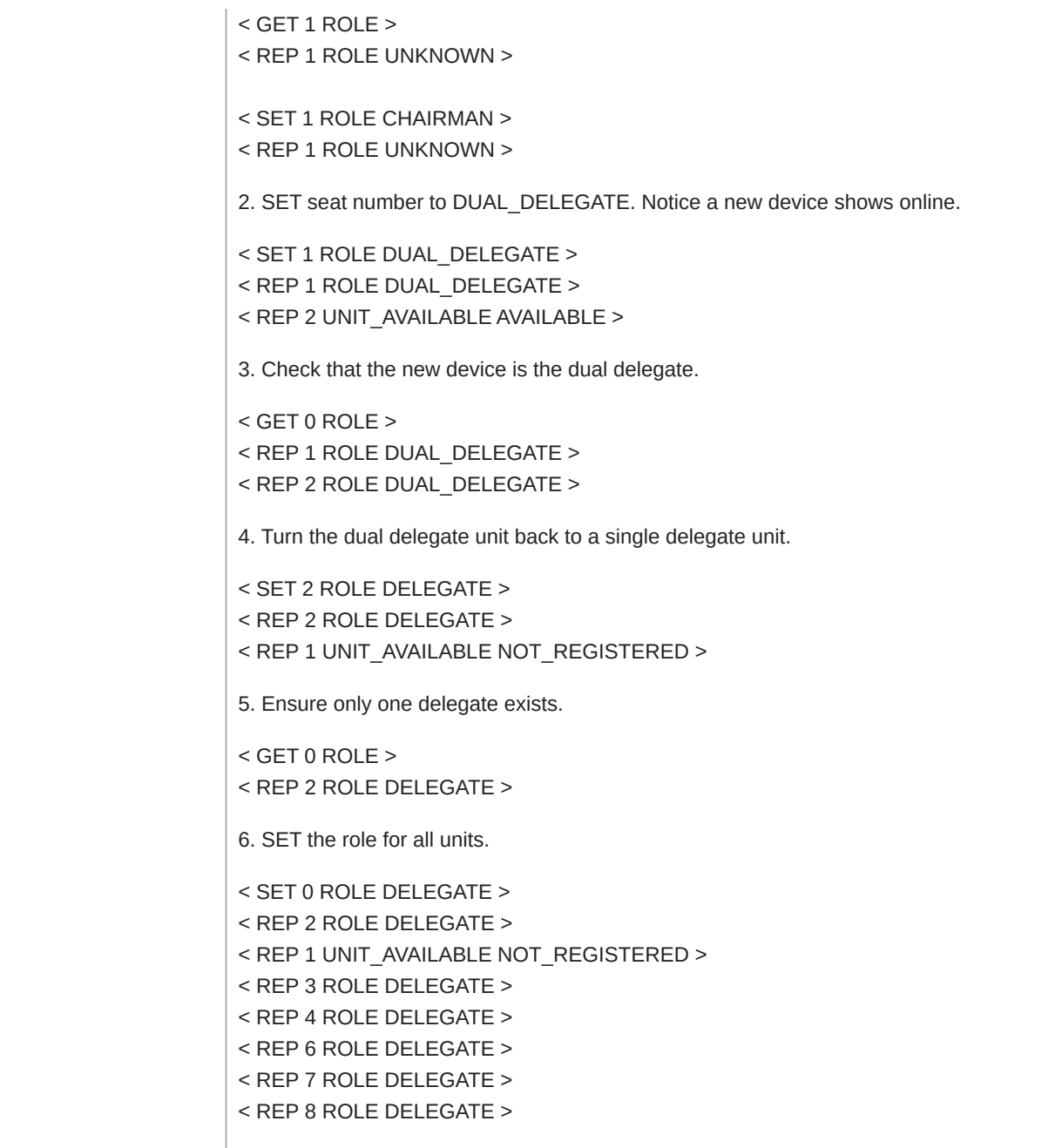

#### SEAT\_NAME

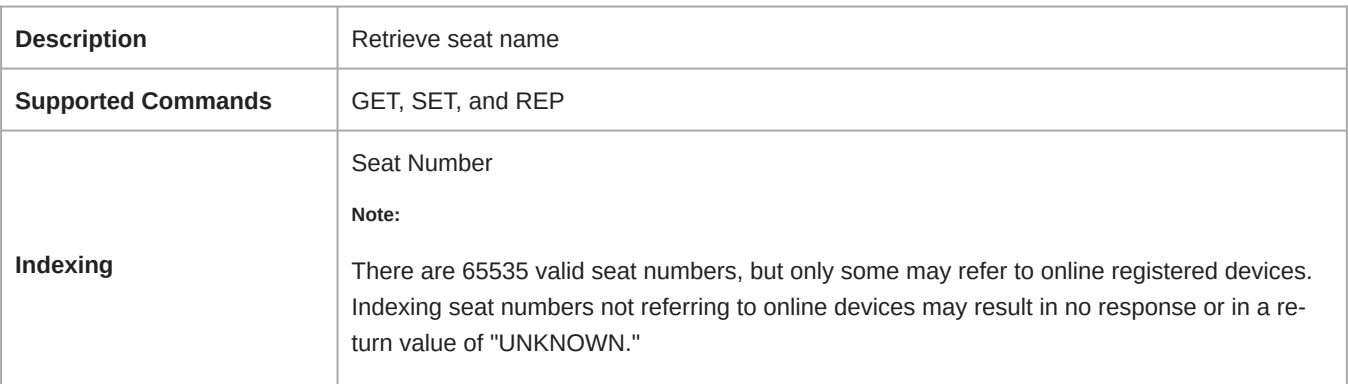

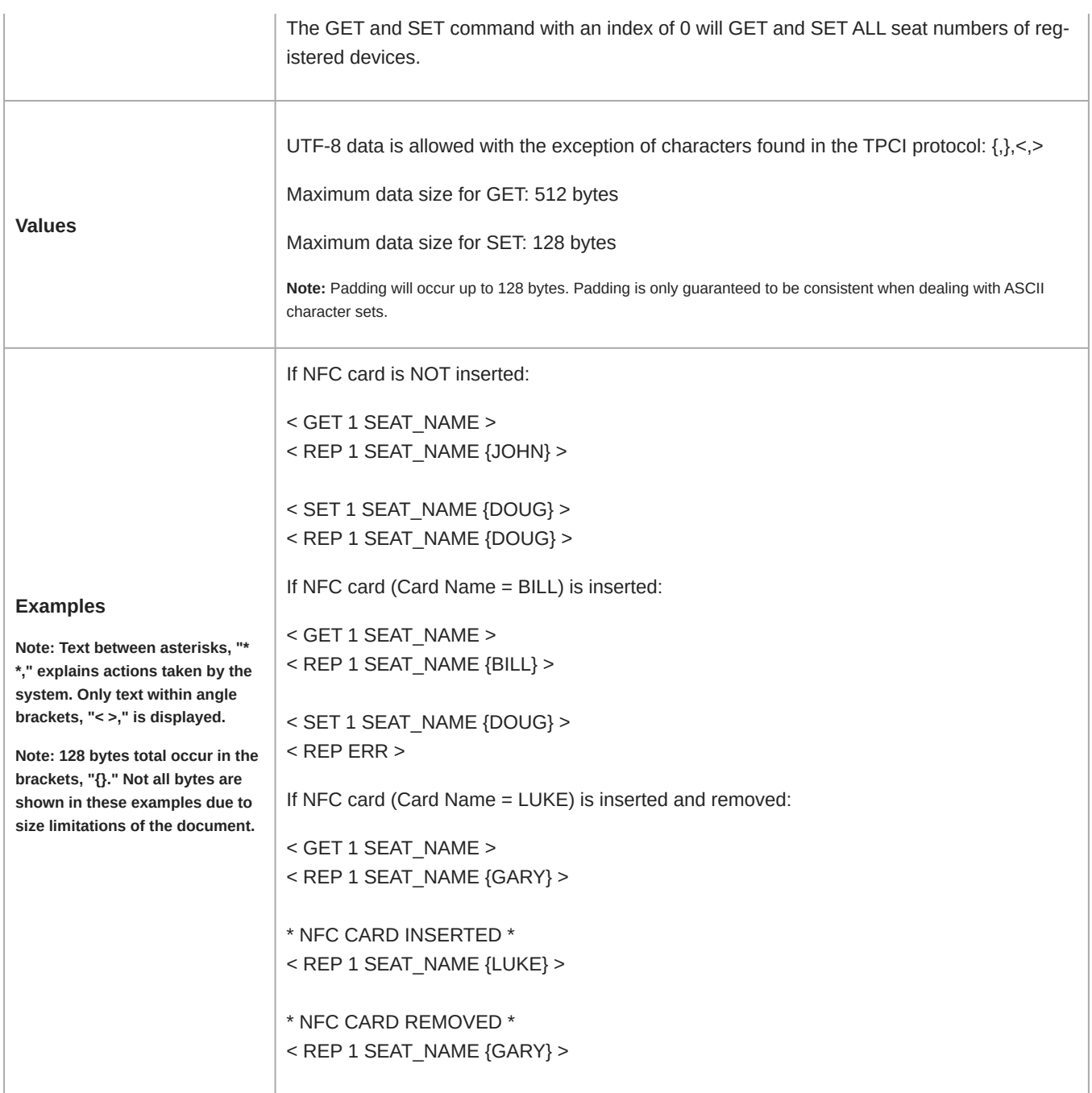

#### RF\_POWER

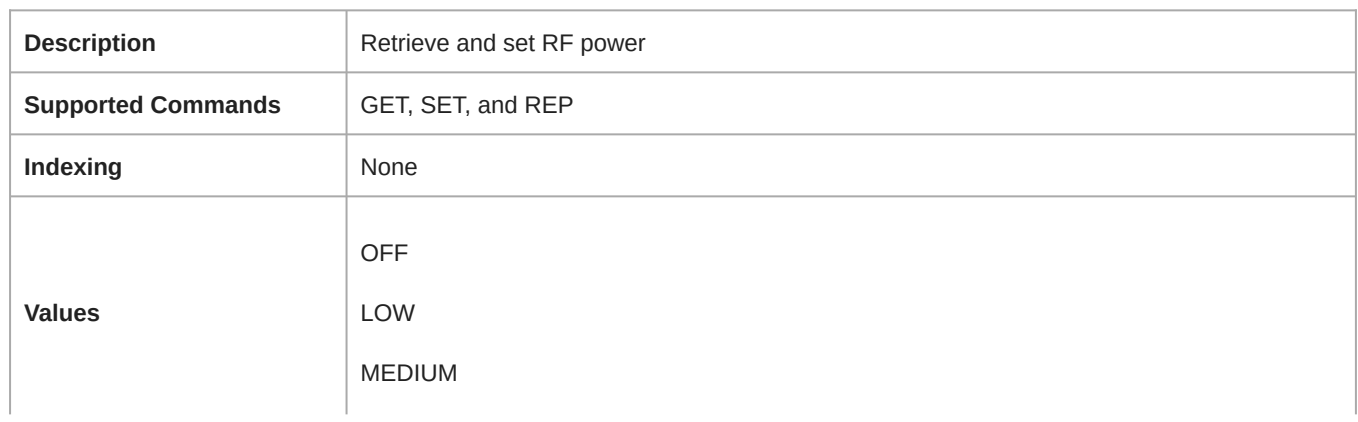

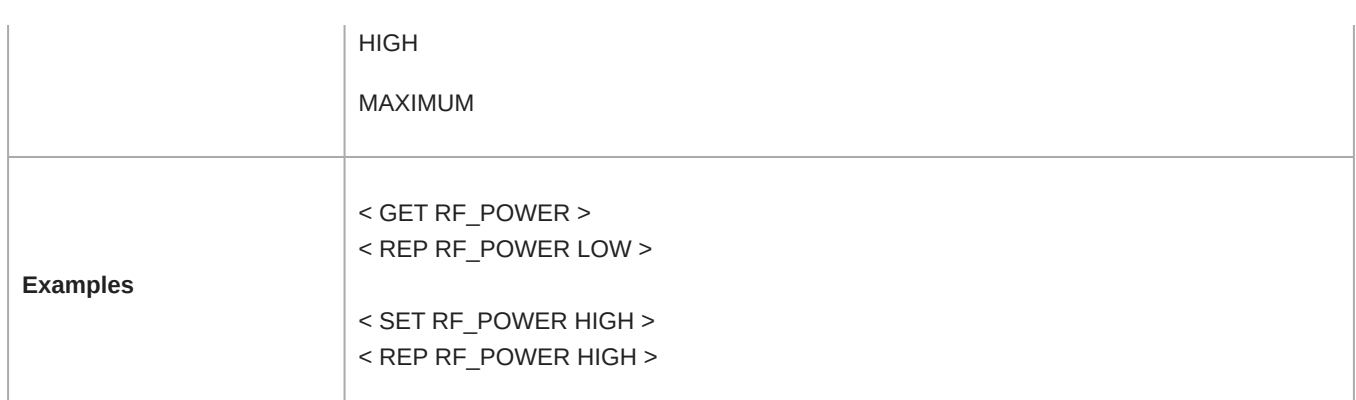

#### DEVICE\_ID

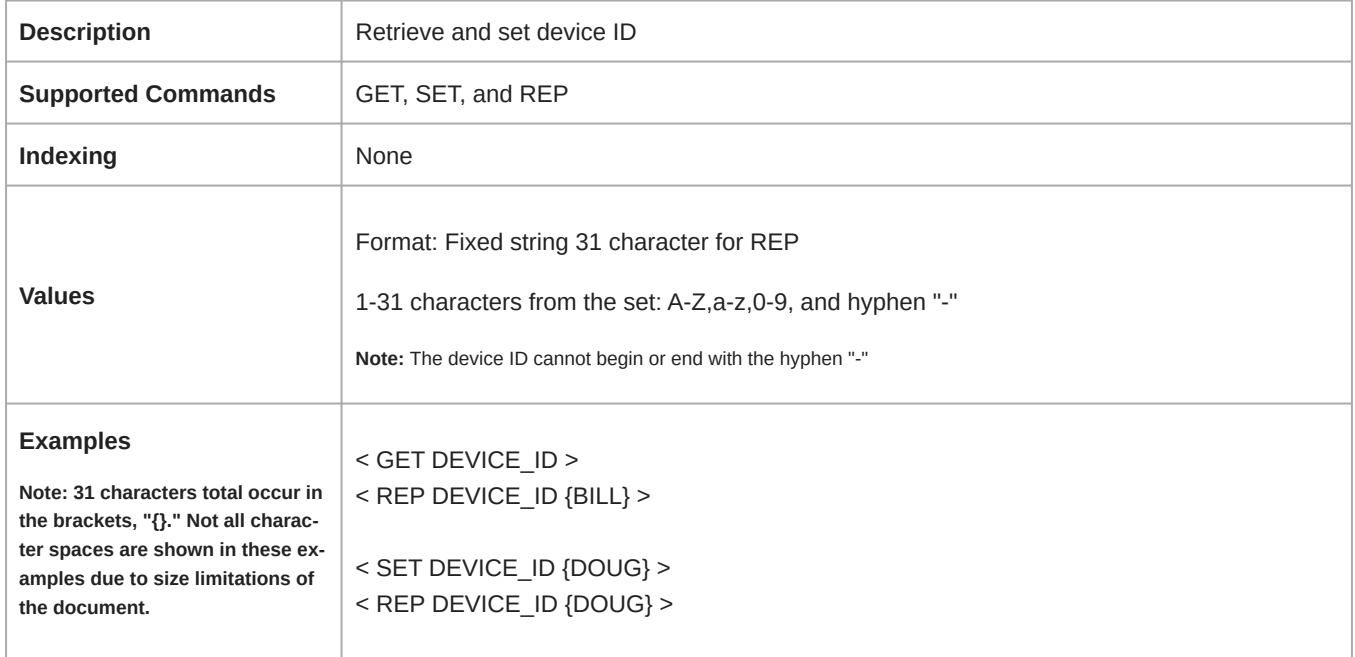

#### ALL

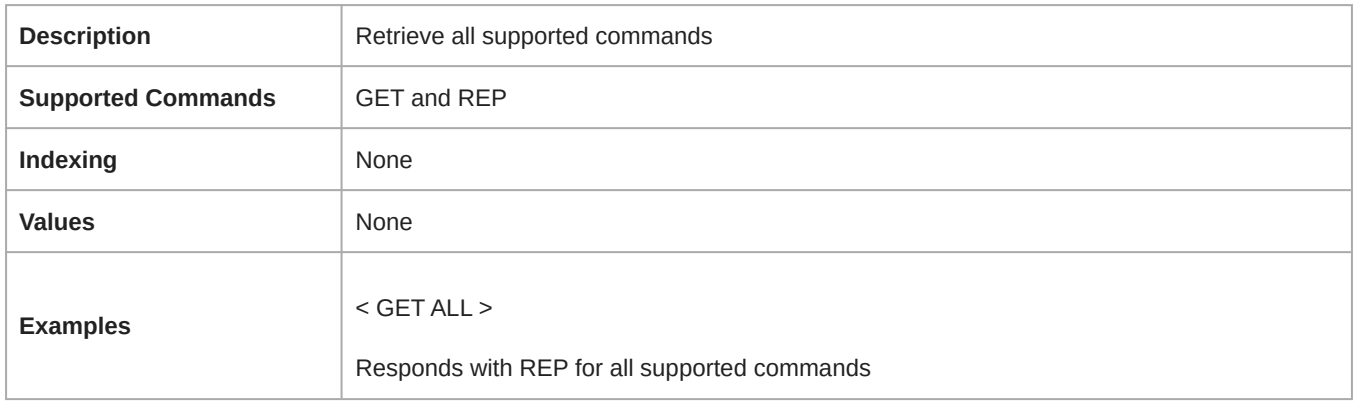

#### BATT\_CHARGE

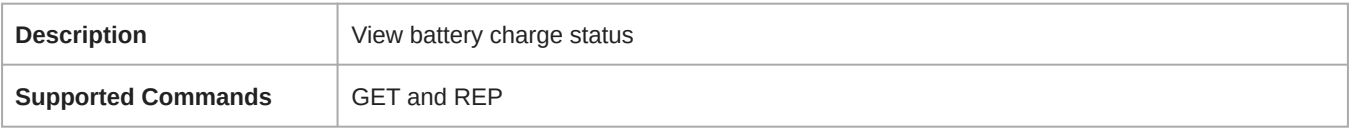

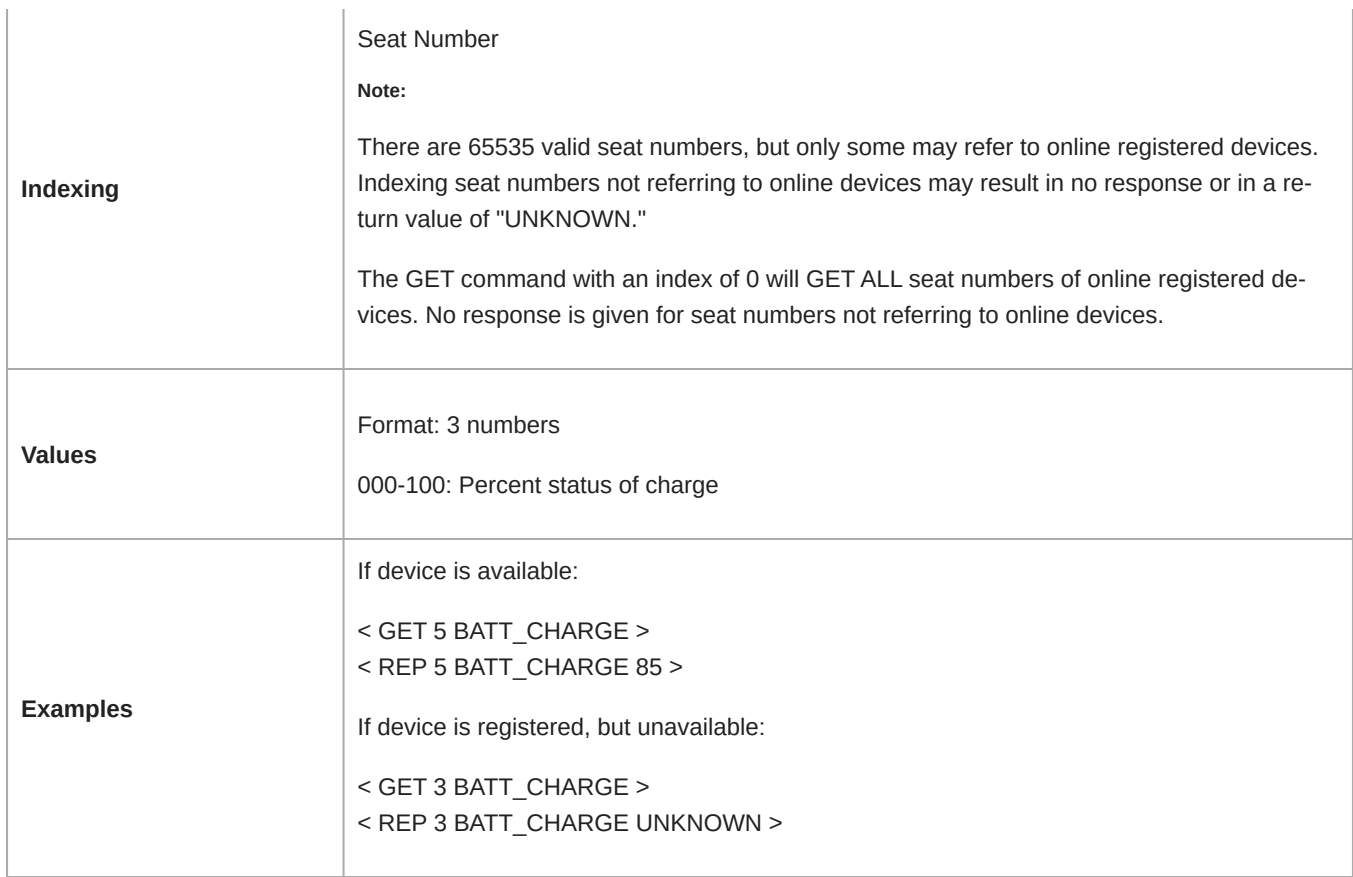

#### BATT\_RUN\_TIME

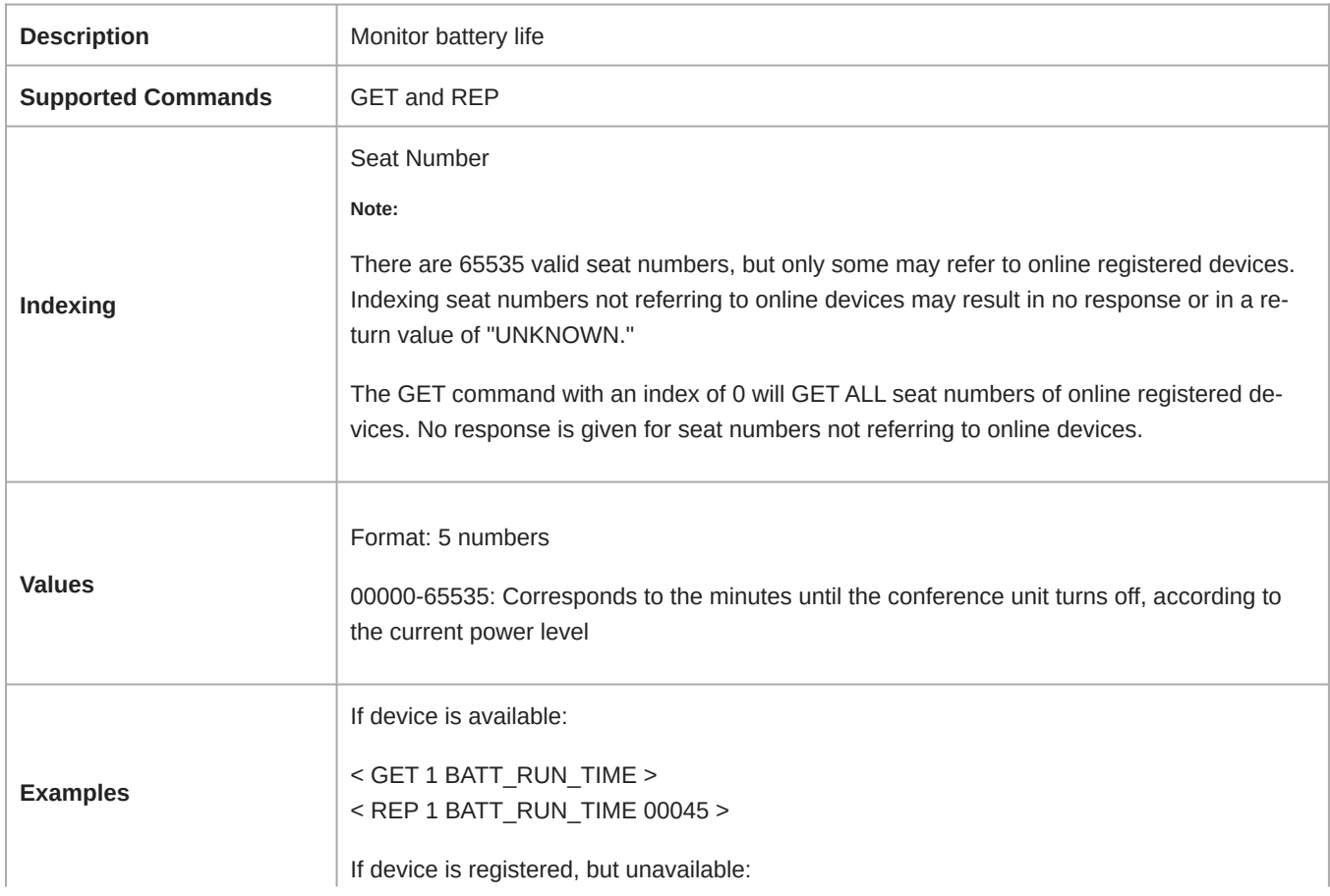

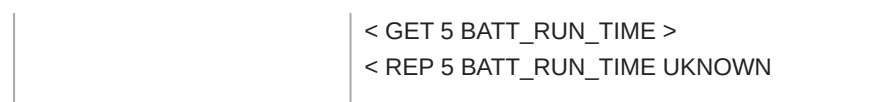

#### BATT\_CYCLE

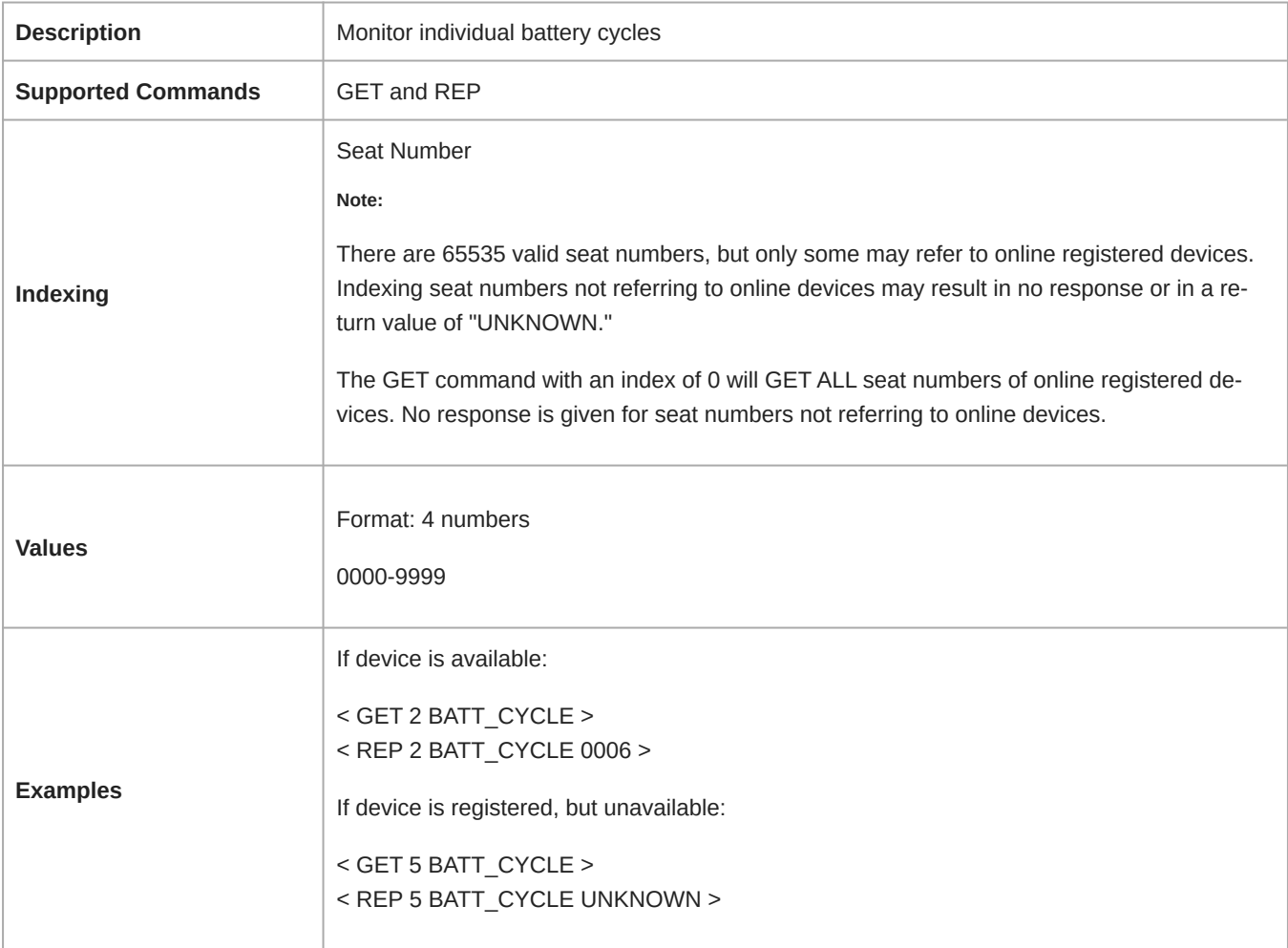

#### BATT\_HEALTH

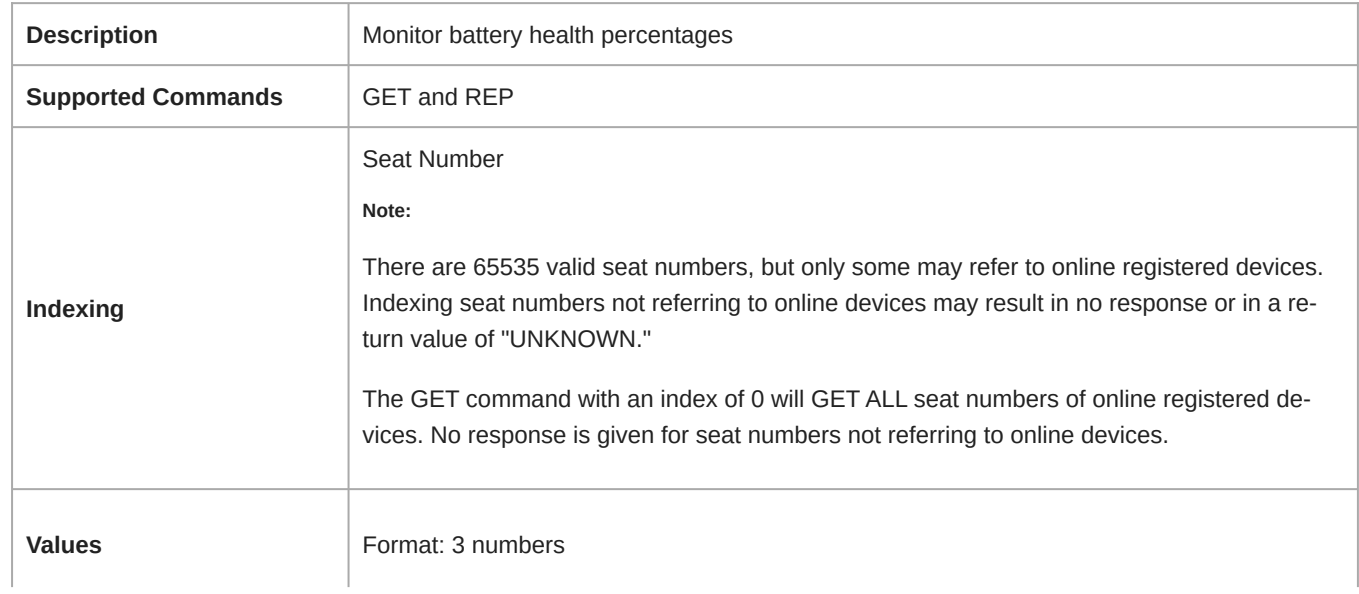

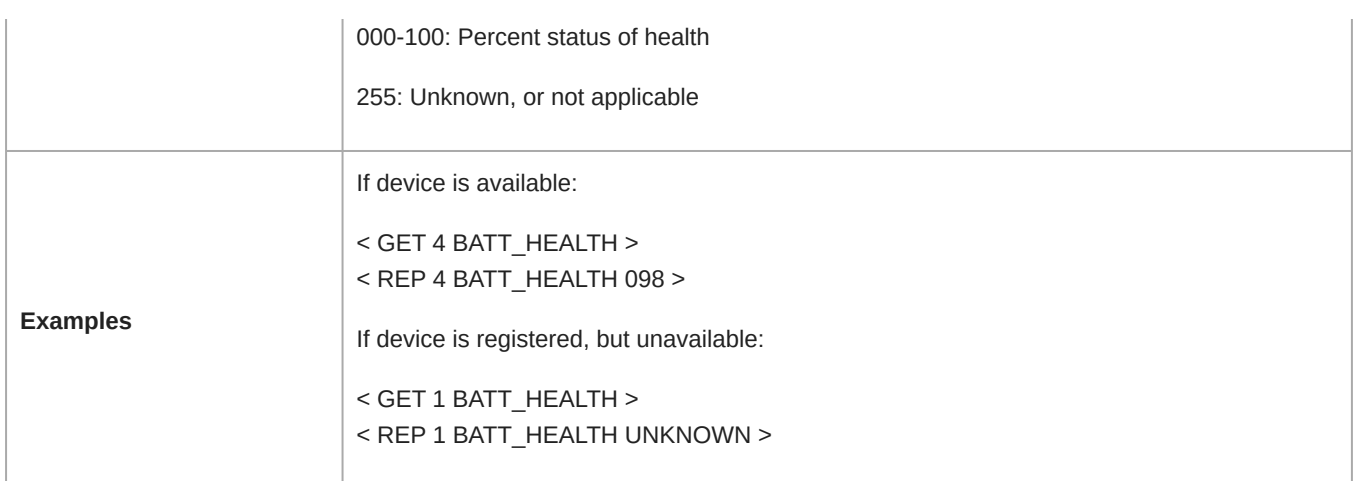

#### UNIT\_AVAILABLE

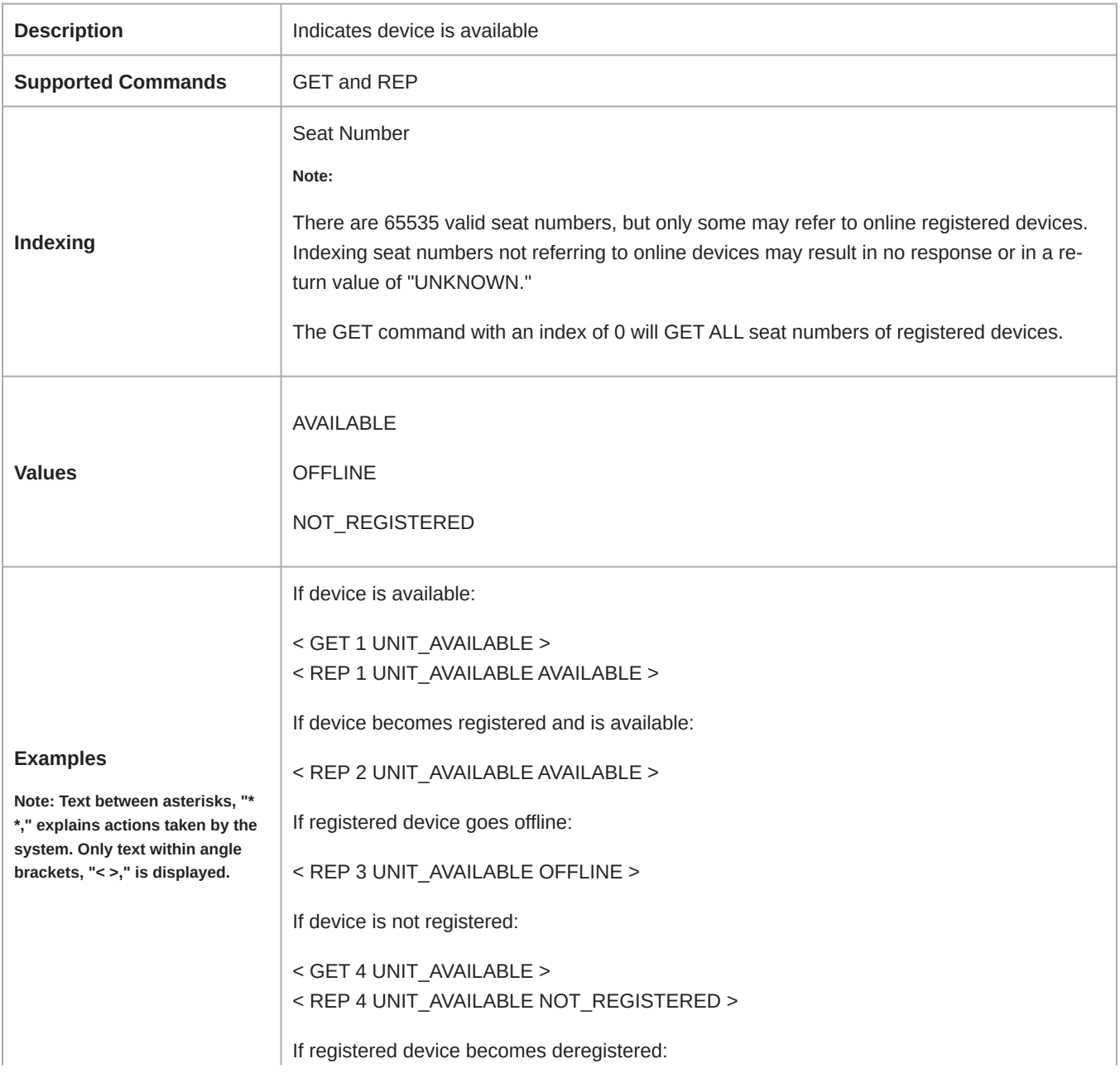

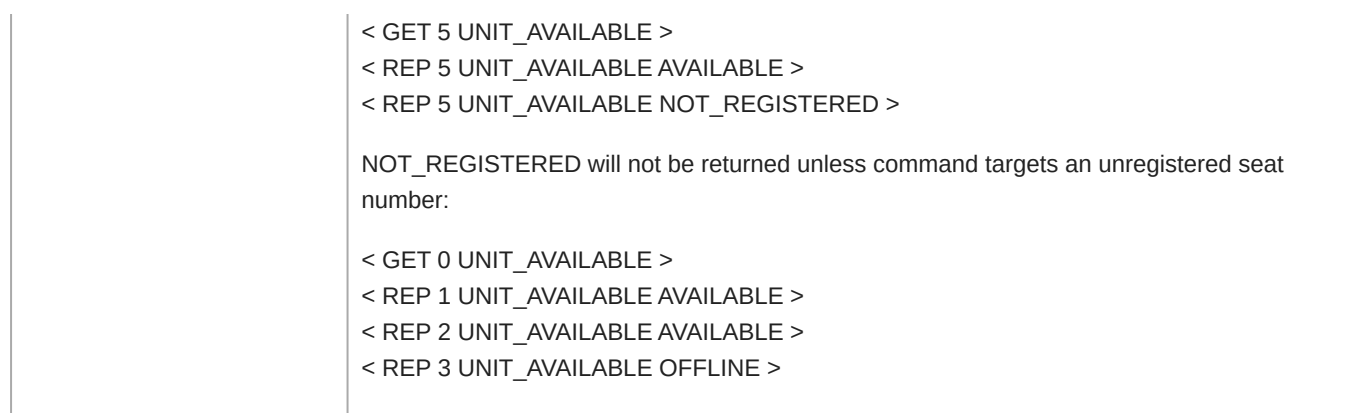

#### AUDIO\_METER\_RATE

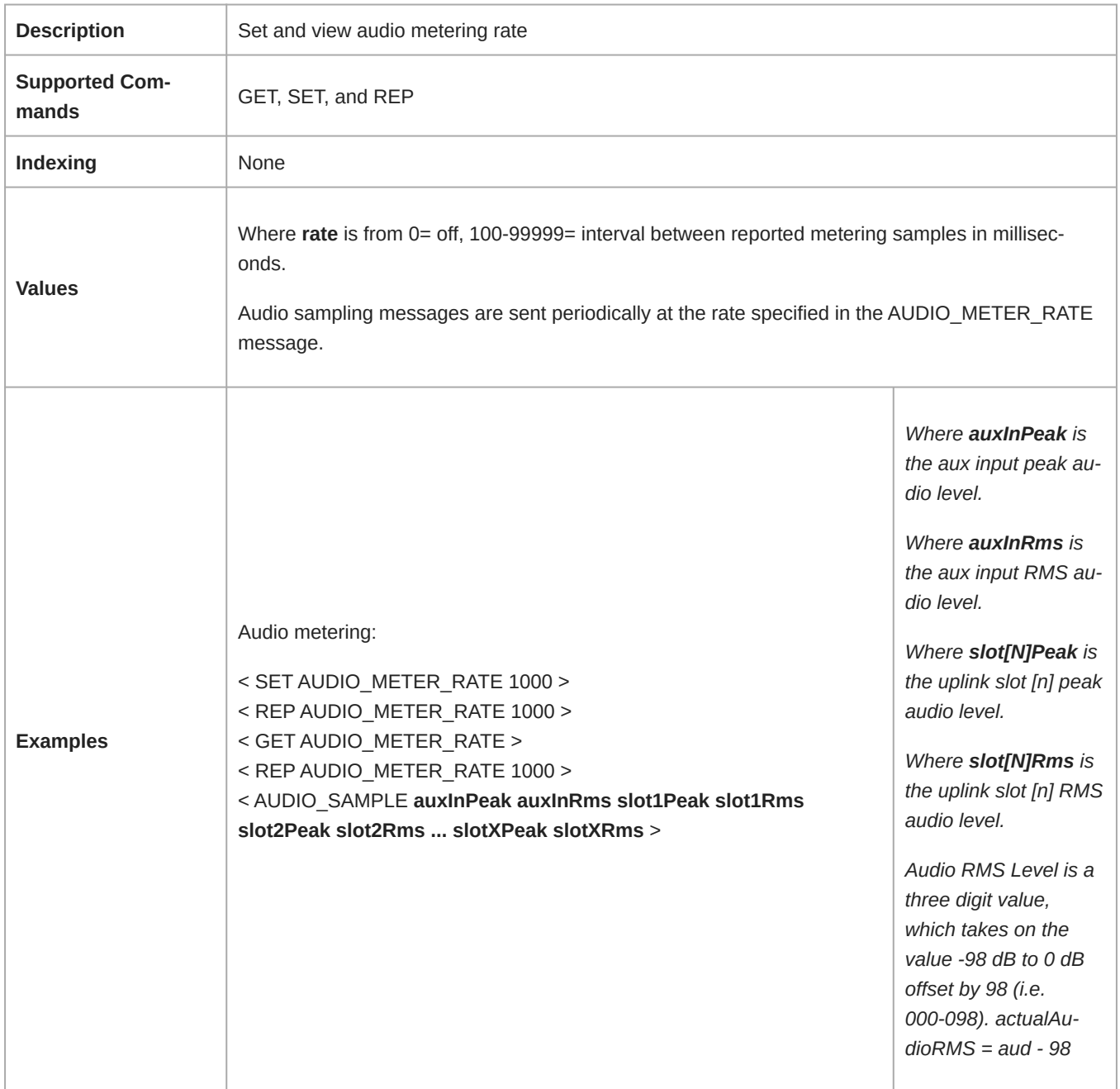

#### RF\_METER\_RATE

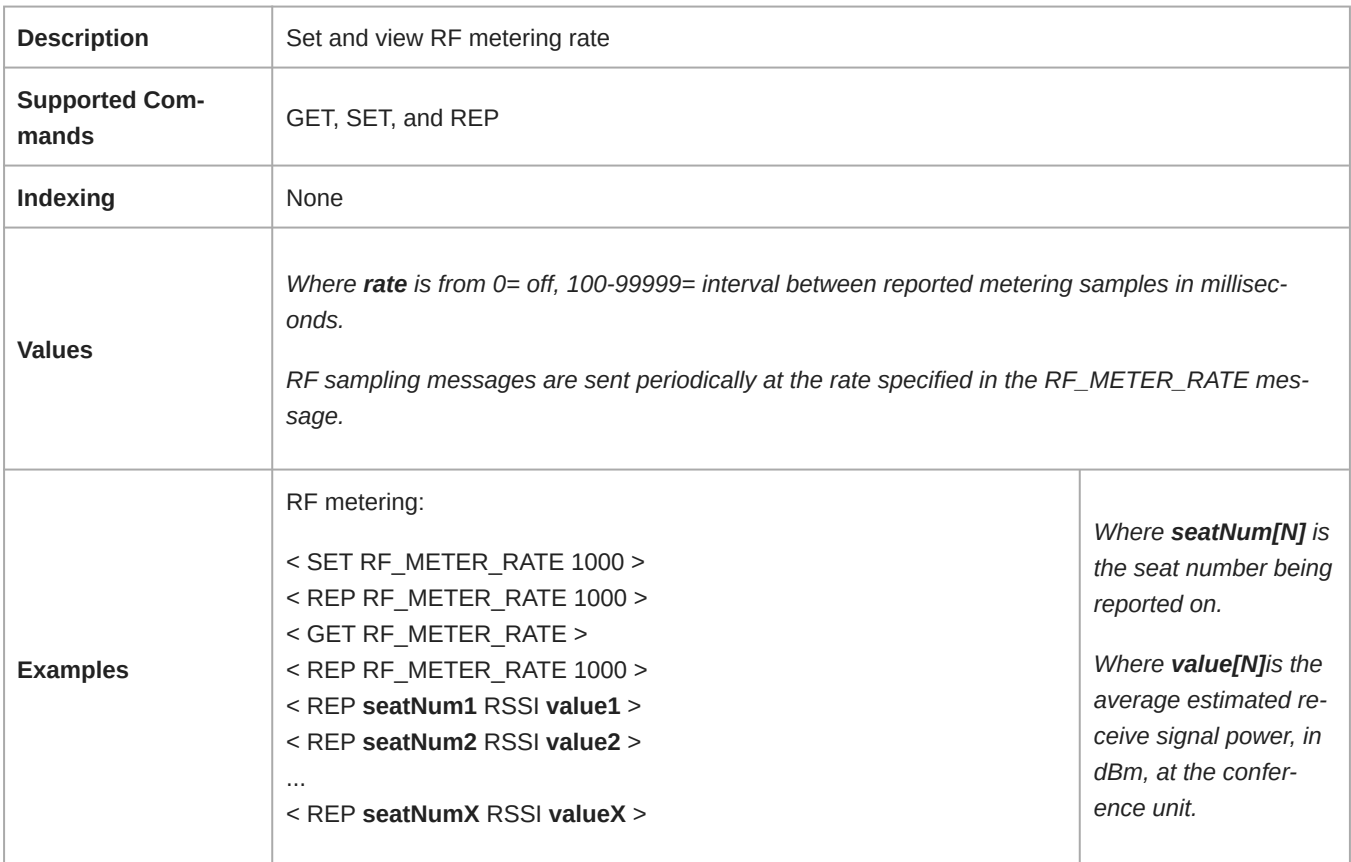

#### AUX\_INPUT\_MUTE

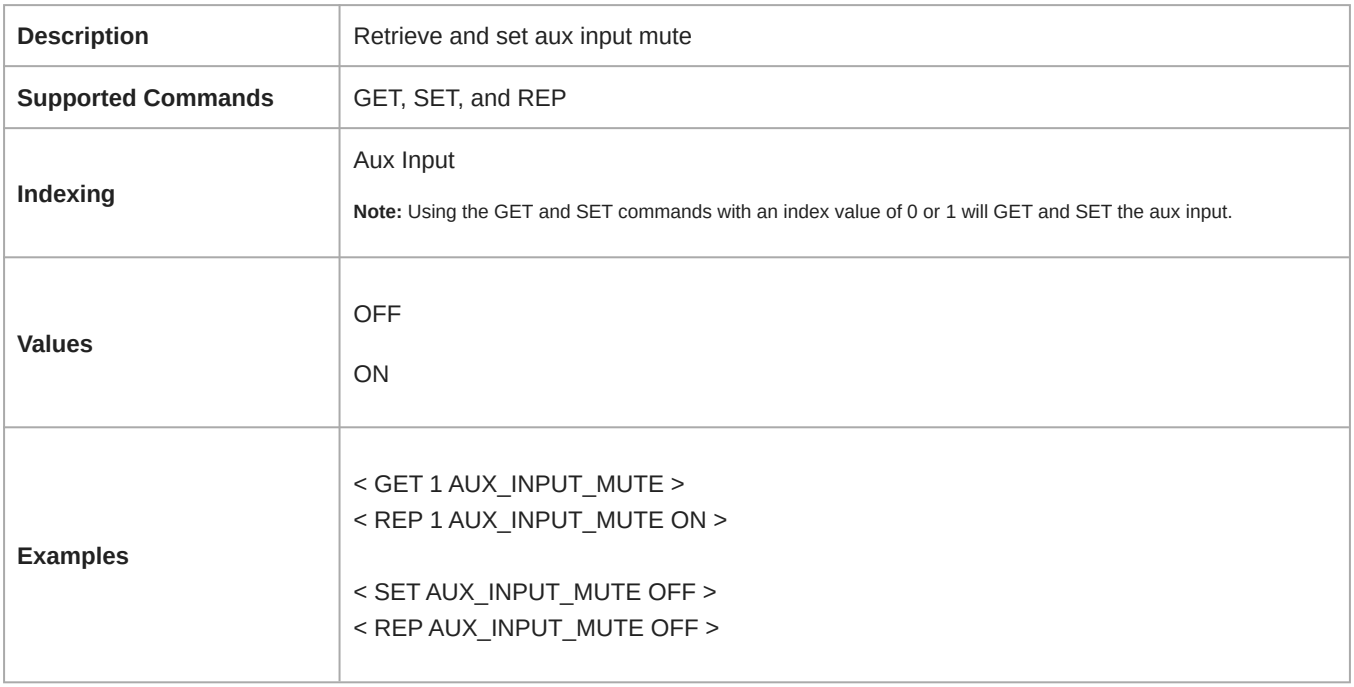

#### AUX\_OUTPUT\_MUTE

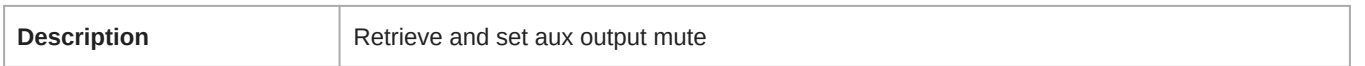

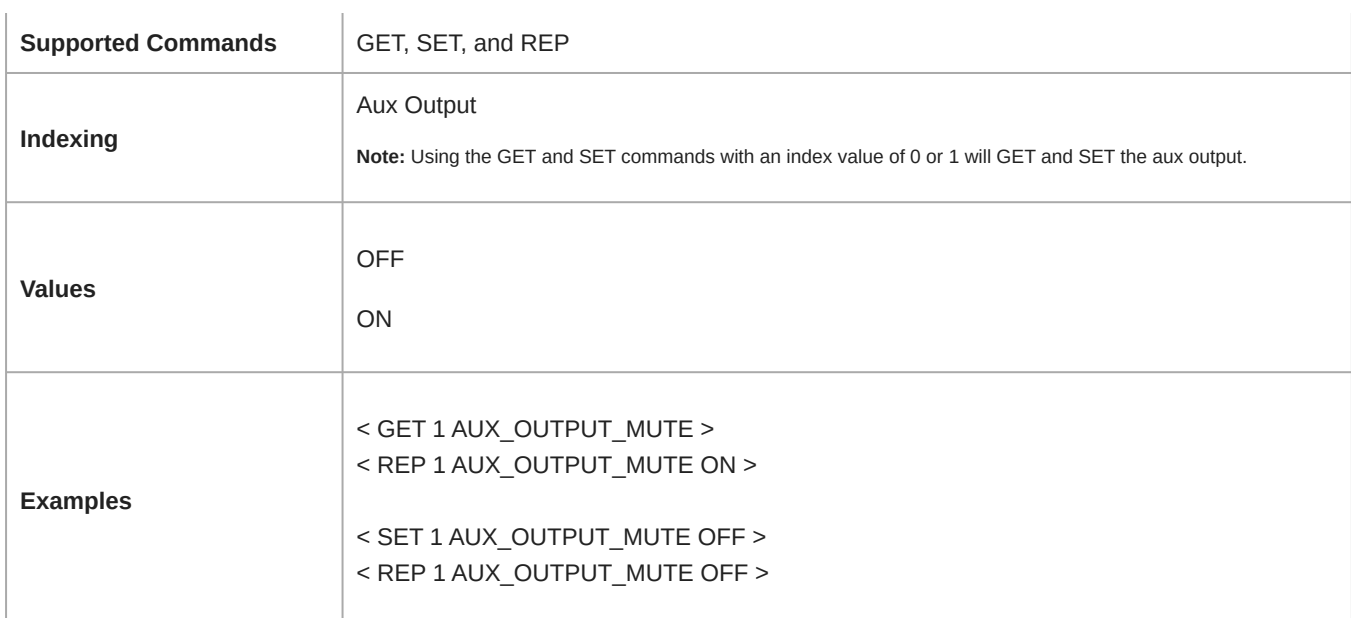

#### MODEL

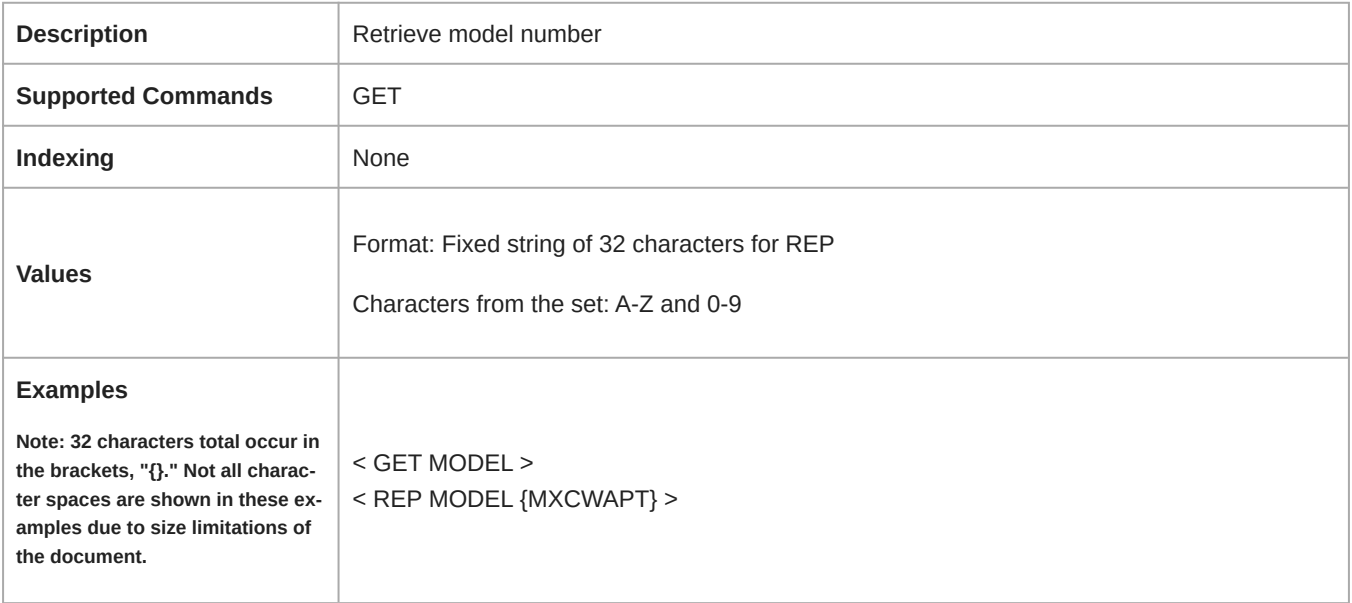

#### START\_VOTE

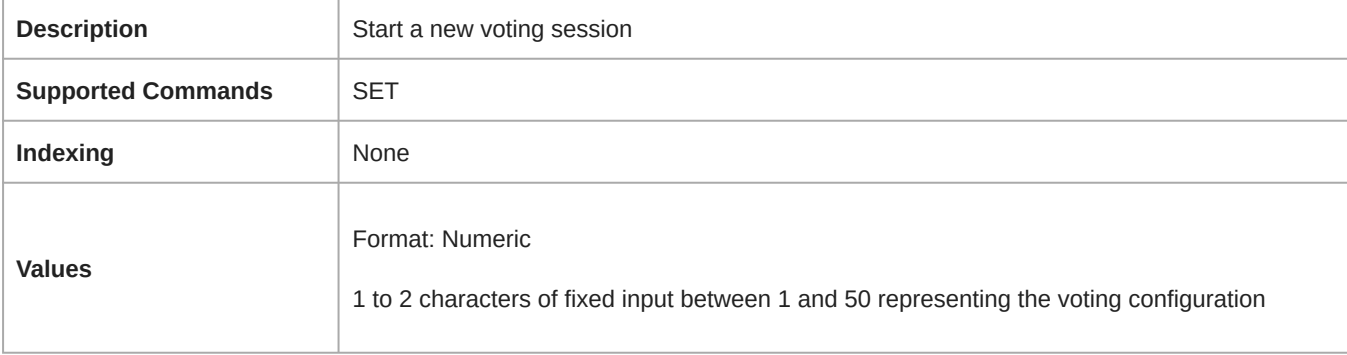

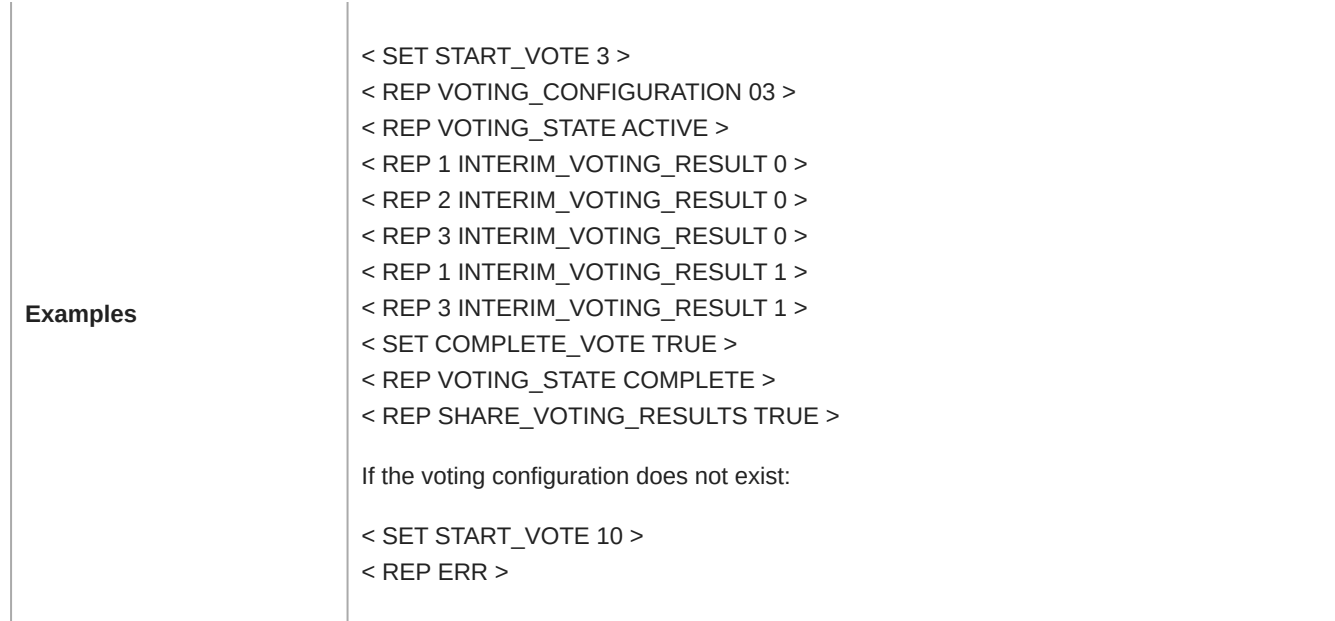

#### COMPLETE\_VOTE

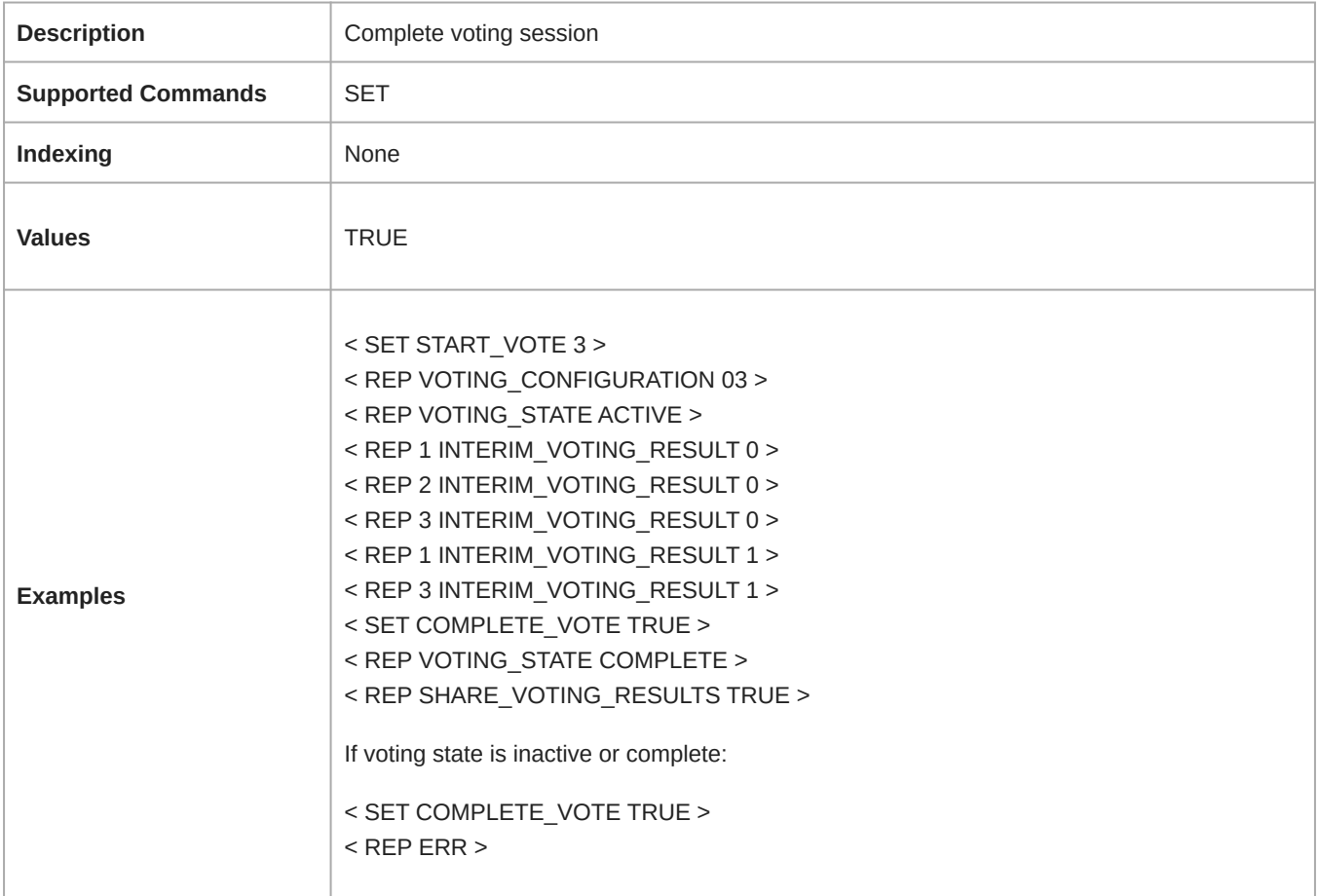

#### PAUSE\_VOTE

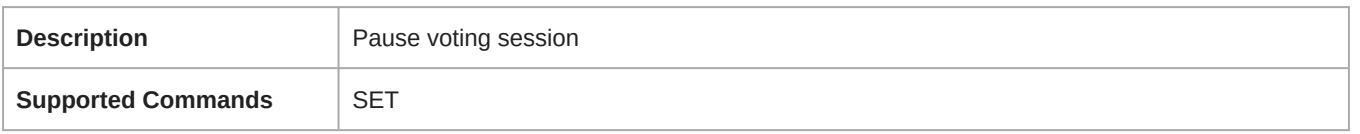

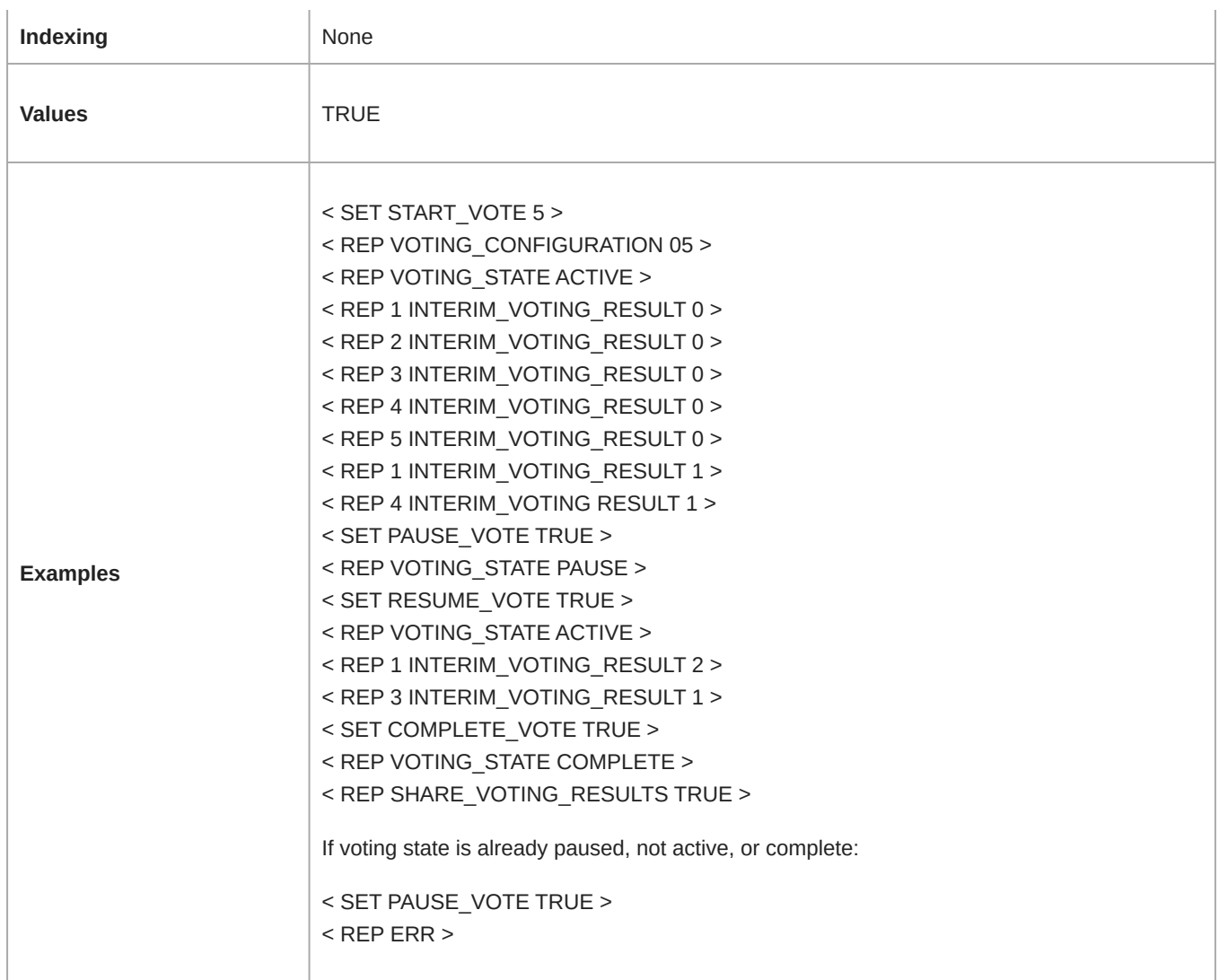

#### RESUME\_VOTE

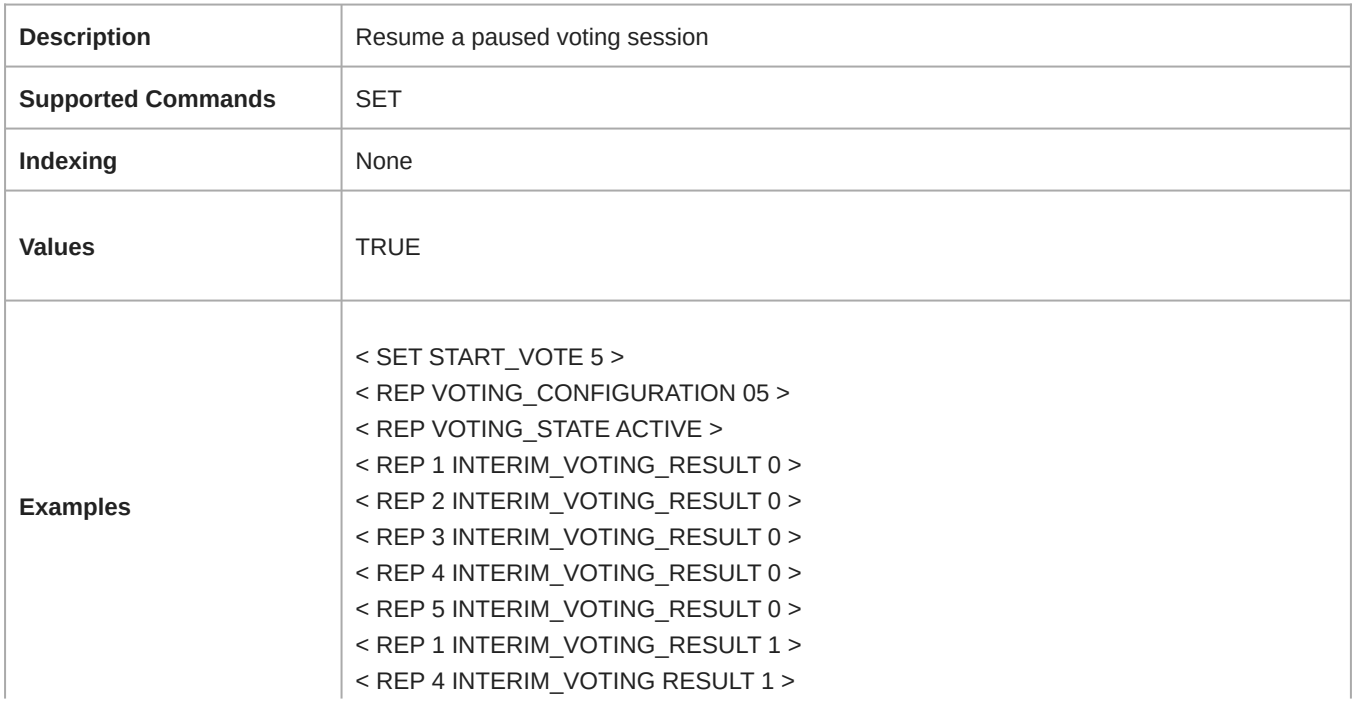

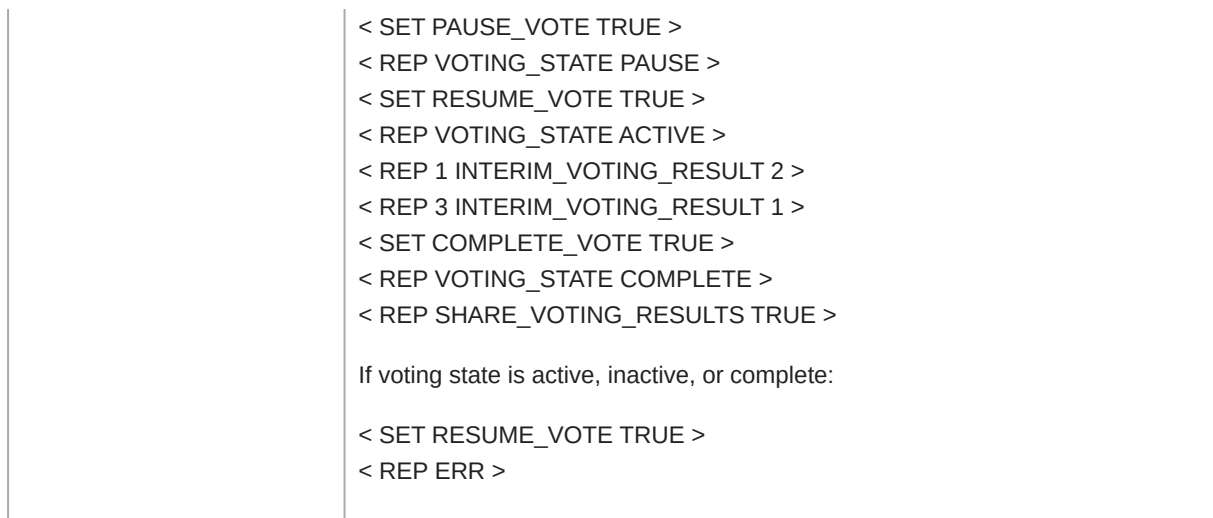

#### CANCEL\_VOTE

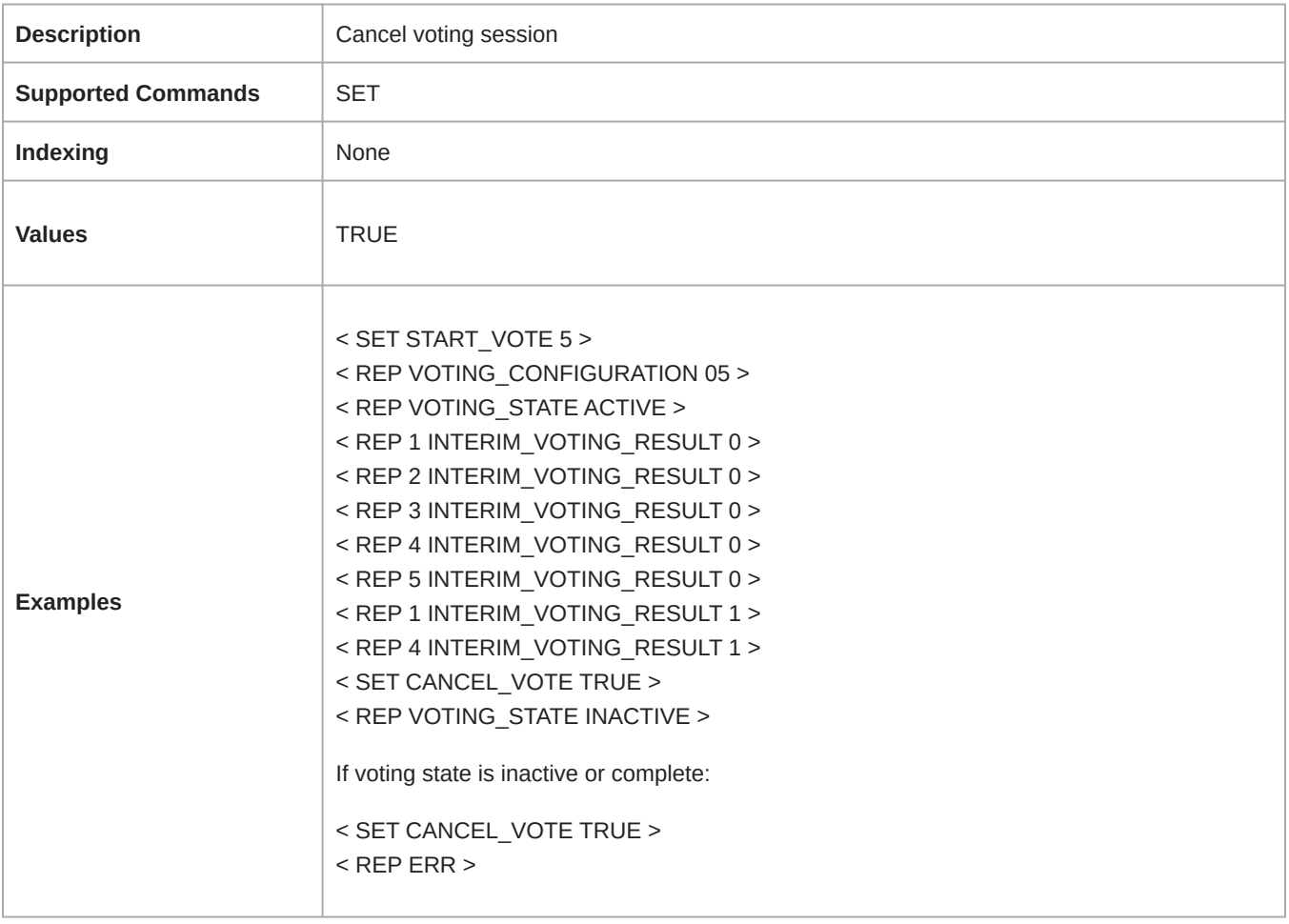

#### VOTING\_CONFIGURATION

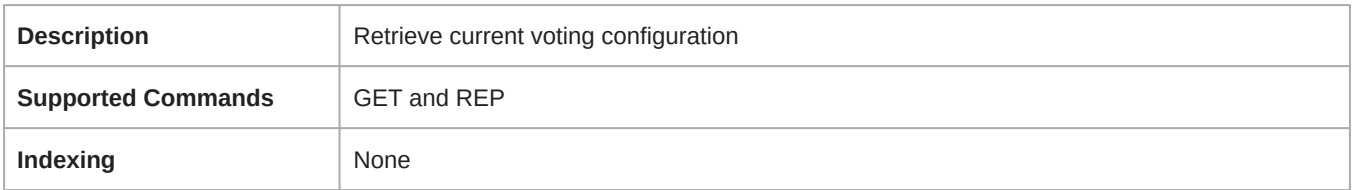

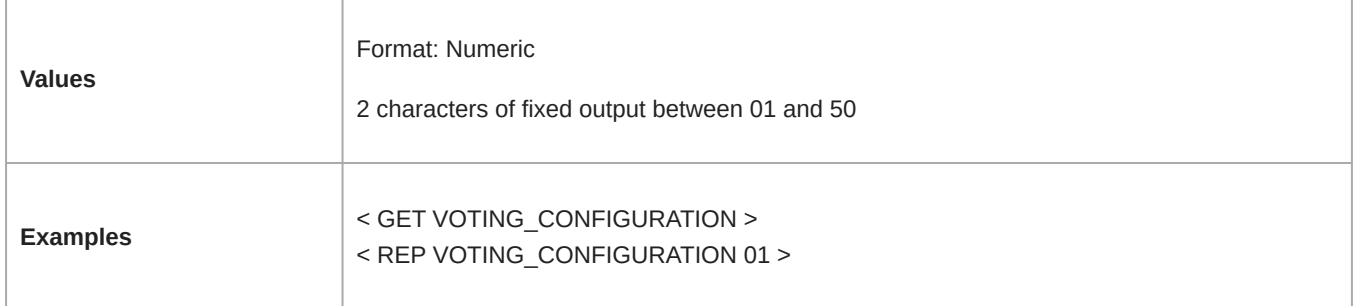

#### VOTING\_CONFIGURATION\_NAME

 $\mathcal{L}$ 

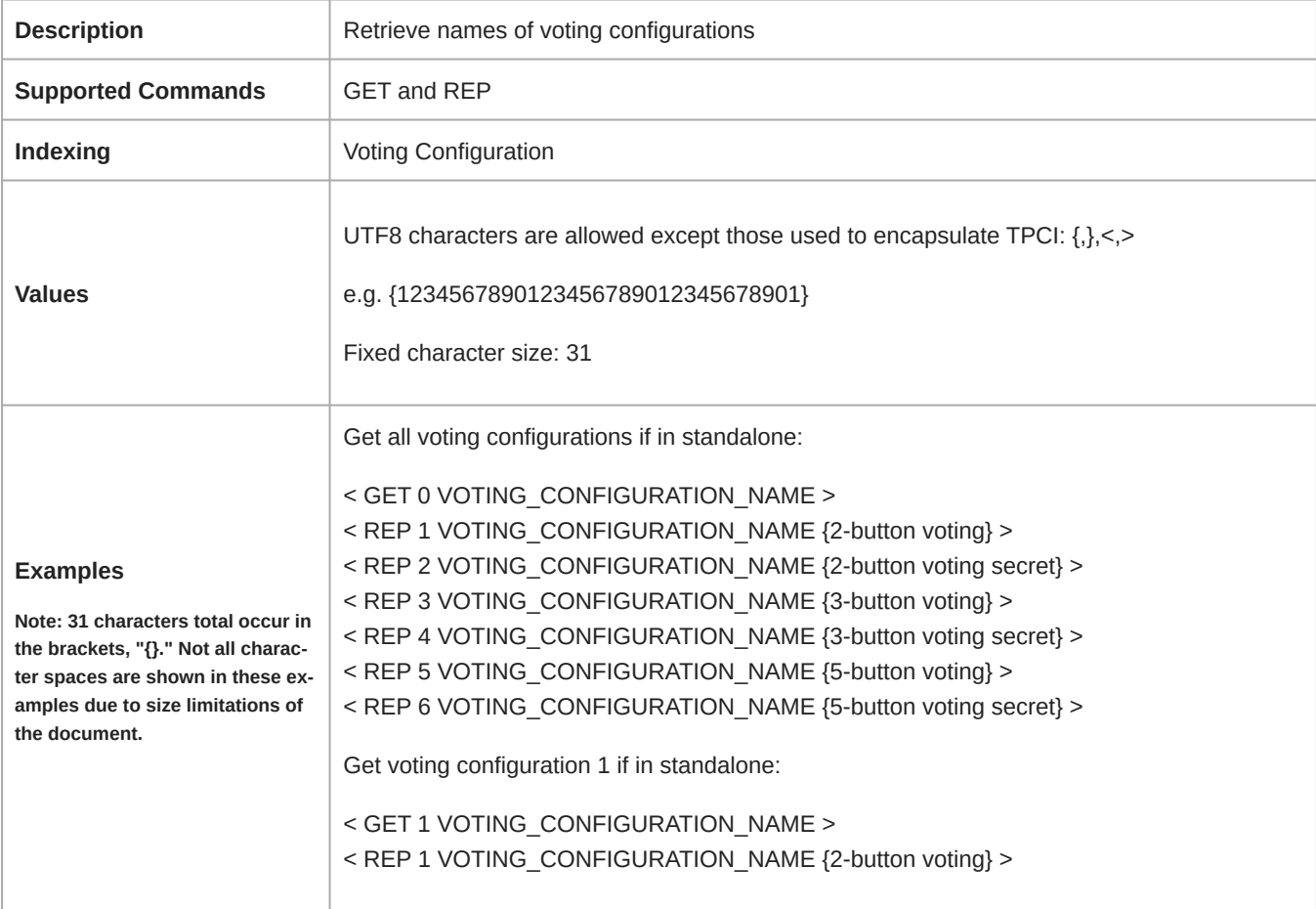

#### VOTING\_BUTTON\_NAME

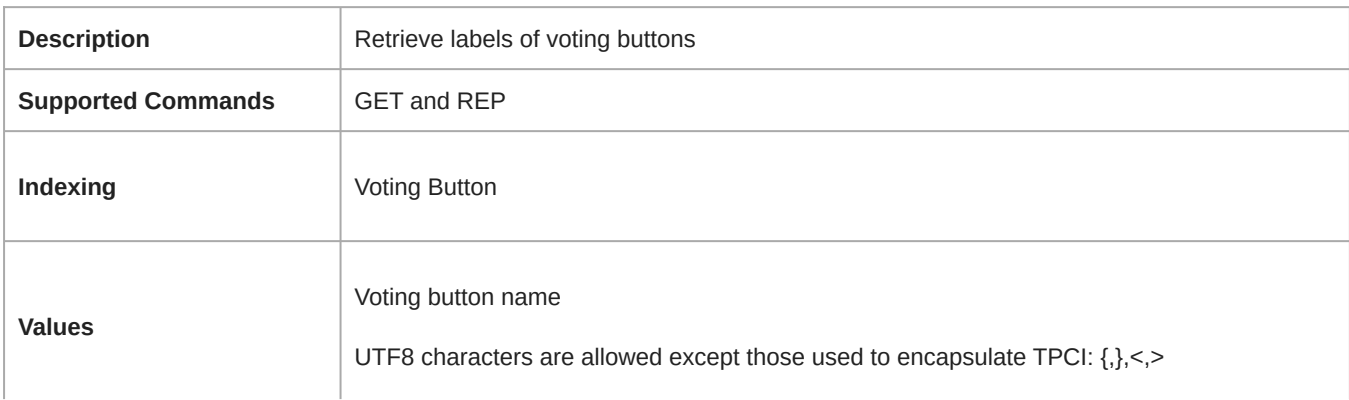

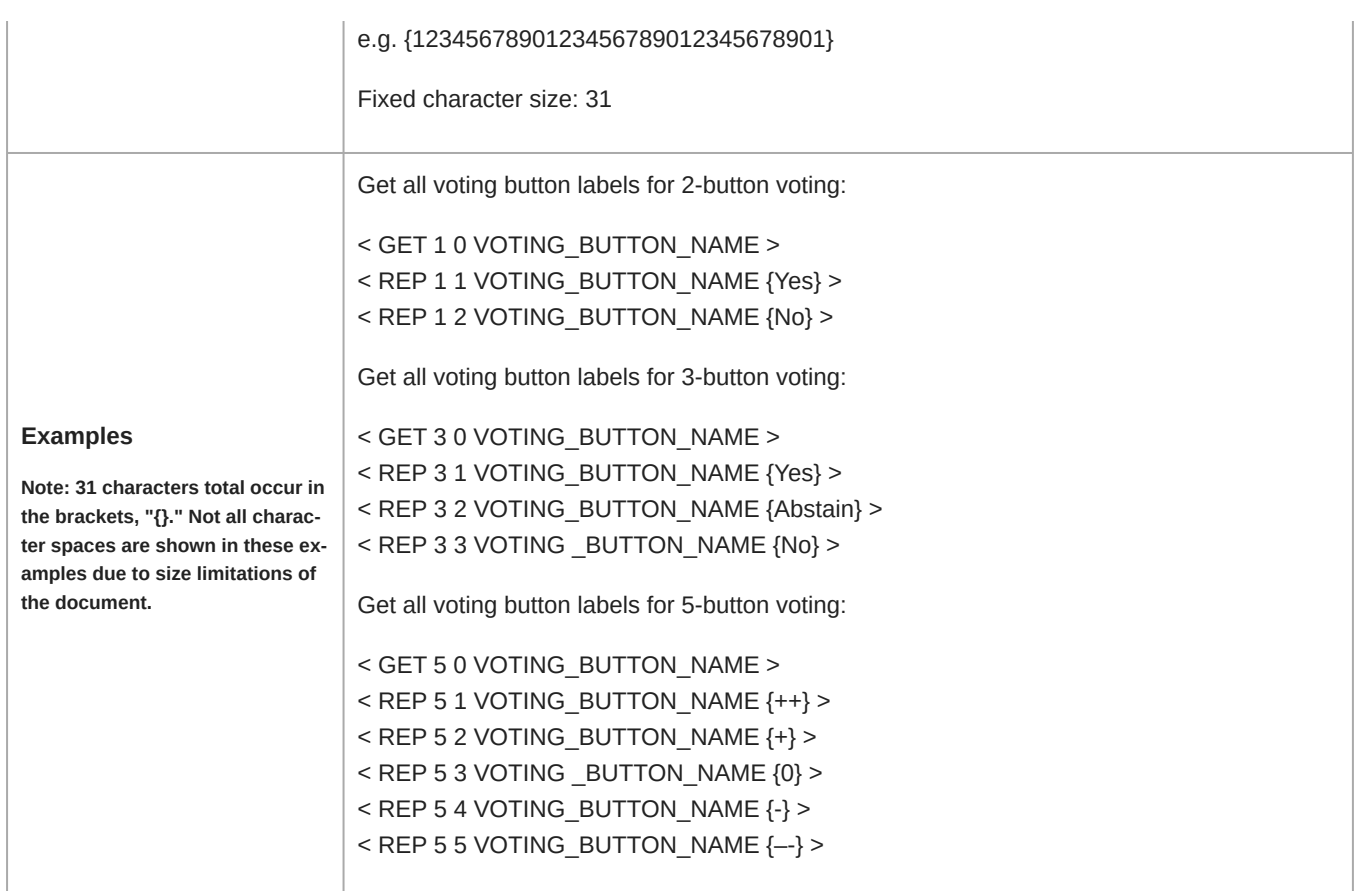

#### VOTING\_STATE

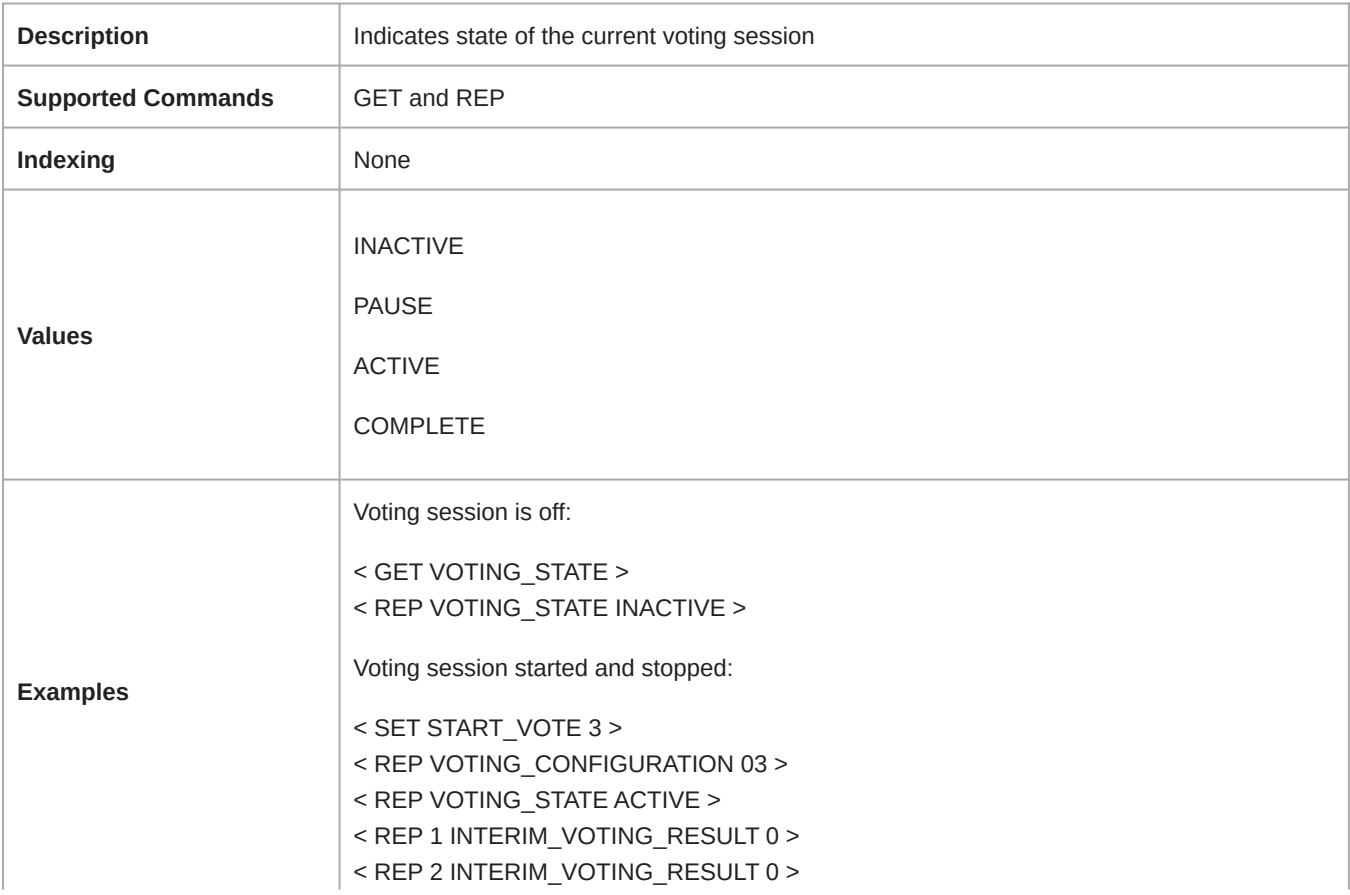

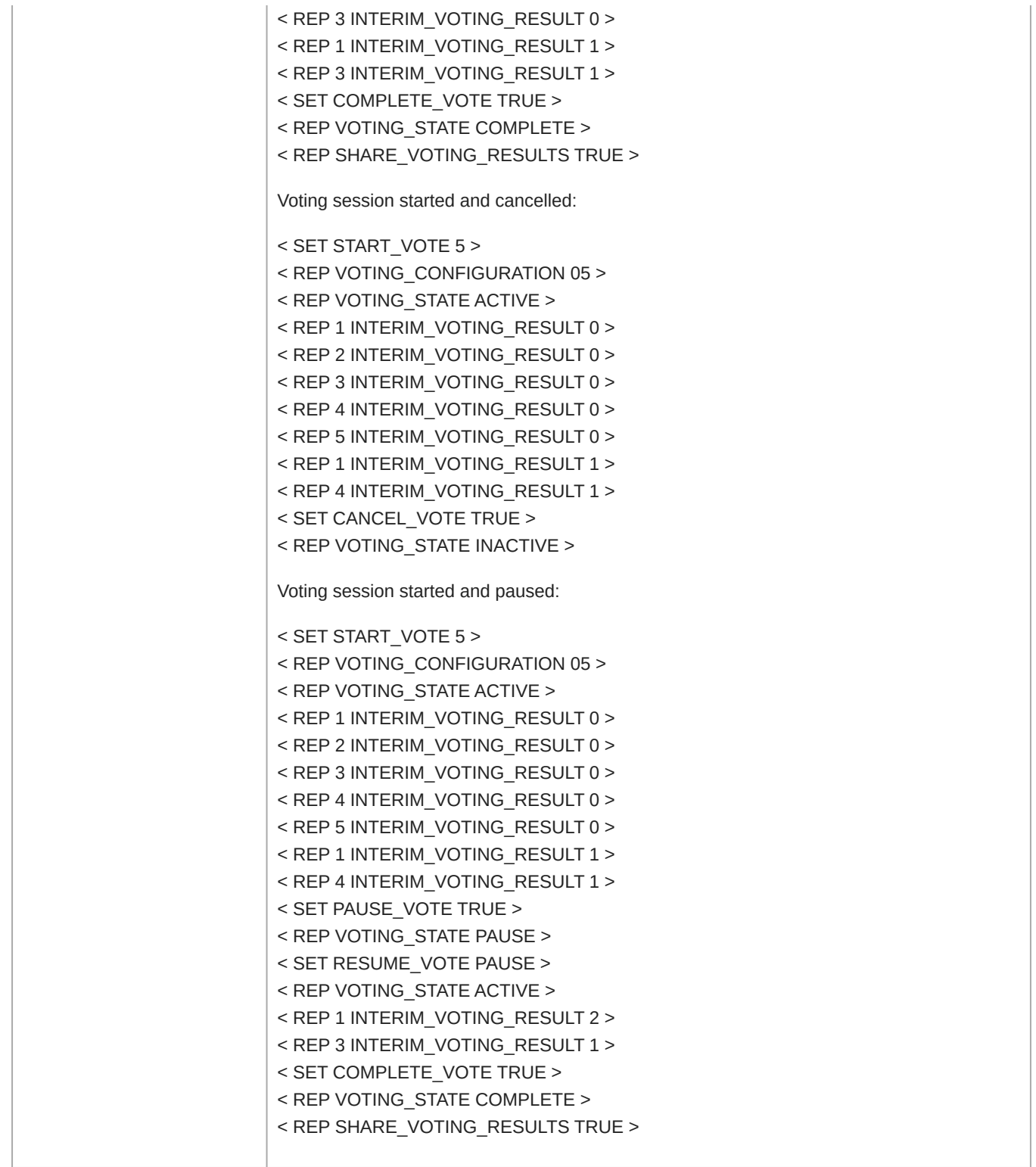

#### INTERIM\_VOTING\_SELECTION

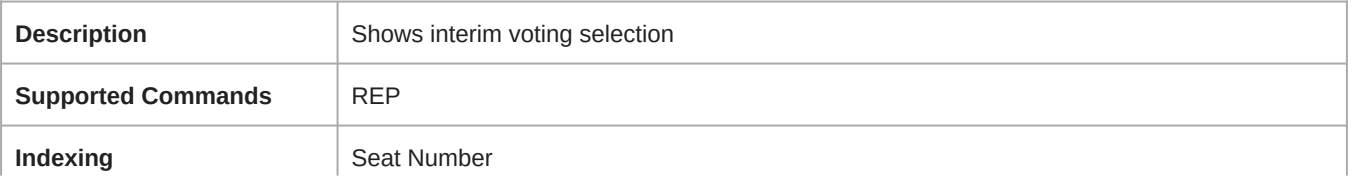

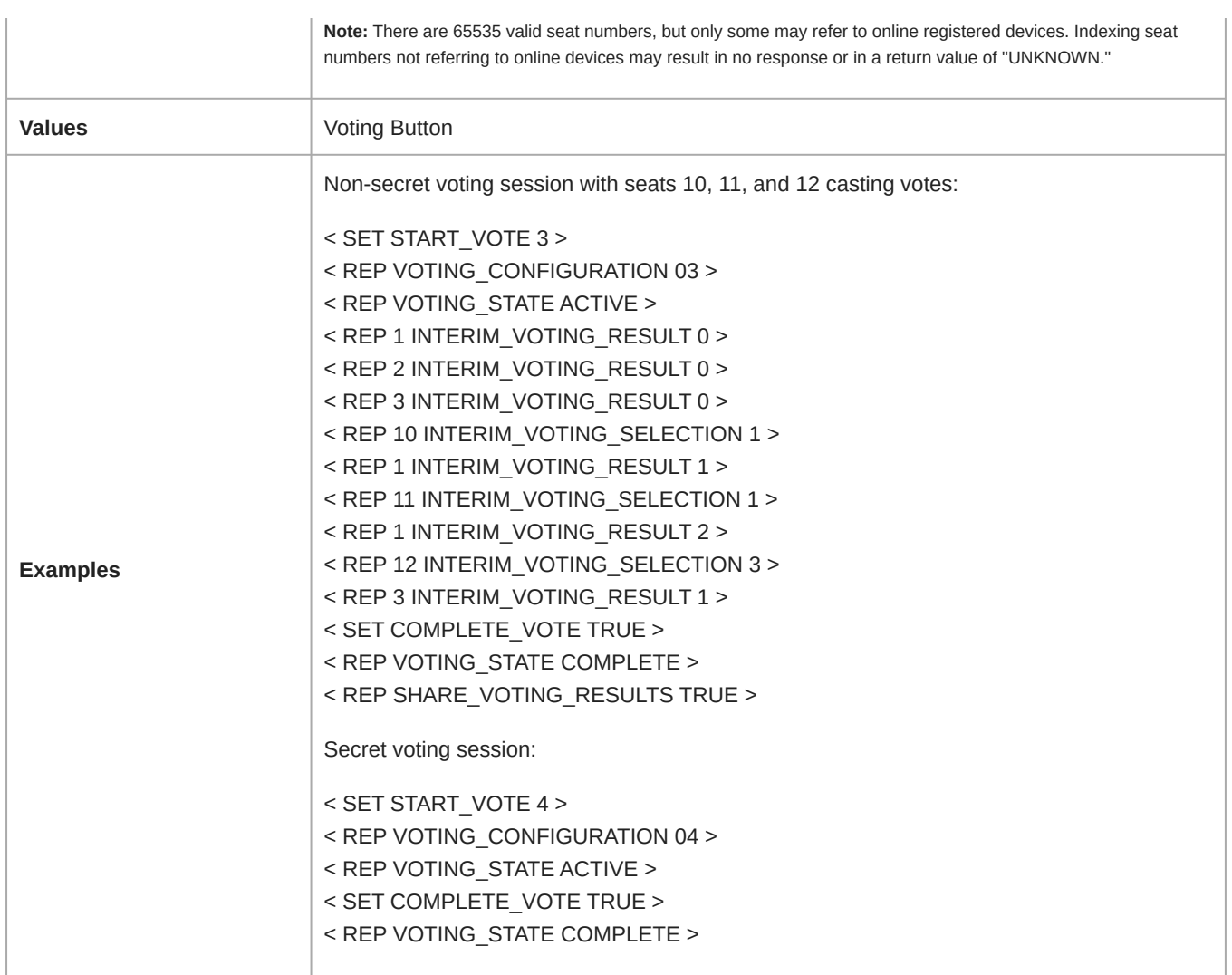

#### INTERIM\_VOTING\_RESULT

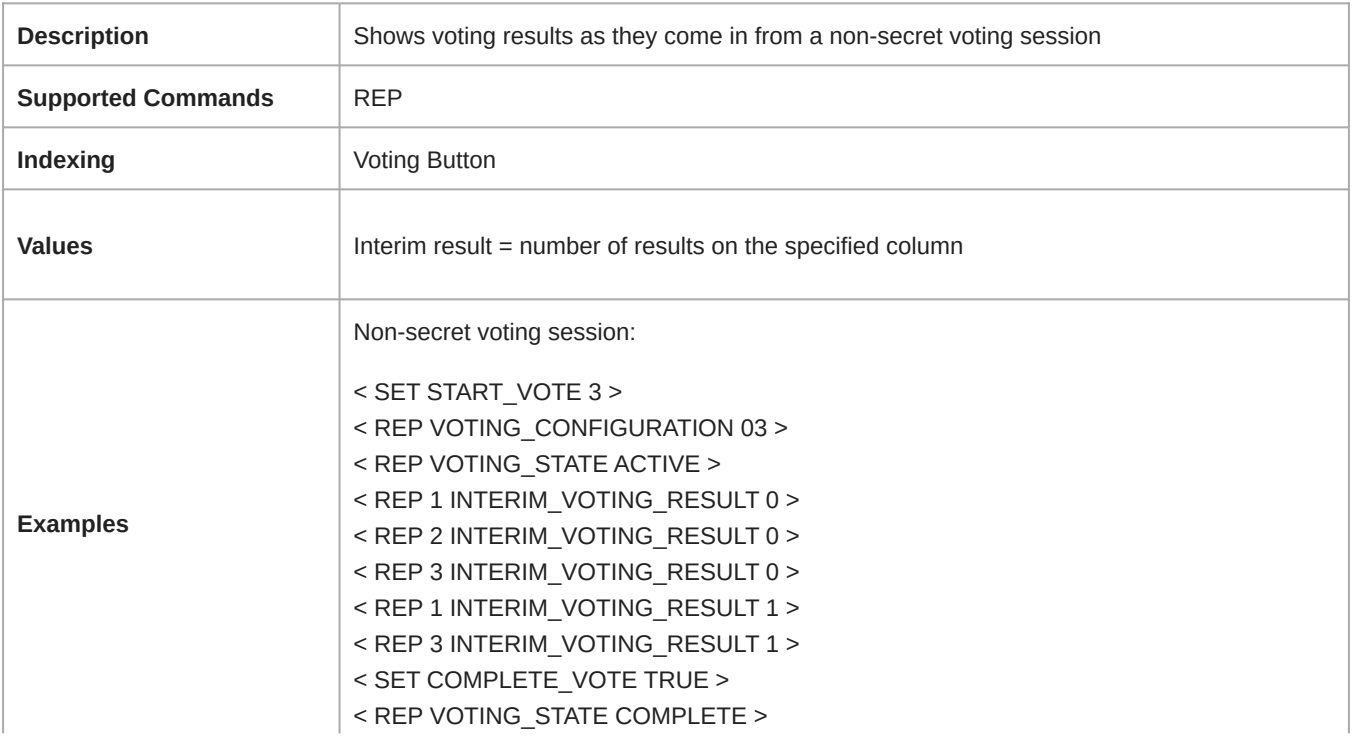

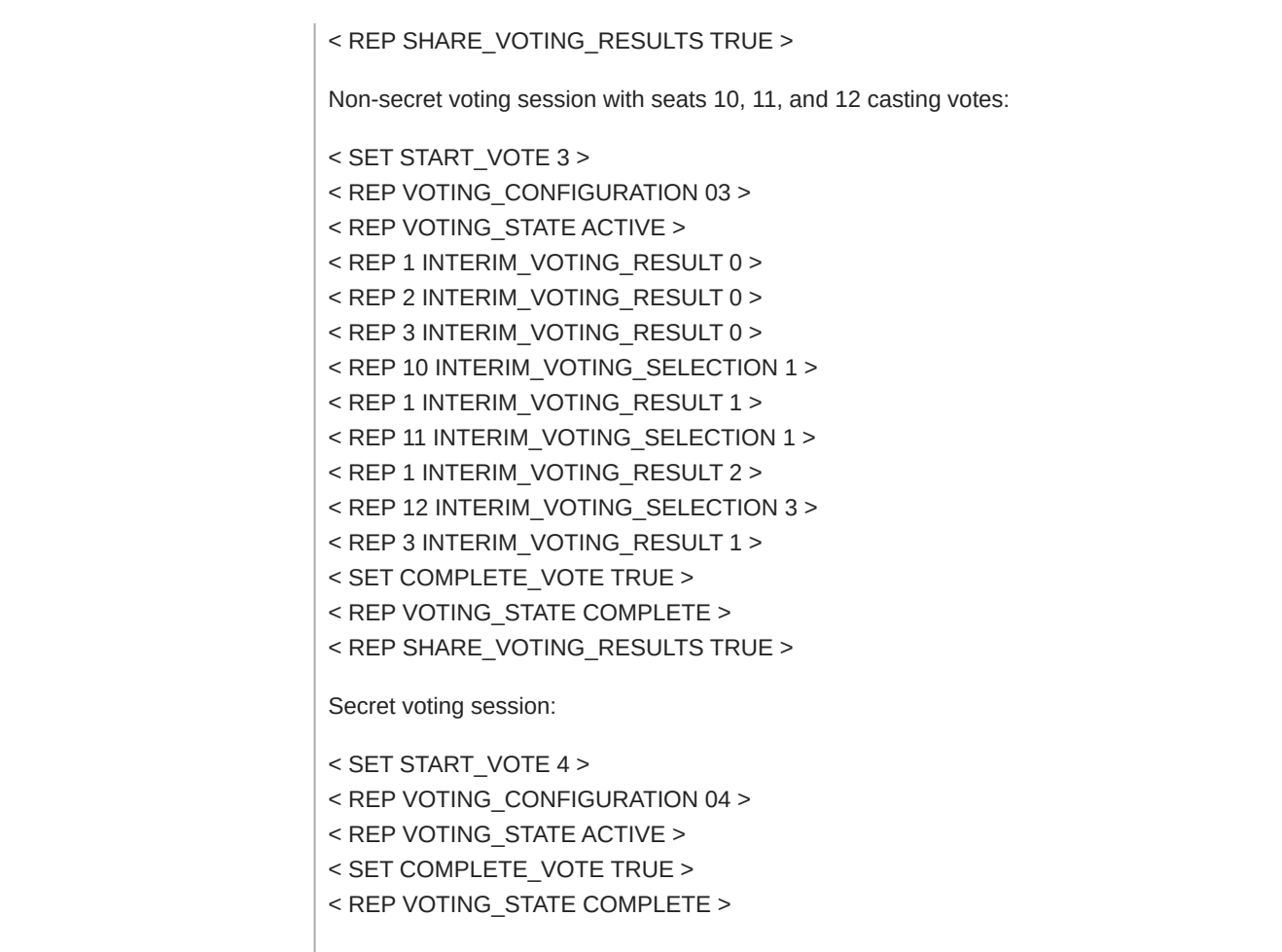

#### FINAL\_VOTING\_SELECTION

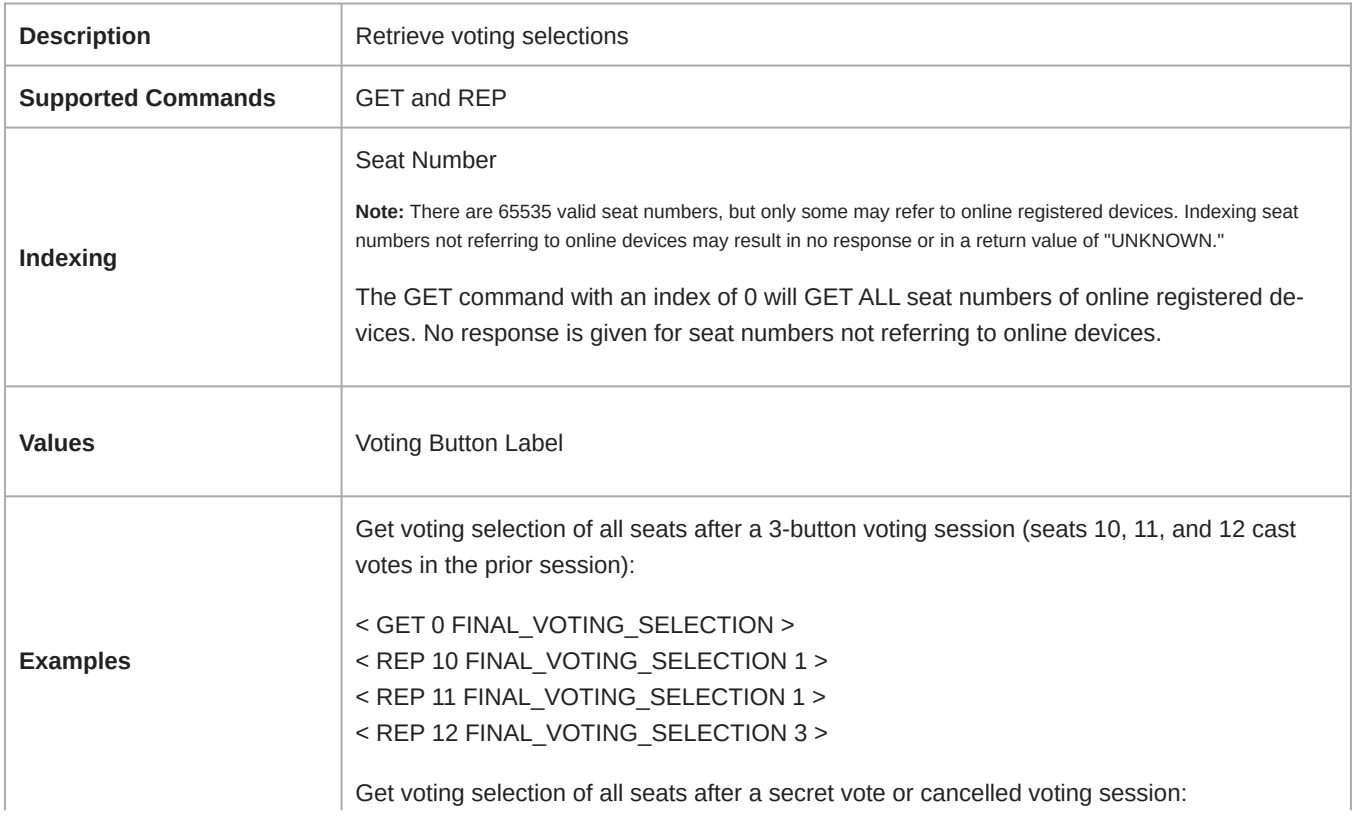

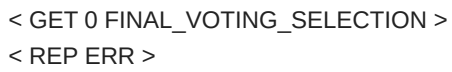

#### FINAL\_VOTING\_RESULT

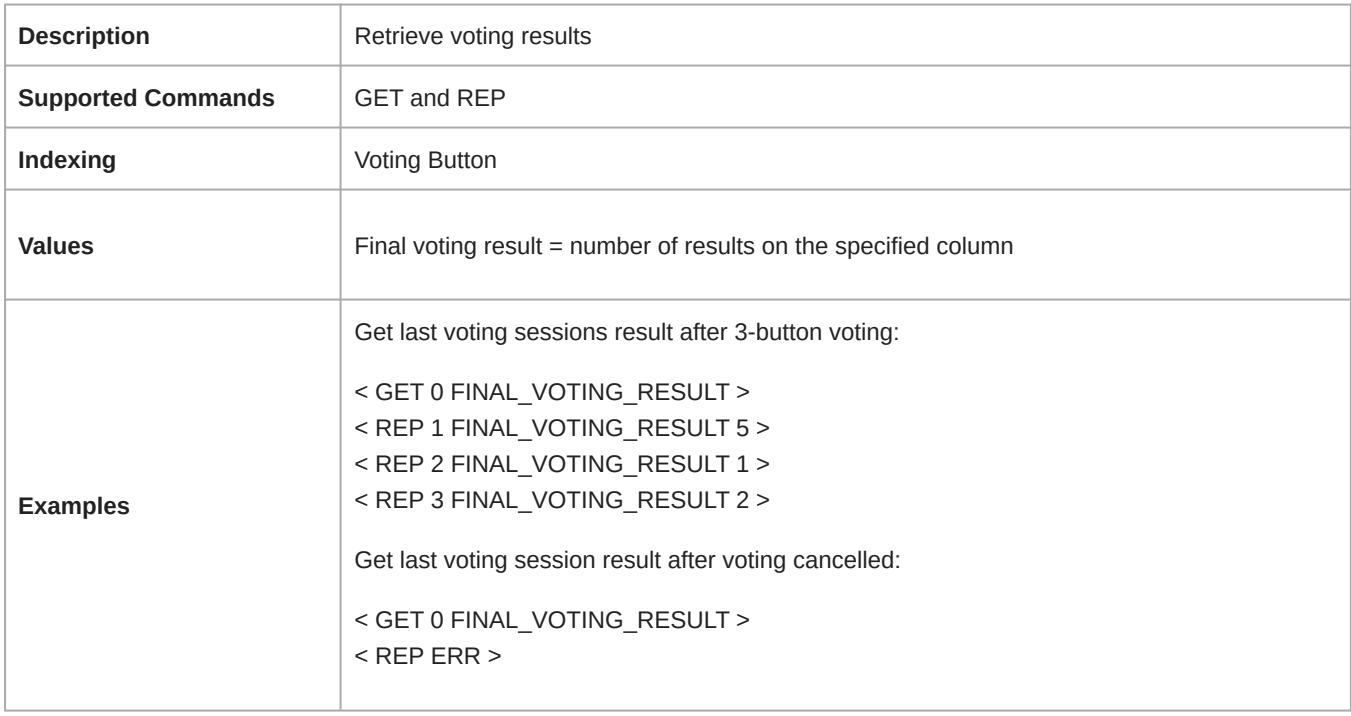

#### SHARE\_VOTING\_RESULTS

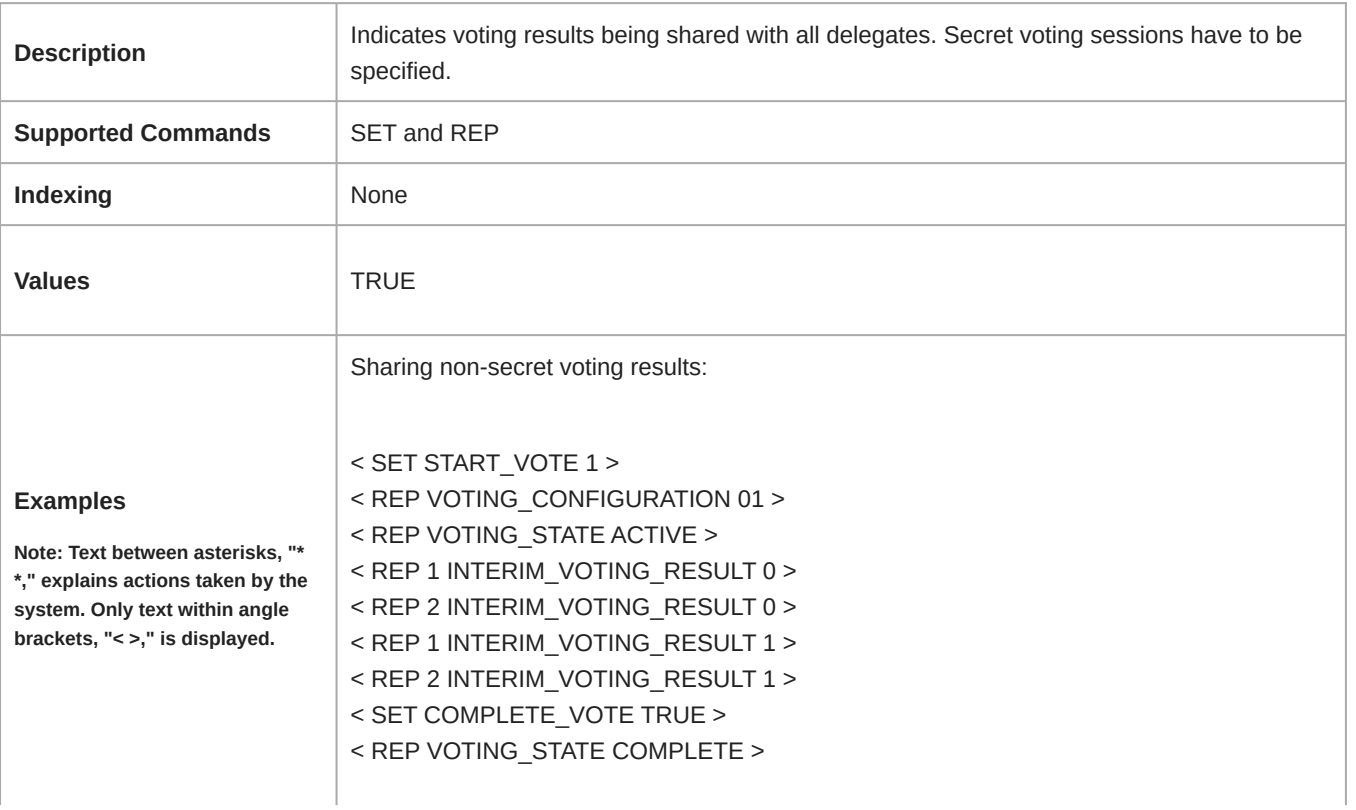

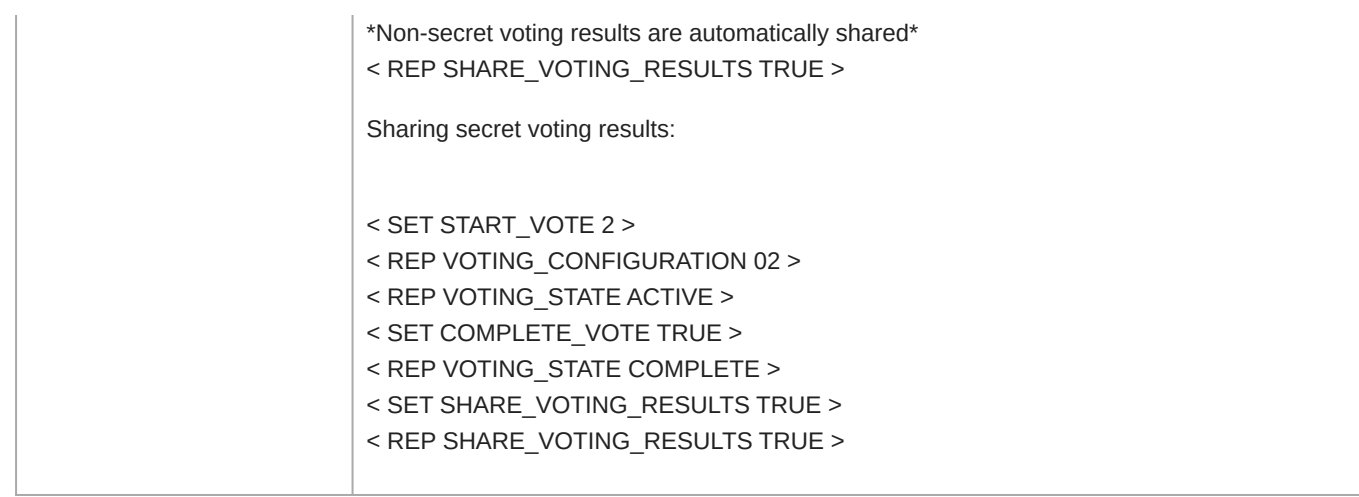

#### CLOSE\_VOTING\_RESULTS

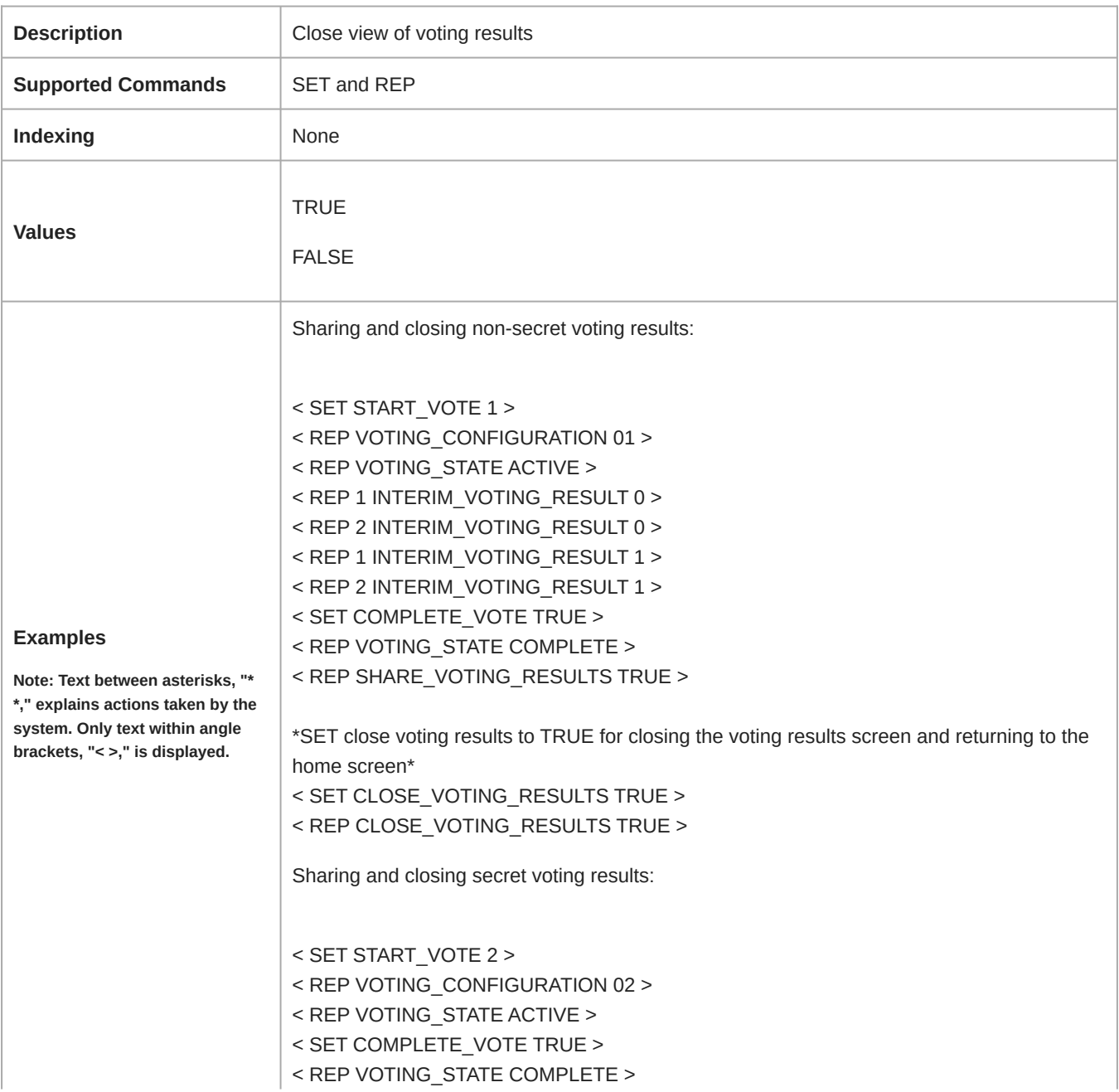

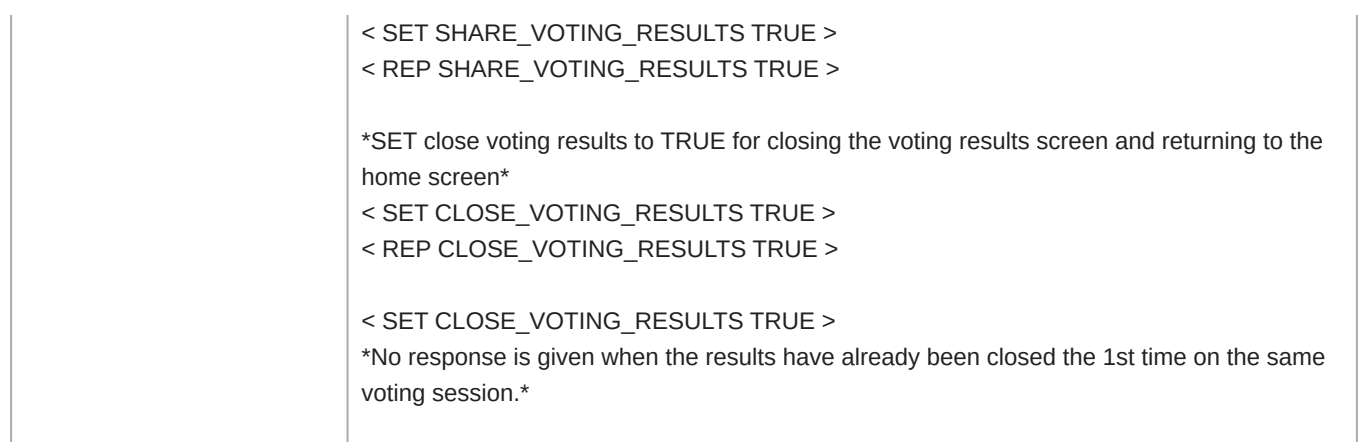

#### AUDIO\_INPUT\_SPEAKLIST

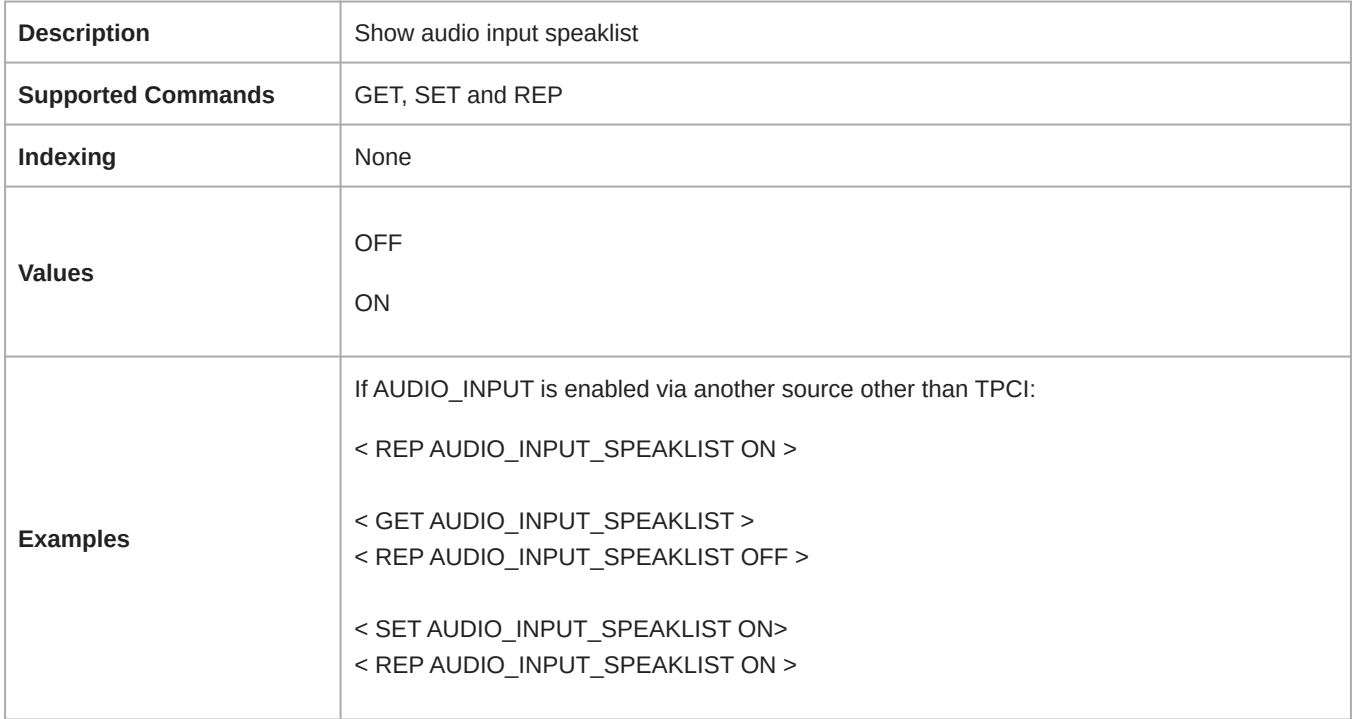

#### WDU\_OFF

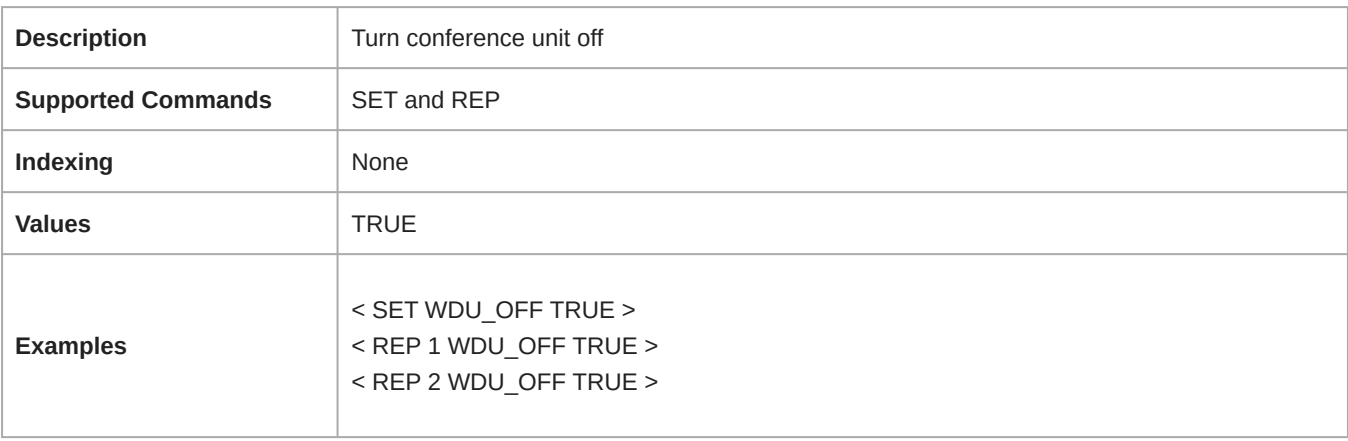

#### WDU\_LOCK\_WELCOME

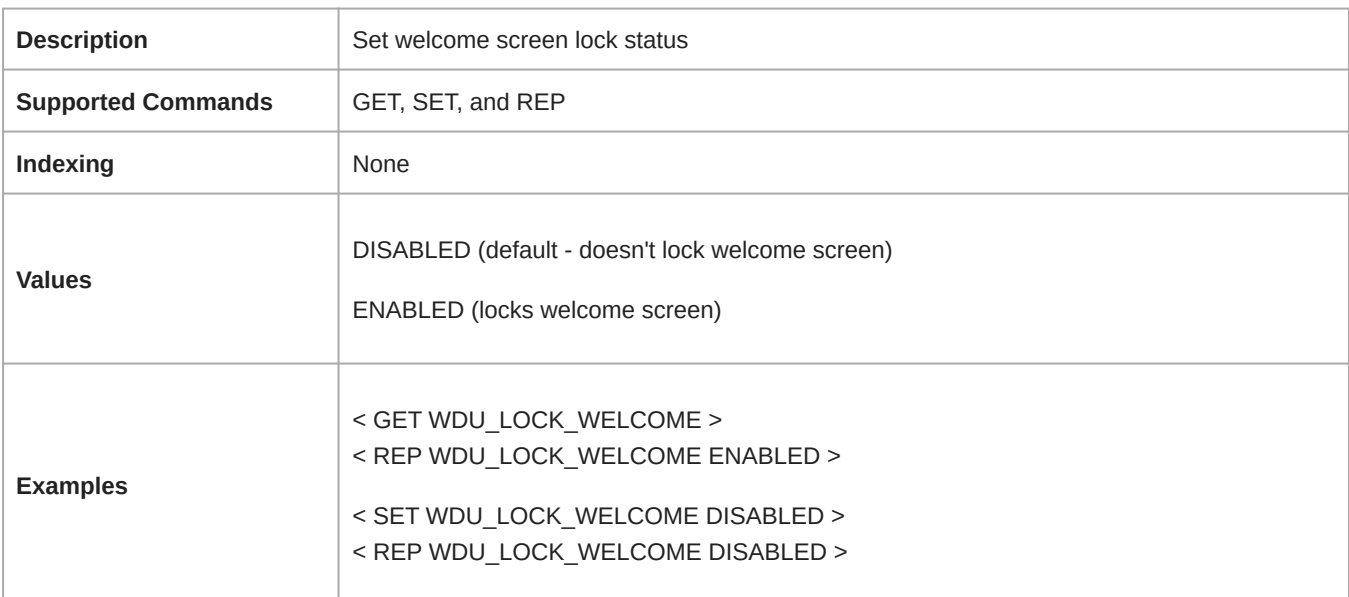

#### WELCOME\_LOCK\_RESET

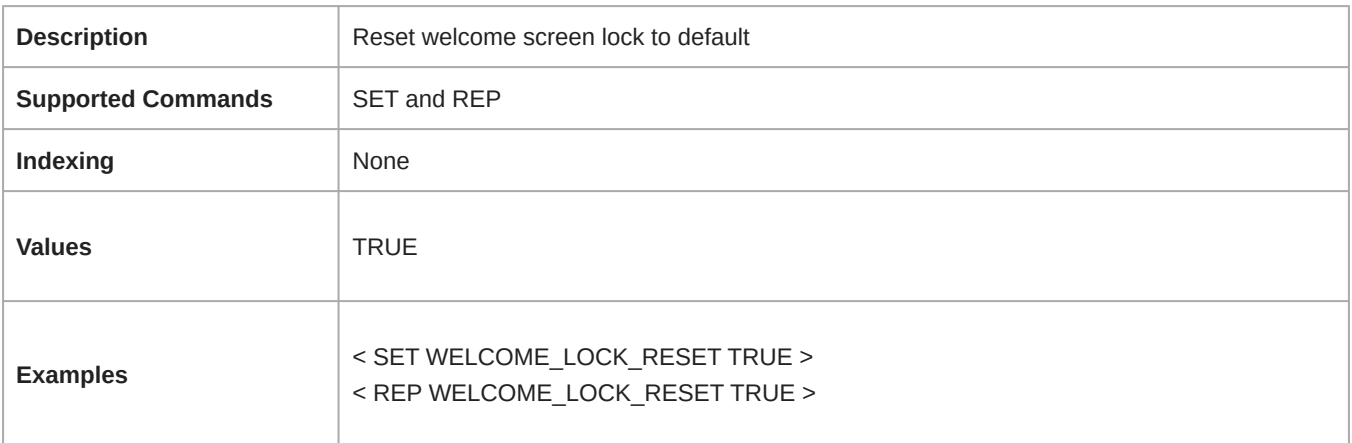

#### RETAIN\_SEAT\_PERSISTENCE

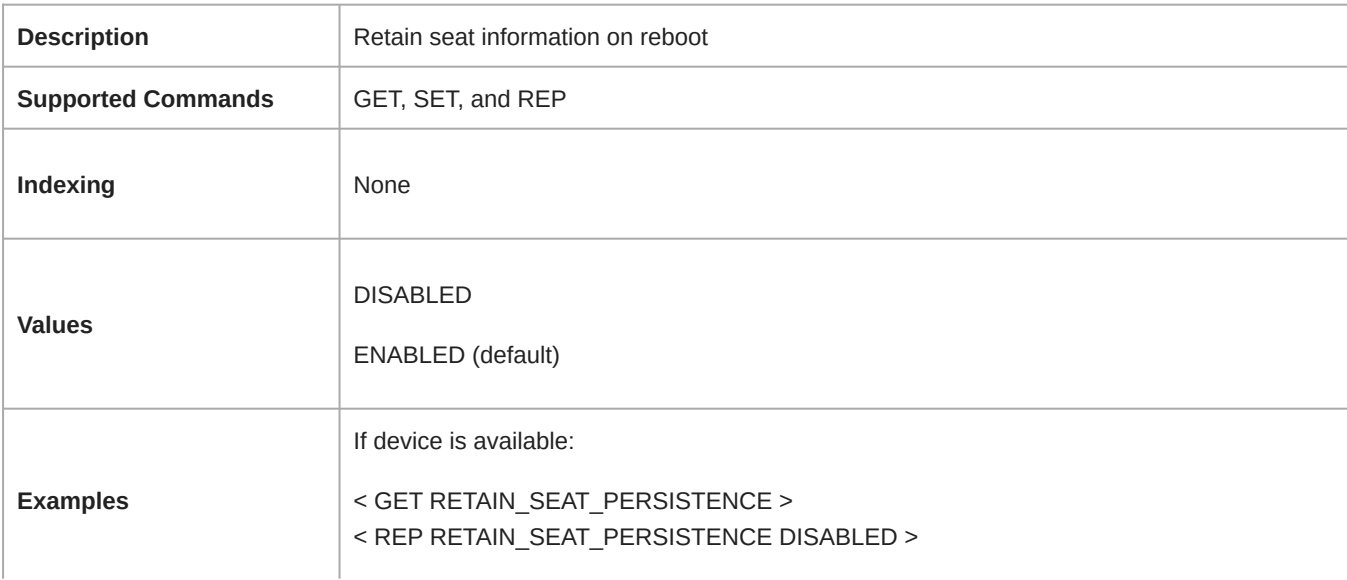

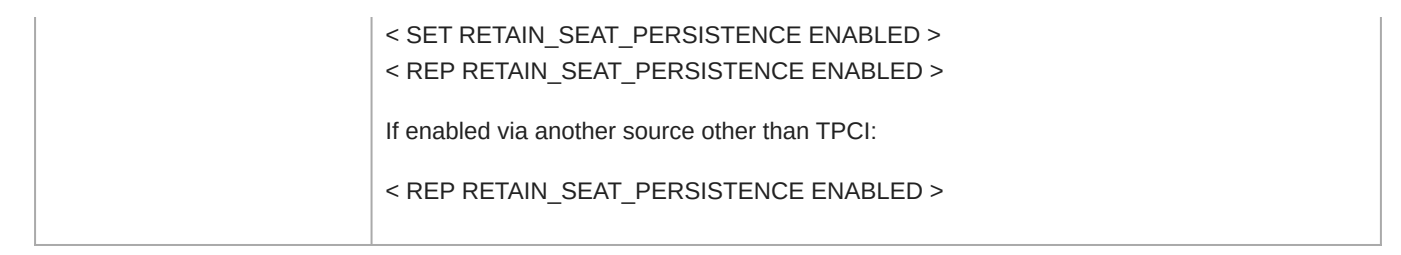